# **Internetkartographie mit SVG**

# **Prototyp für einen thematischen Atlas**

Diplomarbeit

zur Erlangung des Magistergrades der Naturwissenschaften

an der Fakultät für Human- und Sozialwissenschaften der Universität Wien

> Studienrichtung Geographie Studienzweig Kartographie

> > eingereicht von Andréas M. Winter

Wien, im Dezember 2000

# **Inhaltsverzeichnis**

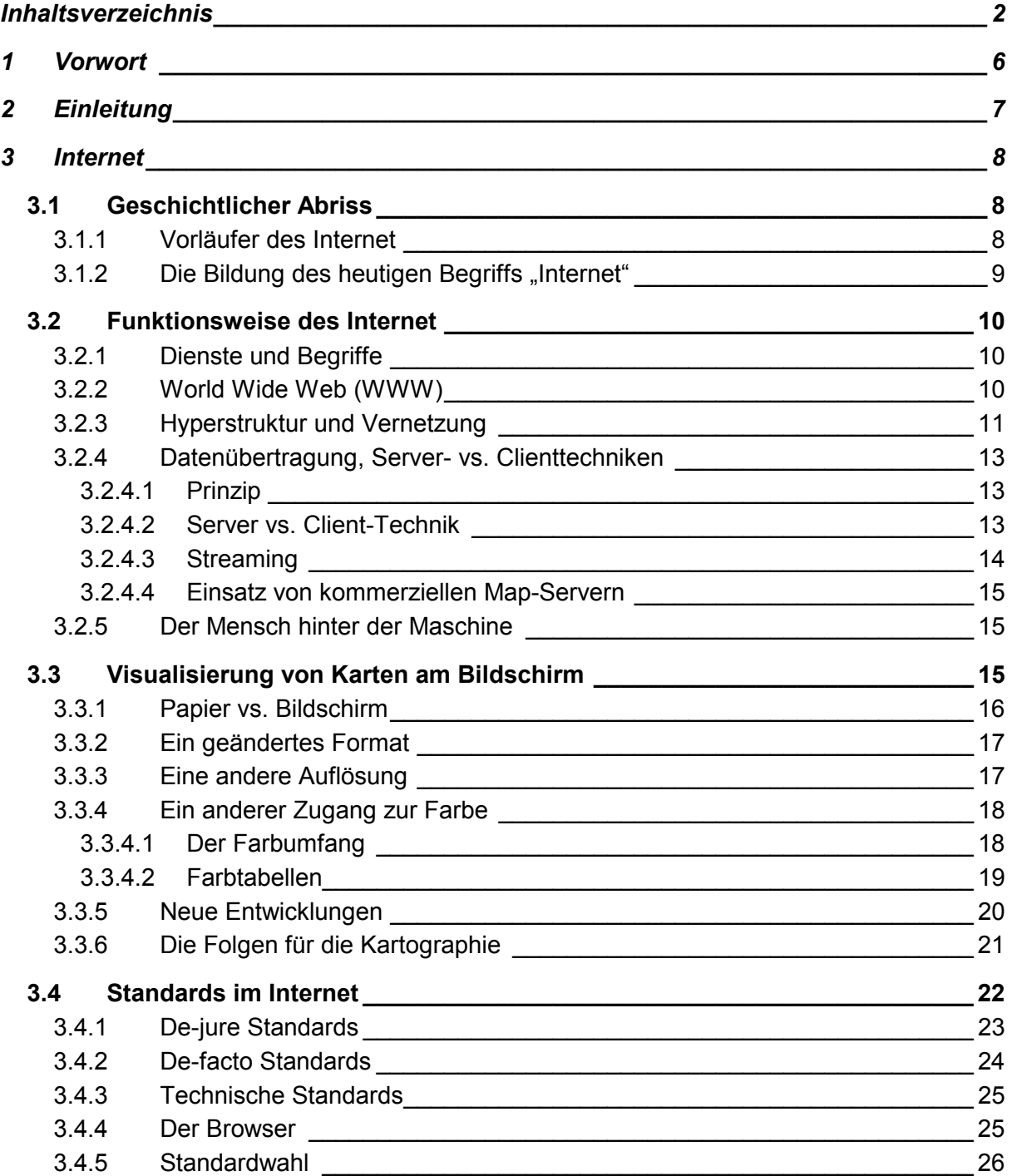

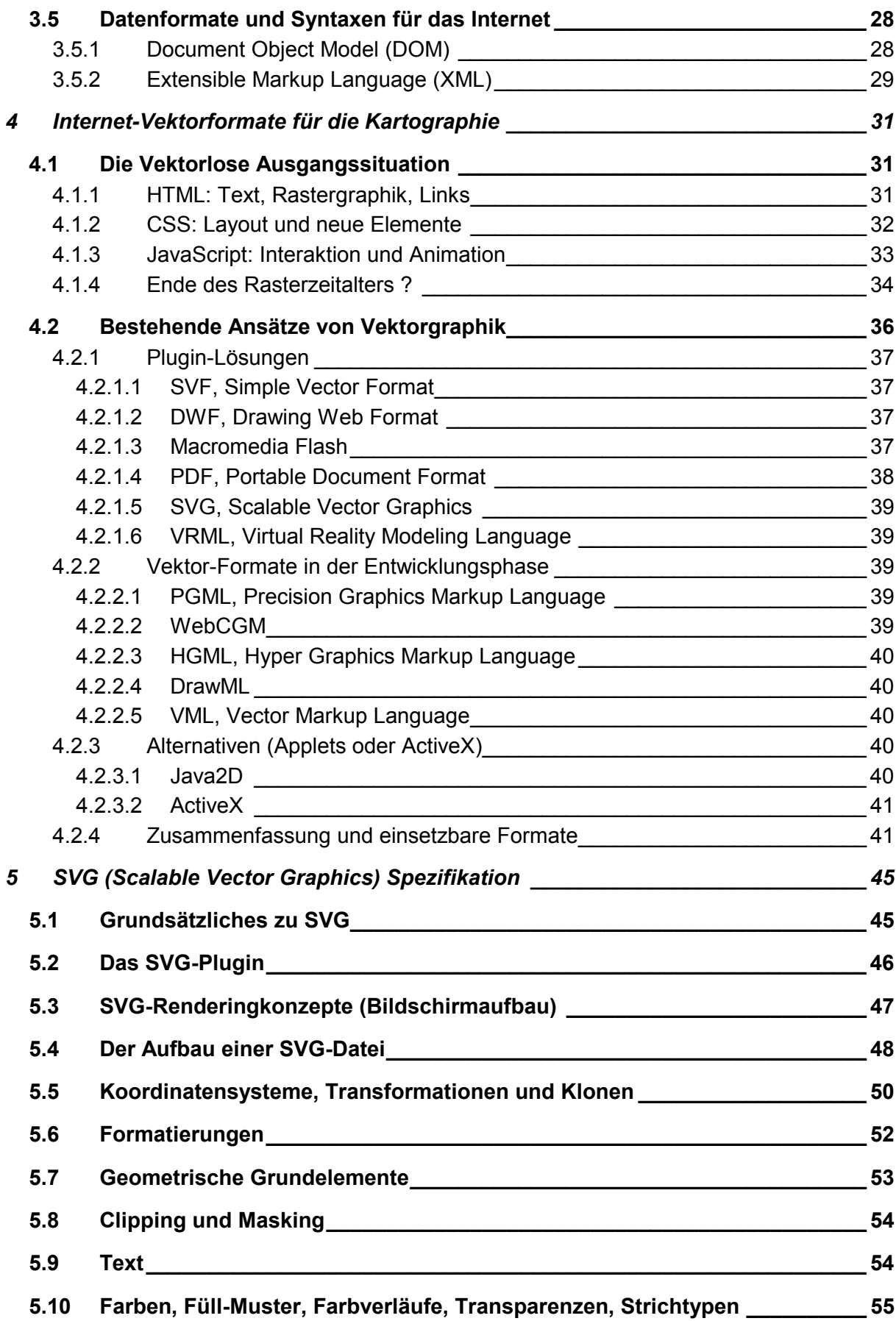

# Internetkartographie mit SVG 4

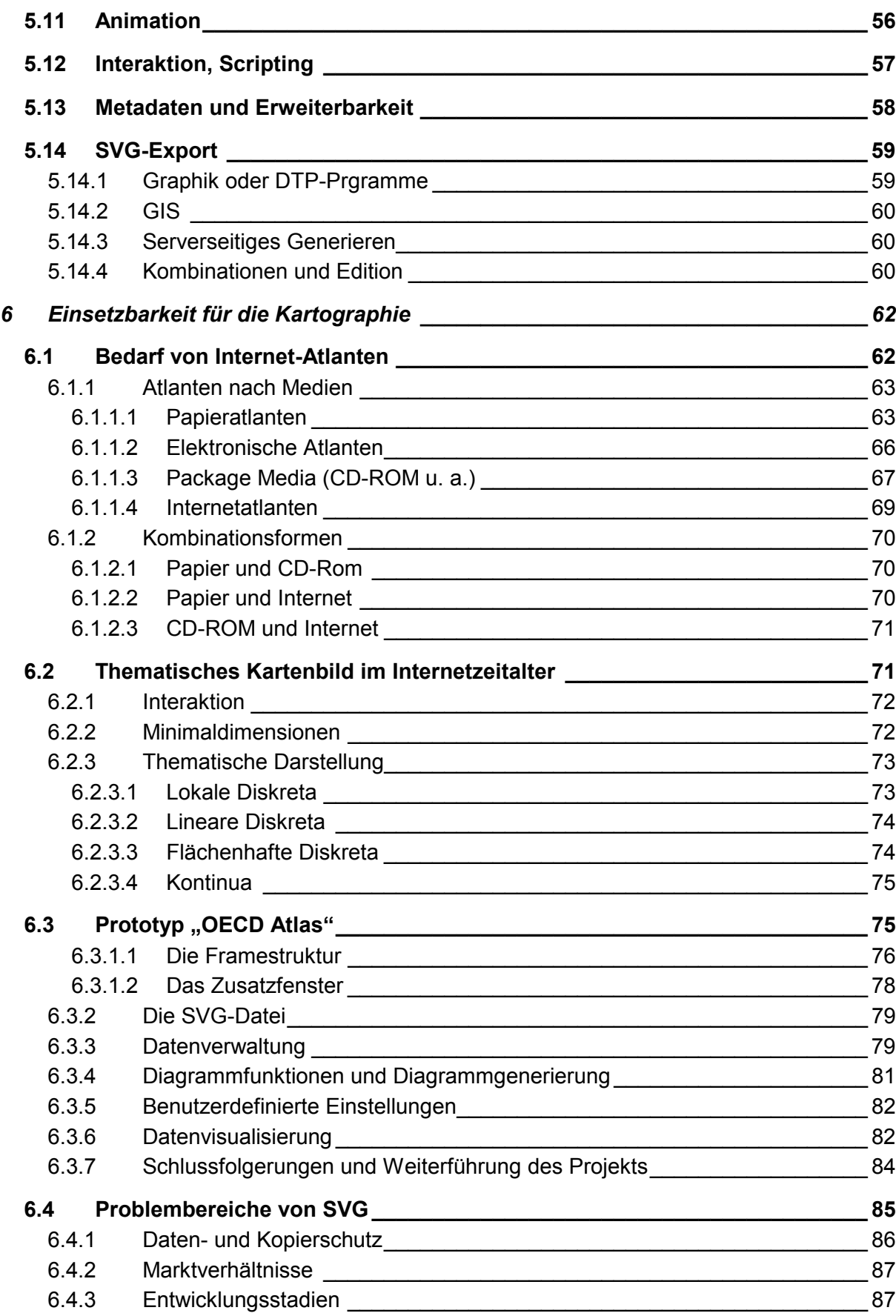

# Internetkartographie mit SVG

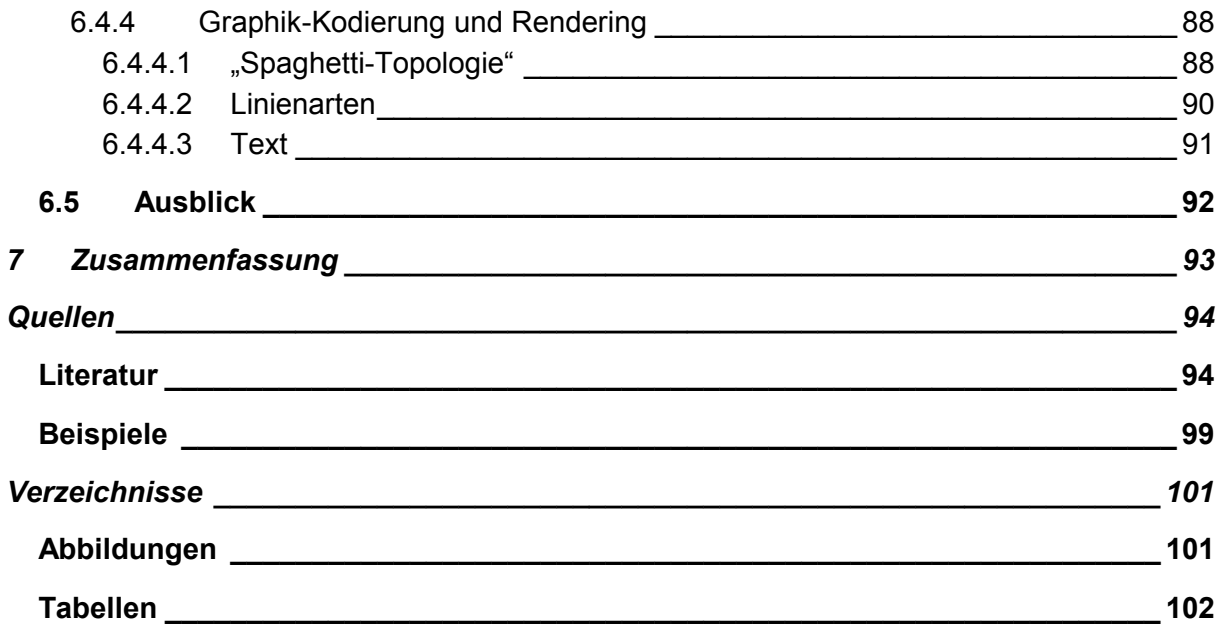

# <span id="page-5-0"></span>**1 Vorwort**

Es ist das Anliegen jedes Kartographen, höchste Ansprüche an die Wiedergabe seiner Arbeiten zu stellen. Sein Werk soll dem Nutzer so vorgelegt werden können, wie er es konzipiert und geschaffen hat. Meine ersten Experimente mit dem Medium Internet 1996 waren spannend, die kritische Beurteilung der Resultate aber ernüchternd. Seit diesem Zeitpunkt habe ich versucht, jede neue Errungenschaft auf Tauglichkeit für den Einsatz der kartographischen Nutzung zu prüfen. Meine Diplomarbeit sollte diese Untersuchungen unter dem Titel "Visualisierung von Karten und raumrelevanter Information im Internet, nach den gültigen Standards HTML4 und JavaScript1.3" zusammenfassen. Die Problematik der rasterbasierten Wiedergabe hätte als roter Faden die Arbeit durchzogen. Doch im Sommer 1999 machte mich Andreas Neumann auf SVG aufmerksam.

Die technische Umgebung für die Arbeit wurde mir am GIS-Labor des Instituts für Geographie und Regionalforschung der Universität Wien zur Verfügung gestellt. Die Betreuung lag in den Händen von Lorenz Hurni, Institut für Kartographie an der Eidgenössischen Technischen Hochschule Zürich.

Für das Zustandekommen dieser Arbeit sei gedankt:

- Lorenz Hurni für die spontane Fernbetreuung sowie die immer pragmatische und offene Sichtweise.
- Karel Kriz für den Zugang zur Computerwelt, die ausgedehnten Diskussionen und dem liberalen Umgang.
- Martin Galanda für den Beistand in vielen Lebenslagen, universitären Belangen und die Beta-Tests.
- Andreas Neumann für die immer neuen Ideen und das Engagement im Interesse einer modernen und offenen kartographischen Sichtweise.
- Peter Sykora und anderen Freunden im Rahmen der Computer-Kartographie und der Studentenvertretung, die mir in irgendeiner Weise behilflich waren.
- Alexandra Medwedeff für die Ausdauer an meiner Seite und die meisten Beistriche in dieser Arbeit.
- Meiner Mutter Veronika Schnablegger für die vorbehaltlose Unterstützung während meiner gesamten Studienzeit, um mir diese Ausbildung zu ermöglichen.

# <span id="page-6-0"></span>**2 Einleitung**

Das Internet ist ein verteiltes Massenphänomen. Es stellt andere Kommunikations- oder Informationsmedien bezüglich Nutzungsmöglichkeiten, Wachstumsraten und Durchdringungsgrad in den Schatten. In Fachzeitschriften, aber auch in Online-Foren und Online-Publikationen des Mediums selbst, findet eine breite Auseinandersetzung mit dieser nicht immer durch klare Konturen ausgewiesenen virtuellen Welt statt.

Als Hauptproblem für die Kartographie sticht die fehlende Möglichkeit hervor, dem End-Anwender effiziente 2D-Vektorgraphik präsentieren zu können. Mit Vektoren können Interaktionen und Analysen, sowie die bildschirmbedingten Funktionen des Zooming (Lupe) und Panning (Translation des Ausschnittes) wesentlich erleichtert und die Qualität der graphischen Wiedergabe um ein Vielfaches gesteigert werden. Bis vor kurzem lief nur die Darstellung von Text und Rasterbildern standardisiert ab. Für die Kartographie notwendige Funktionserweiterungen waren nur mit Hilfe von serverseitigen Scripten oder komplizierten Javascript-Konstrukten und dem redundanten Laden von Rastergraphiken möglich.

Es liegt seit Sommer 1999 ein neuer, vielversprechenden Standard namens SVG (Scalable Vector Graphics) vor. Er soll die Möglichkeit bieten, WWW-Seiten mit Vektorgraphiken zu versehen. Die Unterstützung seitens der betroffenen Konzerne spricht für ein baldiges flächenhaftes Einsetzen dieser Technologie, die es nun endlich auch dem Kartographen erlauben wird, im Internet höchste graphische Ansprüche zu befriedigen.

Diese Arbeit beschäftigt sich mit der Problematik von Standards im Internet, die den späten Zeitpunkt für das Einsetzen von Vektorgraphik erklären. Es folgt eine Erläuterung der zum Teil seit 1996 verfügbaren anderen Techniken, mit denen Vektordarstellungen im Internet angewandt werden können. Nach einer Ausführung der nötigen Voraussetzungen für Vektorgraphik im Rahmen kartographischer Anwendungen und der wichtigsten komplementären Techniken wird der neue Standard SVG vorgestellt.

Anhand einer Projektstudie zu einem thematischen Europa-Atlas werden die Eigenschaften von SVG kartographiebezogen und im einzelnen besprochen. Mit dem Beispiel soll belegt werden, dass SVG für den Einsatz kartographischer Visualisierung bereit ist. SVG ist keine Software, sondern grob umschrieben ein Dateiformat, welches zusätzliche Programmierung erfordert. Auf diesen technischen Teil wird hier nur sehr eingeschränkt eingegangen. Es sei deshalb schon hier auf die im Anhang befindliche CD-ROM hingewiesen. Darauf befindet sich eine ausführbare Kopie des Projekts mit umfangreichen Kommentaren zu den etwa 5000 Zeilen Quellcode.

# <span id="page-7-0"></span>**3 Internet**

Das Medium Internet ist ein selbstverständlicher Bestandteil unseres täglichen Lebens geworden. Ohne grösseren technischen Aufwand und ohne spezielle Schulung ist jedem das Abrufen von Informationen verschiedenster Art möglich. Dabei können über Verknüpfungen unterschiedlichste Wege durch die Angebotsvielfalt beschritten werden. So leitet zum Beispiel ein Hinweis empfangen über elektronische Post zum Archiv einer Online-Zeitung und dieses weiter zu einer interessanten Stadt. Diese örtliche Komponente ermöglicht den Einsatz von Karten.

Man hat als Nutzniesser des Internet meist die Wahl zwischen qualitativ und inhaltlich unterschiedlichen Alternativen zu einem einzigen Angebot, und Informationssuchende verlassen sich auf diese Vielfalt.

Als Kartograph allerdings steht man auf der Seite des Autors, des Verantwortlichen. Das setzt profunde Kenntnis des Wesens, der Entstehung sowie der technischen Eigenschaften des Internet voraus. Aufgrund der Neuheit, der raschen Entwicklung und des hohen Grades an Technisierung fehlen oft noch Erfahrung, Kennwerte, Literatur und verlässliche Standards. Viele Entscheidungen über Projektstruktur, Layout oder Signaturierung können nur mit Hilfe von Erfahrungswerten aus der Praxis getroffen werden. Somit ist an dieser Stelle eine Einführung in das Thema Internet unerlässlich. Es wird versucht, ein breites Spektrum des Bereichs zu besprechen, um mit diesem Grundstock die Einbettung der Kartographie ins Internet zu behandeln.

### **3.1 Geschichtlicher Abriss**

#### **3.1.1 Vorläufer des Internet**

Mit dem Aufkommen der ersten Computer in den 60-er Jahren wurde es wichtig, gespeicherten Daten zuverlässig zu sichern. Das US-amerikanische Militär setzte dabei unter anderem auf die Vernetzung von anfangs vier Rechnern. Dieser Aufbau ermöglichte ein Synchronisieren der Daten über unterschiedliche Routen auf allen angeschlossenen Geräten und die Bewahrung der Daten bei Ausfall eines Sektors. Die Advanced Research Projects Agency (ARPA) realisierte das Projekt und hatte 1972 40 Rechner vernetzt.

Das Prinzip der vernetzten Rechner war aber nicht nur für militärische Zwecke interessant. Man erkannte schnell, dass auch der akademische Betrieb vom sogenannten ARPA-Net profitieren könnte. Für Wissenschaftler war allerdings weniger das Synchronisieren von gleichen Daten auf mehreren Rechnern interessant, sondern die Möglichkeit, Daten von einem anderen Rechner abzurufen. Wegen der offenen Architektur des ARPA-Net stand einer solchen zweiten Nutzung nichts im Wege. In den frühen 70er Jahren konnten auf diese <span id="page-8-0"></span>Weise Forschungsergebnisse anderer Universitäten abgerufen oder angeschlossenen Instituten eigene Daten zur Verfügung gestellt werden.

Die Anzahl der verbundenen Rechner stieg rasant an. Es handelte sich um sehr unterschiedliche Rechnertypen mit nicht kompatiblen Betriebssystemen und unterschiedlichem Netzzugang. Es musste ein Protokoll (das heisst eine gemeinsame Sprache) für die Kommunikation untereinander geschaffen werden, das nicht an bestimmte Computersysteme, Übertragungswege oder Übertragungsgeschwindigkeiten gebunden ist. Aus den Bemühungen um ein solches Protokoll ging schliesslich das TCP/IP-Protokoll (Transmission Control Protocol/Internet Protocol) hervor. [*Münz*, 1998].

#### 3.1.2 Die Bildung des heutigen Begriffs "Internet"

Zwangsläufig erfolgte danach eine Trennung des militärischen vom wissenschaftlichen, zivilen Teil des Netzes. Im letzteren nahm die Anzahl der angeschlossenen Rechner im Laufe der 80er Jahre weiter sprunghaft zu. Eine wichtige Rolle spielte dabei die US-amerikanische National Science Foundation (NSF). Diese Organisation errichtete ein Leitungsverbundsystem, das alle bedeutenden wissenschaftlichen Rechenzentren des Landes miteinander verband. Einzelne Universitätsrechner oder kleinere Rechnernetze konnten sich mit einem Rechenzentrum verbinden und darüber in andere Netze gelangen. So entstand buchstäblich ein Netz der Netze und damit der Name "Internet". Das Leitungsverbundsystem, über das die kleineren Einzelnetze zu einem Gesamtnetz wurden, erhielt die treffende Bezeichnung Backbone (Rückgrat).

In Europa gab es eine ähnliche Entwicklung, zuerst mit anderen Protokollen. Die eingeführte US-amerikanische De-fakto-Norm und die Anbindung Europas über eine transatlantische Leitung an den Backbone in den USA ergab eine Übernahme des TCP/IP-Standards. Die Koordination des Internet-Verkehrs innerhalb Europas obliegt der Organisation RIPE (Réseaux IP Européens). In Europa gibt es seit 1992 ein Leitungsverbundsystem: Dieses System nennt sich Ebone (Europäischer Internet-Backbone). Auf anderen Kontinenten gab und gibt es vergleichbare Entwicklungen.

Was man heute unter *Internet* versteht, ist nicht ein einziges homogenes Netz, sondern ein Verbund aus vielen kleinen, territorial oder organisatorisch begrenzten Netzen. Diese Netze besitzen eine Anbindung an die Backbones und damit an das Gesamtnetz. Auch kommerzielle Internet-Provider hängen an entsprechenden Netzen. [*Münz*, 1998].

Von Bedeutung für den Kartographen ist der Umstand, dass das Internet kein Randphänomen mehr darstellt und integrativer Bestandteil unserer Kommunikationsmedien geworden ist. Besonders durch die zunehmende Kommerzialisierung setzt es sich immer mehr durch, und es ist für jedes Unternehmen nahezu Pflicht, im Internet präsent zu sein.

### <span id="page-9-0"></span>**3.2 Funktionsweise des Internet**

#### **3.2.1 Dienste und Begriffe**

Man verwendet die Begriffe Internet, WWW und andere in synonymer Weise. Genauer genommen besteht das Internet aus mehreren unabhängigen "Diensten", die mittels unterschiedlicher Protokolle angesprochen werden. Einige dieser Dienste sind hier aufgelistet:

- E-Mail
- Telnet
- File Transfer (FTP)
- Gopher
- Talk / Chat (IRC)
- Newsgroups (News)
- World Wide Web (WWW)
- usw.

Es kann hier nicht auf die einzelnen Dienste eingegangen werden. Einerseits stehen sie nicht mit der Darstellung kartographischer Inhalte in Berührung, andererseits findet teilweise eine Vermischung dieser Dienste statt. Grundsätzlich sind es die selben Rechner, die im selben Netz agieren, aber andere Protokolle verwenden, beziehungsweise auf andere Datentypen spezialisiert sind. Die Funktionen dieser Dienste können schon bei *Gartner* [1996] sowie im Rahmen jeder Einführung zum Thema Internet nachgelesen werden.

Relevanz für die Darstellung von kartographischen Inhalten aus Nutzersicht besitzt nur das WWW. FTP kann zum Anbieten und Herunterladen von Gesamtdatensätzen, Beispielen oder Demos eingesetzt werden, bietet aber keine wesentliche Interaktion.

#### **3.2.2 World Wide Web (WWW)**

An sich wird graphische Darstellung, also auch Kartographie im Internet, über das WWW, den jüngsten Dienst innerhalb des Internet, abgewickelt. Das WWW zeichnet sich dadurch aus, dass es auch ungeübteren Anwendern erlaubt, sich im Informationsangebot zu bewegen [*Münz*, 1998].

Dieser Bereich des Internet, der nun so häufig genutzt wird, ist nicht sehr alt. 1990 startete Tim Berners-Lee, britischer Informatiker am Genfer Kernforschungszentrum CERN, zusammen mit einigen Kollegen eine Initiative, um das Internet für einen neuartigen Informationsaustausch zwischen Wissenschaftlern zu nutzen. Es ging darum, wissenschaftliche Dokumente online sichtbar zu machen, wobei einfache Textformatierung und das Einbinden von Graphik möglich sein sollte. Ganz entscheidend war die Idee, Hypertextfunktionalität einzubauen, das heisst, Dokumente enthalten Verweise auf beliebige andere Dokumente, auch wenn diese auf ganz anderen Internet-Servern liegen [*CERN*, 1997]. Zuvor waren alle Möglichkeiten der Abfrage rein text-basiert, die Abfrage geschah über Kataloge (Gopher). Für kartographische Visualisierung waren diese Dienste nicht einsetzbar.

<span id="page-10-0"></span>Die für diese Umgebung nötige "Sprache" wurde Hypertext Markup Language (HTML) und das neue Internet-Protokoll Hypertext Transfer Protocol (HTTP) getauft [*W3C*, 1995]. Neue Server wurden eingerichtet, welche HTTP unterstützten und HTML-Dateien online zur Verfügung stellten. Die Anwender-Applikation, die das Anzeigen der Inhalte gestattet und Verweise ausführen kann, wurde "Browser" genannt. Die ersten Umsetzungen erwiesen sich als sehr nützlich und waren dazu noch einfach zu handhaben. So nahm die Anzahl der HTTP-Server und der Anwender sprunghaft zu. Ausführliche Zahlen zu diesen Entwicklungen sind bei *Peterson* [1997], *Cartwright* [1999a] und *Peterson* [1999] zu finden, alle sprechen für einen unumkehrbaren Trend.

Es findet allerdings in diesem Bereich eine Vermischung der Begriffe statt. Aus Anwendersicht besteht das Internet mehrheitlich aus dem WWW, oft werden die Begriffe synonym behandelt. Die gängigen Browser sind befähigt, viele andere Dienste ebenfalls zu vermitteln. Aus technischer Sicht allerdings ist das WWW "nur" ein Hypertext-System [Musciano & *Kennedy*, 1998] mit ein paar zusätzlichen Merkmalen wie eben Graphik. Andere wiederum warnen vor dieser Entwicklung, das Internet dem WWW zu unterstellen. Es ist zwar durchaus möglich, mit dem HTTP-Protokoll File Transfer zu betreiben oder per Email Hypertext-Dokumente zu versenden, aber diese Methoden verhindern ein reibungsloses Funktionieren des Ganzen [*Nielsen*, 1998].

#### **3.2.3 Hyperstruktur und Vernetzung**

Hypertext beschreibt eine Darstellung von Text in nichtlinearer Form. Verschiedene Knoten aus Text, die mit Verweisen (Links) verbunden sind, bilden zusammen einen Hypertext. Ted Nelson, der den Begriff lancierte, definierte Hypertext als "a combination of natural language text with the computer's capacity for interactive branching, or dynamic display ... of a non-linear text ... which cannot be printed conveniently on a conventional page." [*Conklin*, 1987]. Darin kommt zum Ausdruck, dass diese Form der Textdarstellung, die dem menschlichen Denken angepasst ist, eine Maschine wie den Computer zwingend voraussetzt. Erst dessen Fähigkeiten ermöglichen einen schnellen Wechsel zwischen den vernetzten Textknoten. Heute wird auch oft von Hypermedia gesprochen, da die Knoten auch andere Medien wie Karte, Graphik, Bild, Text, Video, Animation oder Ton enthalten können [vgl. *Keep & McLaughlin*, 1995 und *Dransch* 1997].

Hypertext ist nichts Neues. Grundsätzlich ist er in jedem Buch zu finden, in Form von Kapiteln, Inhaltsverzeichnis und Querverweisen, das heisst es werden "Sprünge" innerhalb des gesamten Inhalts angeboten. Sachbücher enthalten aber auch Verweise zu weiterführender Literatur, welche den Sprung nach aussen, in die weltweite Vernetzung darstellen. Dies ist auch bei Hypertext im Internet so, allerdings "blättert" man nicht, und es entstehen auch keine zeitlichen Verzögerungen sobald man den Anbieter wechselt (wie es zum Beispiel eine weitere Buchbestellung verursachen würde). Beide Verknüpfungen, jene nach innen und jene nach aussen, erfolgen mit dem gleichen "Klick" auf einen verweissensitiven Bereich in Sekundenbruchteilen und sind genauso schnell rückgängig zu machen.

Die Information, die ein Buch bietet, ist in linearer Form angeordnet, das graphische Gebilde einer Karte als Ganzes kann man jedoch nicht als linear bezeichnen. Der Betrachter einer Karte bildet seine Mental Map und schafft somit eine gewisse interne Vernetzung. Es handelt sich zwar um eine räumliche Struktur, die Vernetzung zwischen zwei Punkten ist aber wiederum linear. Somit bietet eine Karte keine Hyperstruktur, auch existiert keine externe Vernetzung.

Eine den Gedankengängen des Menschen angepasste Hyperstruktur muss "von Hand" geschaffen werden, im Falle von kartographischen Produkten muss der Kartograph die nötigen Verknüpfungen einführen. Das heisst, er erstellt eine Projektstruktur und ein Layout, um für den Anwender eine reibungslose Informationsauffindung zu gewährleisten. Die Arbeit der klassischen Kartengestaltung bliebt ihm selbstverständlich erhalten, Internetkartographie ist also mit mehr Aufwand verbunden als papierbezogene Kartographie.

Wie schon erwähnt gibt es zwei Arten der Vernetzung:

- 1. Interne Vernetzung
- 2. Externe Vernetzung

Die erste steht unter voller Kontrolle des Anbieters oder Kartographen, die zweite ist *das* Kennzeichen des Internet, nur mittels externer Vernetzung gelangt man zu zusätzlicher Information. Um dem Wesen des Internet zu entsprechen und weil einen vollständige lexikalische Informationsaufbereitung im Jahr 2000 nicht mehr möglich ist, müssen auch kartographische Anwendungen externe Verknüpfungen bieten.

Mit externen Verknüpfungen, die gerade bei der Visualisierung von raumrelevanten Informationen häufig angewandt werden, gibt es einige Probleme die hier kurz besprochen werden:

- Es gibt vom Interface her keine standardisierte Unterscheidungsmöglichkeit von internen und externen Verknüpfungen. Dieser Umstand kann in Rahmen von kartographischen Anwendungen Verwirrung stiften.
- Externe Verknüpfungen entziehen sich der eigenen Kontrolle. Existenz, Inhalt und Qualität sind variabel. Eine Überprüfung der Existenz kann automatisch erfolgen, Inhalt und Qualität müssen in regelmässigen Abständen geprüft werden, was kontinuierliche Wartung auch bei abgeschlossenen Projekten erfordert.
- Das Angebot an externen Verknüpfungen ist heterogen und unter Umständen redundant, zu einem Objekt A kann es mehrere Angebote geben, während zu einem Objekt B des selben Typs nichts vorliegt.

Die ungeordnet wirkende Vernetzung hat den Nachteil, dass mit der Grösse der Datenmenge das Auffinden der passenden Information schwieriger wird. In diesem Bereich mag der grösste Umdenkprozess liegen: Internet-Recherche ist schlagwort-gebunden und subtil. Aus einer vorgeschlagenen Schlagwortliste einer Suchmaschine muss ein passendes Sujet zu gewählt werden. Garantien über die Qualität der Quelle gibt es dabei kaum. Auch besteht kein Verlass auf den fixen "Standort" von Daten. Die textorientierte Suche zwingt den Kartographen, seine Karten mit für die Suchmaschinen erfassbaren Text zu versehen. Text kann <span id="page-12-0"></span>entweder im Kartenrand angebracht sein oder das verwendete Dateiformat ist durchsuchbar. Rastergraphiken sind dafür nicht geeignet.

#### **3.2.4 Datenübertragung, Server- vs. Clienttechniken**

#### 3.2.4.1 Prinzip

Jeder Rechner ist mit einer sogenannten IP-Adresse im Netz angemeldet. Rechner, die ans Internet angeschlossen sind, werden als Hosts oder Hostrechner bezeichnet. Ein Hostrechner kann einen Internet-Dienst wie World Wide Web, Gopher, E-Mail, FTP, etc. nur anbieten, wenn eine entsprechende Server-Software auf dem Rechner aktiv, und wenn der Rechner online ist.

Server sind somit Programme. Sie warten permanent darauf, Anfragen zu erfüllen, die ihren Dienst betreffen. So steht etwa ein WWW-Server breit, um WWW-Seiten auszuliefern.

Clients sind dagegen Programme, welche in der Regel Daten von Servern anfordern. Ein WWW-Browser ist beispielsweise ein Client. Indem auf einen Verweis geklickt wird, der zu einer HTTP-Adresse führt, startet der Browser eine Anfrage an den entsprechenden Server auf dem entfernten Hostrechner. Der Server wertet die Anfrage aus und sendet die gewünschten Daten. Um die Kommunikation zwischen Clients und Servern zu regeln, gibt es entsprechende Protokolle. Client-Server-Kommunikation im WWW wird beispielsweise über das HTTP-Protokoll geregelt.

Client und Server sind wie gesagt Software-Programme. Üblicherweise ist ein Rechner, auf dem ein Server betrieben wird, auch reell nur mit dieser Aufgabe beschäftigt. Daher wird der Rechner selbst oft als Server bezeichnet. Es ist seine primäre Aufgabe, so schnell wie möglich auf Anfragen zu reagieren. Die Kommunikation zwischen Client und Server basiert auf dem TCP/IP (Transmission Control Protocol / Internet Protocol), hierzu siehe u.a. *Münz* [1998].

#### 3.2.4.2 Server vs. Client-Technik

Es ist Ende 2000 nicht mehr so, dass ein Client bloss eine Datei auf einem Server aufruft und dieser diese zur Verfügung stellt. Viele Internetseiten bieten Interaktionen und liefern individuelle Resultate zu Anwender-Anfragen, die nicht in einer starren Datei vorliegen, sondern erst generiert werden. Dazu wird ein Programm-Code ausgeführt und/oder Datenquellen eingebunden. Ältere Browser konnten Dateien nur anzeigen, das heisst, jede Art der Interaktion musste serverseitig gelöst werden. Seit den 4-er Versionen der gängigen Browser sind allerdings auch clientseitig durchaus anspruchsvolle Interaktionen durchführbar. Hier wird der Client mit den nötigen Inhalten und Code versorgt. Wenn der Anwender eine Anfrage an das übermittelte Projekt stellt, wird weder das Netz noch der Server belastet, sondern der Client löst das Problem und zeigt das Resultat an.

<span id="page-13-0"></span>Aus kartographischer Sicht ist dies von hoher Relevanz, da Karten sehr umfangreich bezüglich der Datenmenge sind. Je weniger redundante Information übertragen werden muss, desto schneller ist der Anwender zufriedengestellt. Möchte man zum Beispiel einen Ort auf einer Karte hervorheben, so wird bei serverseitigen Lösungen meist die gesamte Karte neu generiert und als ganze neuerlich übertragen (Mapquest [*EX08*] und andere Adressverortungssysteme funktionieren so). Bleibt der Kartenausschnitt gleich, könnte man die Interaktionen mit geeigneten Anzeigefunktionen auf den Client verlagern.

- Serverseitige Lösungen sind Ende 2000 noch mächtiger, da sie völlig fremde Programme einbinden können, darunter auch Geographische Informationssysteme (GIS). Ein Nachteil ist allerdings die hohe Serverbelastung und Netzabhängigkeit.
- Clientseitige Anwendungen können nicht mehr bieten, als das Client-Gerät, also der Browser, interpretieren und ausführen kann. So sind clientseitige GIS-Anwendungen kaum als Ganze realisierbar. Für einfachere Visualisierungszwecke reichen die Client-Methoden allerdings aus und werden schon seit ca. 1998 eingestzt. Ein weiterer Vorteil clientseitiger Anwendungen liegt in der Tatsache, dass diese auch offline funktionieren: CD-ROM-Anwendungen sind betriebssystemabhängig und weisen einen hohen anwendungsspezifischen Programmieraufwand auf (vgl. Kapitel [6.1.1.3\)](#page-66-0). Mit clientseitigen Technologien kann man die Internet-Sprache HTML mit den Interaktionen, die sich anbieten, auch für CD-Rom-Publikationen einsetzen. Dies stellt einen Typ einer Internet-Anwendung im Offline-Modus dar. Die Beispiele derartiger Umsetzungen sind noch nicht stark verbreitet, viele Programmhilfebibliotheken sind allerdings schon auf HTML-Basis erstellt, für den Offline-Betrieb gedacht und dort im Einsatz.

#### 3.2.4.3 Streaming

Zur schnelleren Übertragung von Daten wird Streaming genutzt, eine Methode, die ursprünglich für Audio- und Videodaten eingesetzt wurde. Der Betrachter bzw. Hörer muss zunächst nicht eine komplette Datei laden, das Abspielen erfolgt bereits während der Übertragung. Text oder Audiodaten können linear eingeblendet oder abgespielt werden, bei Bildern bedarf es eines speziellen für das Auge angepassten Effekts.

Bei den Rasterformaten für das Internet ist dies bereits realisiert. Die Bilder werden nicht mehr zeilenweise sondern in Form von Auflösungsstufen abgespeichert ("interlaced" GIF oder "progressive" JPG). Bei Vektorformaten kann der Bildschirmaufbau nicht unabhängig vom Inhalt erfolgen. Die Objekte sollten vorsortiert werden und Interaktionsmöglichkeiten auch im noch ladenden Zustand fehlerfrei ausführbar sein. Dieser heikle Übergang wird in der Regel durch Ladezustandskontrollen innerhalb der Anwendung auf Clientseite kontrolliert, ist aber stark fehleranfällig.

#### <span id="page-14-0"></span>3.2.4.4 Einsatz von kommerziellen Map-Servern

Kommerzielle Map-Server, welche von den meisten GIS-Software-Herstellen angeboten werden, waren lange Zeit umständliche und ausschliesslich serverseitige Anwendungen. Wie alle im Internet publizierten Inhalte unterliegen auch sie den Ungewissheiten der Standards und Versionen (siehe Kapitel [3.4\)](#page-21-0). Weiters sind Map-Server fertig geschnürte Pakete, bei denen es selten einfach ist, weitere, eigens programmierte Anwendungen hinzuzufügen. Beispiele wie der Atlas von National Geographic, MapMachine [*EX11*], welcher mit Hilfe des Map-Servers von ESRI betrieben wird, zeigen aber, dass bei der Kombination von serverseitiger Technik und clientseitigem Scripting durchaus ansprechende Resultate erzielt werden können. Der Aufwand, der für ein reibungsloses Funktionieren derartiger Anwendungen aufgebracht werden muss, ist allerdings nicht zu unterschätzen. Die Kombination von clientund serverseitigem Einsatz erfordert gegenseitige Kontrollen der Logik und der zeitlich bedingten Ladezustände, Scripts hierfür sind sehr umfangreich und schwer strukturierbar.

#### **3.2.5 Der Mensch hinter der Maschine**

Wenn man von der gedruckten Karte zu einer kartographischen Internetanwendung wechselt, ändern sich auch die Protagonisten: Kartenautor und Käufer werden zu Betreiber und Anwender.

Es gibt im Internet immer zwei Sichtweisen: jene des Nutzers und jene des Betreibers. Als Betreiber sind hier nicht die Provider als Anbieter der technischen Infrastruktur, sondern die Vermittler und Gestalter der Inhalte gemeint. Von unvorhersehbaren technischen Pannen abgesehen, kann der Nutzer nur das falsch machen oder fehlinterpretieren, was der Betreiber auch zulässt. Im Rahmen des Screendesigns für kartographische Inhalte ist das von hoher Relevanz.

Der Betreiber einer kartographischen Internetanwendung muss die Abstraktion der Realität anders vornehmen. Es gilt nicht mehr ausschliesslich, die Umwelt massstabsbezogen zu vereinfachen, zu verschlüsseln, abzubilden und das Resultat in den Vertrieb zu leiten. Er muss die Vernetzung (Hypermedia) einbinden und sich auch um die ganz besondere Verbreitungsmethode kümmern. Von ihr hängt letztendlich das gelingen eines ganzen Projekts ab. Es gibt somit die Unbekannte des Anwenders, wie es schon bei der gedruckten Karte der Fall war, sowie die Unbekannte Informationsvermittlung.

### **3.3 Visualisierung von Karten am Bildschirm**

Der Verwendung des Bildschirms als Medium hat in Kombination mit Kartographie einige drastische Folgen. Es bedeutet schlichtweg die Abwesenheit des Papiers oder sonstiger materieller Zwischenprodukte:

- <span id="page-15-0"></span>• In der Produktion handelt es sich um das sogenannte. Desktop Mapping, einer Untergruppe des bekannteren Desktop Publishing. Es werden alle Quellen, die der Erstellung einer Karte dienen, in eine digitale Form überführt, am Computer bearbeitet, zusammengesetzt und auf CMYK-Druckplatten ausbelichtet (im Falle des Vier-Farben-Drucks). Es gibt keine materiellen Zwischenprodukte.
- In der Publikation gibt es die Karte nicht in Papierform, wie auch immer sie erstellt worden sein mag. Sie wird nur bei Bedarf am Bildschirm eines Computers angezeigt.

Mit anderen Worten, der sichtbare Informationsträger ist nun eine Bildschirmröhre. Der physische Informationsträger ist ein Datenträger oder im Fall von automatisch generierten Karten eine Speichereinheit des eigenen oder eines Netzwerk-Computers. Bildschirmkarten sind oft Internetkarten [vgl. *Peterson*, 1999], für die folgenden Ausführungen ist Bildschirmkartographie mit Internetkartographie gleichzusetzen.

#### **3.3.1 Papier vs. Bildschirm**

An dieser Stelle ist es notwendig die unterschiedlichen Merkmale von Papier- und Bildschirmkarten zu besprechen, da diese unmittelbare Folgen auf die graphische Darstellung haben.

Lange Zeit hat man sich in der Kartographie mit dem Papier auseinandergesetzt, Grammatur, Oberflächenbeschaffenheit, Riss- und Witterungsbeständigkeit oder Falzbarkeit ausgelotet und optimiert. Für Format, Druckauflösung (Linien pro Millimeter) und Farben gibt es technisch bedingte und etablierte Erfahrungswerte, die eine hochqualitative Darstellung erlauben. Neuere Diskussionen resultieren meistens aus Kostenfragen (zum Beispiel Kunstfarbendruck vs. Vierfarbendruck).

Ungünstigerweise erfahren gerade jene drei Parameter bei der Bildschirmkarte starke Veränderungen zum Schlechteren. In der folgenden Tabelle sind kurz einige gängigen Werte für Format, Auflösung und Farben gegenübergestellt und werden anschliessend diskutiert.

<span id="page-16-0"></span>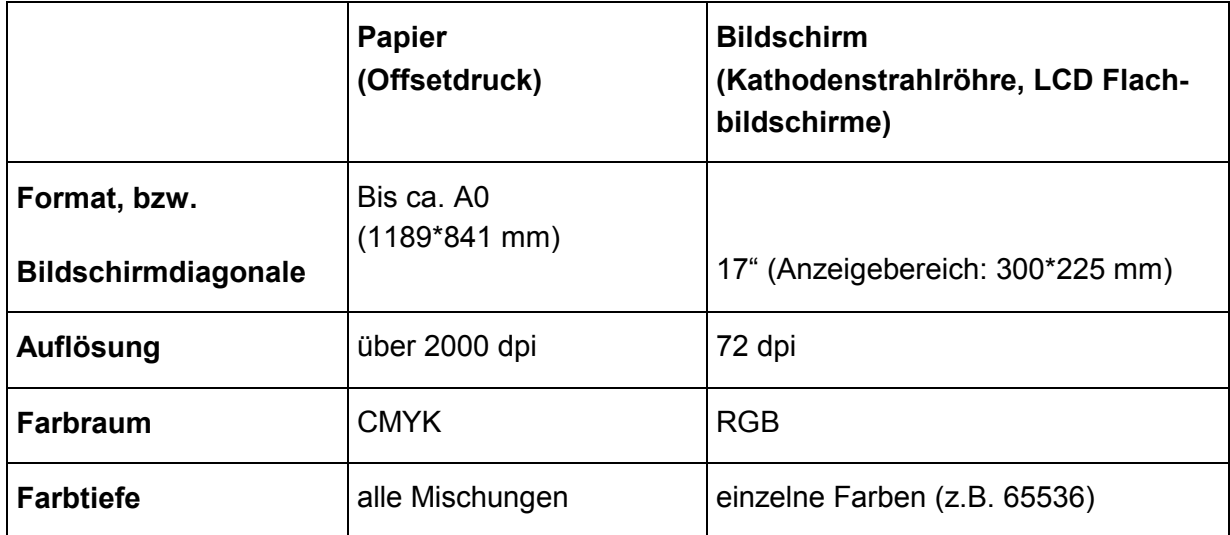

**Tabelle 1: Gegenüberstellung von Papier und Bildschirm**

#### **3.3.2 Ein geändertes Format**

Das Papierformat eines Blattes der Österreichischen Karte 1:50.000 beträgt ca. 680\*450 mm, die weit verbreitete Michelin-Karte 1:200.000 (Gelbe Serie) weist eine Blattgrösse von ca. 1550\*1000 mm auf und ist somit grösser als das Format DIN-A0. Die Bildschirmgrösse wird über die Bildschirmdiagonale beschrieben, da das Verhältnis Höhe x Breite fix ist. 17 Zoll sind dabei Ende 2000 üblich, wobei die Displays von tragbaren Geräten durchaus kleiner ausfallen.

#### **3.3.3 Eine andere Auflösung**

Die Auflösung beim Offsetdruck wird mit Linienpaare pro Millimeter definiert, die Bildschirmauflösung in Dot/Inch, also Punkt pro Zoll. Diese Bildschirmauflösung hängt allerdings von mehreren Faktoren ab:

- von der fixe Auflösung der Lochmaske des Bildschirms (zum Beispiel 0.28 mm). Diese kann nicht optimiert werden.
- von der eingestellten Auflösung im Betriebssystem, zum Beispiel 1024 x 768 Punkte. Dies ist ein üblicher Wert bei 17-Zoll-Bildschirmen, die Auflösung stellt auch den einzigen für die Kartographie relevanten Wert dar, denn mehr als diese besagten (Licht-)Punkte können nicht angezeigt werden. Wenn der Bildschirm eine längere Diagonale aufweist, heisst das noch nicht, dass die Auflösung dabei steigt. Es erhöht sich zwar die Anzeigefläche, aber nicht automatisch die Anzahl der Punkte (Informationwert). Bei einem guten Bildschirm kann dieser Wert durch eine schlechte Graphikkarte sogar noch sinken.
- von der Farbtiefe: viele Farben senken die Auflösung, hierzu siehe weiter unten.

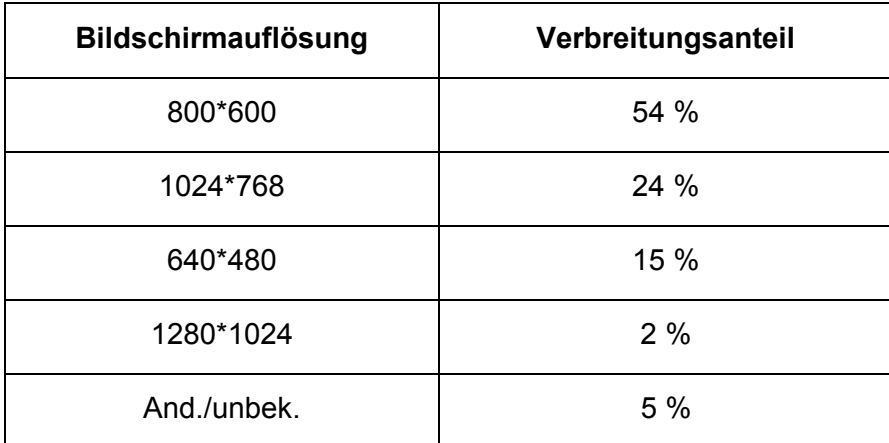

<span id="page-17-0"></span>Folgende Tabelle gibt einen Einblick in die Zusammensetzung der in Anwendung stehenden Bildschirmauflösungen.

**Tabelle 2: Bildschirmauflösungen** [eigene Zusammenstellung von Auszählungen von *Extreme-Tracking* [o.J.] (Basis: 100.000 Zugriffe auf drei unterschiedliche Seiten in einem Monat), von *StatMarket* [o.J.] (Basis: 38.000.000 Zugriffe pro Tag auf verschiedenste Seiten in einem Tag) und von *TheCounter* [o.J.] (Basis: 292.000.000 Zugriffe in einem Monat).]

#### **3.3.4 Ein anderer Zugang zur Farbe**

Die Farbdarstellung von Bildschirmen ist ebenfalls sehr variabel. Es sind jedoch mit den Lichtfarben der Bildschirmröhre mehr Farbkombinationen erzielbar als man Farbtöne auf einem Papierträger abbilden kann. Teilweise handelt es sich auch um andere Farben.

Man unterscheidet Lichtfarben und Körperfarben:

- Lichtfarben entstehen durch einen Selbstleuchter (zum Beispiel Sonne, Lampe, Feuer), Bildschirmfarben sind Lichtfarben, die durch additive Farbmischung entstehen.
- Körperfarbe ist die Farbe eines nicht selbstleuchtenden Körpers, sie entsteht erst durch die Reflexion von Lichtstrahlen. Druckfarben zählen zu den Körperfarben, die entsprechend den Lichtquellen, denen sie ausgesetzt sind, dem Auge unterschiedlich erscheinen können (subtraktive Farbmischung).

#### 3.3.4.1 Der Farbumfang

Ein Farbsystem umfasst einen Bereich von darstellbaren Farben, verschiedene Farbsysteme decken unterschiedliche Bereiche ab. So gibt es Farben, die im RGB-System (Bildschirm) abbildbar sind, nicht aber im CMYK-System (Druckfarben). Diese Unterschiede werden offensichtlich, sobald man eine Bildschirmkarte auf Paper ausdruckt, oder eine Papierkarte mit dem Scanner für den Bildschirm aufbereitet. Dies ist einer der Gründe, warum man nicht von einer einzigen Vorlage eine Papierkarte und eine Bildschirmkarte machen kann. Trotzdem wird es Praxis so gehandhabt, das Resultat ist oft optisch unausgeglichen.

<span id="page-18-0"></span>Anzeigegeräte wie Scanner, Monitor, Printer oder Druckmaschine haben eigene Farbumfänge, die weitaus kleinere Bereiche als die ihnen zugeordneten Farbsysteme abdecken. Unter Umständen ist von Geräten dieser Farbumfang gar nicht bekannt. Beim Wechsel von einem Gerät zum anderen, wie es in der Kartenerstellung häufig erfolgt, können Colormanagementsysteme Abhilfe bieten. Mit Colormanagement wird die Umwandlung über einen geräteunabhängigen Farbraum vorgenommen, den CIE-Lab-Farbraum. Die CIE-Lab-Farben bestehen aus drei Komponenten: dem Luminanzteil, der die Helligkeit angibt, der a-Komponente (das sind die Farben grün bis rot) und der b-Komponente (blau bis gelb). Lab enthält alle anderen Farbräume, so dass bei der Umwandlung innerhalb von Lab keine Verluste entstehen und für Farbveränderungen der erweiterte Farbraum verwendet werden kann [*Lihs Medienhaus*, o.J.].

#### 3.3.4.2 Farbtabellen

So wie die Auflösung in Stufen angelegt ist, wird auch die verfügbare Farbtiefe des Bildschirms in Bit-Stufen angegeben, ein gängiger Wert ist  $2^{16}$  (65536) Farbtabelleneinträge. Ende 2000 ist die Anzahl der Einträge ausreichend, um jegliche graphische Information anzuzeigen. Es kann jedoch passieren, dass ganze Farbblöcke von Anwendungen (Programmen) reserviert werden. Das bedeutet zum Beispiel, dass ein Programm A hundert Farben benötigt, um gewisse Schaltflächen korrekt darzustellen. Muss nun in einem anderen Programm B eine Karte mit vielen Farben dargestellt werden, so können die geeigneten Farben fehlen.

Um dem entgegenzuwirken wird, Dithering (Farbrastern) eingesetzt. Dies ist ein Verfahren, welches dem menschlichen Auge mehr Farben vortäuscht als im aktuellen Modus (zum Beispiel 16 Farben) tatsächlich verfügbar sind. Die Anordnung der verschiedenen Farbpunkte wird verändert, die Farben werden praktisch "gemischt", wodurch Zwischenfarben erscheinen [*networds.de*, 2000].

Da jedoch die Auflösung von Bildschirmen nicht hoch ist, kann man Dithering besonders bei grösseren uniformen Flächentönen mit blossem Auge erkennen. Bei Karten gibt es häufig derartige Flächen (zum Beispiel Wiesen- oder Walddarstellung). Im Rahmen des Internet gibt es die Möglichkeit, auf eine fixe vom Browser reservierte Farbtabelle zurückzugreifen. Voraussetzung ist hier, dass die Karten nur diese Farbwerte beinhalten. Ungünstigerweise gibt es unterschiedliche Farbtabellen für die verschiednen Browser.

Die meisten PC's können Ende 2000 mindestens  $2^{24}$  Farben darstellen, das sind ca. 16.7 Millionen unterschiedliche Farben. Allerdings zeigt die Praxis, dass 65536 üblicherweise eingestellt sind. Dies reicht an sich aus, um eine unverfälschte Farbwierdegabe zu erreichen. Folgende Tabelle gibt einen Überblick über die verwendeten Farbtiefen beim Zugriff auf Internet-Seiten.

<span id="page-19-0"></span>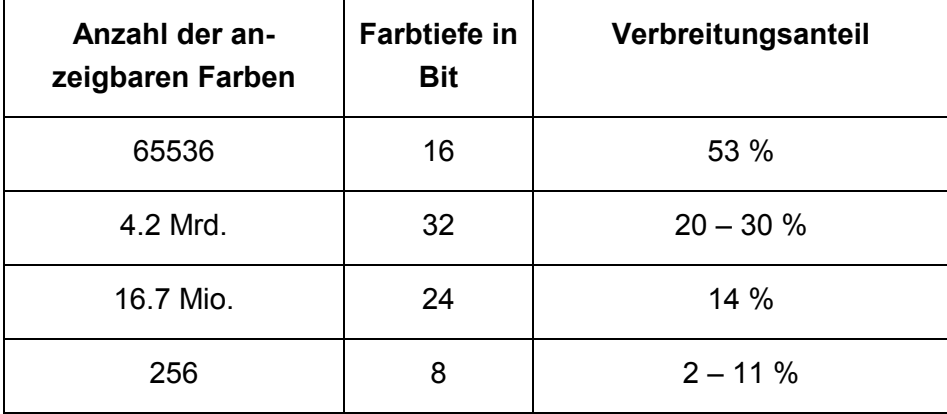

**Tabelle 3: Farbtiefe bei Bildschirmen** [eigene Zusammenstellung von Auszählungen von *Extreme-Tracking* [o.J.] (Basis: 100.000 Zugriffe auf drei unterschiedliche Seiten in einem Monat), von *StatMarket* [o.J.] (Basis: 38.000.000 Zugriffe pro Tag auf verschiedenste Seiten in einem Tag) und von *TheCounter* [o.J.] (Basis: 292.000.000 Zugriffe in einem Monat).]

Am Computer stehen auch Farben mit der weiter oben besprochenen Auflösung in einem Zusammenhang. Ein eigener Videoprozessor (auf der Graphikkarte) steuert den Farbwert jedes Pixel am Bildschirm. In der Regel wird die Leistung dieses Prozessors voll ausgenützt, folgende variablen Werte beeinflussen sich gegenseitig: Wiederholfrequenz (Bildschirmaufbau), Farbtiefe und Auflösung. Bei höherer Auflösung steht eine geringere Anzahl von Farben pro Pixel zur Verfügung, usw.

#### **3.3.5 Neue Entwicklungen**

Schrittweise wird die Anzeigefläche der Bildschirme mit Kathodenstrahlröhre grösser und die Auflösung höher, aus technischer Sicht ist dieser Bildschirmtyp allerdings nicht mehr weiterzuentwickeln. Es wird lediglich noch daran gearbeitet, die Röhre mit einer flachen Anzeigefläche zu bestücken.

Die Konkurrenz ist der LCD-Monitor (Liquid Crystal Display). Er ist flach, leicht und arbeitet geometrisch verzerrungsfrei. Die Auflösung erreicht noch nicht ganz jene der Kathodenstrahlröhre und die Farbwiedergabe noch nicht die Qualität dieser Kathodenstrahlröhre. Ein Problem ist der Blickwinkel unter dem diese Bildschirme betrachtet werden müssen. Bei einer Abweichung von der Normalen zur Bildschirmfläche entsteht der Eindruck von Farbveränderungen bzw. sieht man in Schräglage überhaupt nichts mehr. In Zusammenhang mit Animation zeigen diese Bildschirme auch ein gewöhnungsbedürftiges Verhalten, da die Flüssigkristalle ihr Aussehen nicht so schnell ändern können wie der Ionenstrahl der Kathodenstrahlröhre ein Pixel variieren lässt. Grundsätzlich sind sie aber für das Auge verträglicher als die Kathodenstrahlröhre. Auf der Basis dieser Technologie geht die Entwicklung hin zum "digitalen Papier" [vgl. *Riedl*, 1999], bei dem die Auflösung in den mikroskopischen Bereich reichen soll.

<span id="page-20-0"></span>Die Bildschirme der herkömmlichen PCs werden zwar grösser, haben bessere Auflösungen, aber ein anderer neuer Trend verschlechtert diesen positiven Aspekt wieder: es werden immer mehr tragbare Computer (Laptops) verwendet. Diese sind zwar mit den besseren LCDs bestückt, allerdings hat das Format funktionsbedingt klein zu sein.

Noch drastischer wird diese Formatreduktion bei "Persönlichen Digitalen Assistenten" (PDA's), Autonavigationssystemen oder Handys - Geräte die in Zukunft mit dem Computer verschmelzen werden. Unter diesem Aspekt ist es nicht angebracht, auf technologische Innovationnen in Sachen Bildschirm zu hoffen, bleibt die Anzeigefläche klein, sind auch der Informationsdichte Grenzen gesetzt. Spätestens hier müssen bildschirmbezogene kartographische Darstellungsmethoden eingesetzt werden.

#### **3.3.6 Die Folgen für die Kartographie**

Abgesehen vom Problem der Transportfähigkeit haben alle Displays, ob Kathodenstrahlröhre, LCD oder andere zukünftige Medien, schlechtere Reflektionseigenschaften in Bezug auf externen Lichteinfall als Papier. Es treten bei ungünstigen Konstellationen sehr schnell Farbänderungen ein.

Diese schwankenden Parameter bei Bildschirmen haben besonders eine Folge: für den Ersteller einer Bildschirmkarte bleibt die Qualität des Ausgabemediums beim Anwender eine Unbekannte.

So muss auf Mittelwerte zurückgegriffen werden. 1997 waren der 15-Zoll-Bildschirm und eine Auflösung von 800\*600 Pixel bei 256 Farben bei PCs noch üblich. 2000 kann man eine Auflösung von 1024\*786 Pixel und eine Bildschirmdiagonale von 17 Zoll annehmen, obwohl der Anteil dieser im Einsatz stehenden Bildschirme erst bei 24% liegt (vgl. [Tabelle 2\)](#page-17-0). Es gibt für diese Wahl einige Gründe, auch wenn man damit in Kauf nimmt, dass rund 54% der Anwender kartographische Darstellungen nur unvollständige angezeigt bekommen:

- Anspruchsvolle kartographische Anwendungen sind erst ab 1024\*786 Pixel realisierbar. Die Anzeigefläche für den Kartenbereich ist darunter zu klein.
- Auch Anwendungen für höhere Auflösungen sind im kleineren Modus darstellbar, zum Beispiel durch Scrollen. (Diese Aussage trifft nur für adaptiv gestaltete Anwendungen zu. CD-ROM-Anwendungen haben in der Regel eine fixe Darstellungsfläche, die bei zu kleinen Bildschirmen einfach abgeschnitten wird.)
- Es macht Sinn, seiner Zeit voraus zu sein und höhere Standards einzusetzen. Die eigene Anwendung bleibt dadurch länger aktuell, und man leistet seinen Beitrag zum technologischen Fortschritt. Versuche, auch die ältesten Standards zu beliefern (Abwärts-Kompatibilität), leiden erheblich in ihrer Funktionalität und Graphik.

Es wurde hier umfassend über die Eigenschaften von Bildschirmen gesprochen, da sich die gesamte Bildschirmkartographie darüber abgewickelt wird. Auch verfolgt dieser Abschnitt ein weiteres Ziel. Er soll verdeutlichen, dass Kartographie in diesem Umfeld sehr stark von technischen Parametern abhängt. Die Wiedergabe am Bildschirm ist weitaus unsicherer als <span id="page-21-0"></span>auf Papier. Es wurde hier nur das Anzeigemedium besprochen, es kann auch der funktionelle Umfang (zum Beispiel von Interaktionen) eingeschränkt sein.

Das Problem der Bildschirmkartographie ist zwar in der Form technischer Parameter ausdrückbar, in der Praxis ist allerdings die Perzeption des Anwenders betroffen. Die Folge ist nicht nur, dass man aus Platzgründen weniger darstellen kann und die graphische Informationsdichte drastisch geschmälert wird. Vergleiche der Interpretationsunterschiede von Papier- und Bildschirmkarten zeigen, dass Bildschirmkarten weitaus weniger das graphische Gedächtnis des Betrachters prägen und, dass auch der Überblick über grössere Gebiete nur mangelhaft hergestellt werden kann [vgl. *Yufen*, 1999].

Eigene Versuche anhand einer Internetkarte [*EX10*] haben gezeigt, dass das Auge am Bildschirm schnell überfordert ist. Es ging um die Verortung bekannter und weniger bekannter Städte im Bereich Zentral- und Osteuropas aus historischer Sicht. In einer mit Topographie und Landesgrenzen ausgestatteten Karte mit etwa 120 Ortsnamen, ist das Lokalisieren eines dieser Orte nur mit graphischen "Brachialmethoden" durchführbar. Ein dezentes Unterstreichen oder sonstiges Hervorheben ist zwecklos, man erkennt es am Bildschirm nicht. Die Lösung war ein über die gesamte Kartenansicht gezogenes Fadenkreuz, das sich im Zielort kreuzt.

## **3.4 Standards im Internet**

Die Vermittlung von Informationen über das Internet ist mit Unsicherheiten verschiedenster Art beleget, die im folgenden Kapitel behandelt werden sollen. Warum also der irreführende Begriff "Standard"? Das Internet ist ein offenes, im Wandel stehendes Produkt, betroffene Komponenten sind nicht immer fest aufeinander abgestimmt. Wie schon eingangs besprochen, sind zum Beispiel sehr unterschiedliche Rechner miteinander verknüpft. Um in diesem heterogenen Umfeld trotzdem eine reibungslose Kommunikation zu gewährleisten, werden Standards eingesetzt.

Die Standards, welche den Kartographen beim Arbeiten im Rahmen Internet betreffen, behandeln hauptsächlich Seitenbeschreibungssprachen. Diese werden später noch genauer vorgestellt. Eine Seitenbeschreibungssprache löst zum Beispiel die Frage, wie ein Textelement im Quelltext einer Datei aussehen muss, damit es beim Anwender kursiv erscheint. Für diesen nur eine einfache Textgestaltung betreffenden Fall gibt es aber mehrere einsetzbare Methoden. Das Selbe gilt beim Einbinden von Graphiken, Animation und bei Kombination von Medien. Es gibt mehrere Sprachen, die gleichzeitig im Einsatz sind, aber unterschiedliche zum Teil überlappende Bereiche abdecken. Neue Standards müssen somit einerseits auf Konflikte mit anderen im Einsatz befindlichen Methoden achten, andererseits müssen sie das Zusammenwirken bei Medienkombinationen ermöglichen.

Der Begriff "Standard" kann erst angewandt werden, wenn er von einer Mehrheit der Firmen akzeptiert (das heisst umgesetzt) wird und auch tatsächlich von den Betreibern und Erstellern von Internet-Seiten eingesetzt wird. Es gibt hier mehrere Entscheidungsträger und <span id="page-22-0"></span>Entscheidungsmechanismen. Man kann zwischen De-Jure- und De-Facto-Standards unterscheiden, auf die in den folgenden Abschnitten eingegangen wird.

#### **3.4.1 De-jure Standards**

De-jure Standards sind dokumentierte Vereinbarungen, die technische Spezifikationen oder andere exakte Merkmale wie Regeln, Richtlinien oder Definitionen von Eigenschaften liefern, um sicherzugehen, dass Materialien, Produkte, Prozesse und Dienstleistungen ihrem Zweck gerecht werden [*ISO*, 1999]. Diese allgemeine Definition gilt nur im Rahmen der De-Jure-Standards. Sie werden von einem Normungsinstitut, beispielsweise ISO (International Organization for Standardization) oder IEEE (Institute of Electrical and Electronical Engineers) verabschiedet und sind offiziell gültig. Die ECMA (European Computer Manufacturer's Assocation) oder das W3C (World Wide Web Consortium) entwickeln ebenfalls Normen, die öffentlich angekündigt werden und in deren Erstellung die Öffentlichkeit miteingebunden wird.

Der Unterschied zwischen ISO oder IEEE einerseits und ECMA oder W3C anderseits ist, dass erstere Standards verabschieden, die dafür bestimmt sind, in nationale Normenwerke (ÖNORM, DIN, AFNOR etc.) übernommen zu werden. Dieser Prozess dauert schon aus administrativen Gründen mehrere Monate. Internetstandards sind viel zu schnellebig, um je in aktueller Version in nationale Normenwerke eingebunden zu werden.

Grundsätzlich geht es im hier besprochenen Bereich neben der Zweckmässigkeit auch um die Harmonisierung der Seitenbeschreibungssprachen im WWW. Es gibt nicht nur HTML zur Beschreibung von Text, sondern auch andere Sprachelemente (wie Formatierung, Animation, Interaktivität, etc.). Die ineinandergreifenden Elemente müssen "kommunizieren" können, und dies ist nur bei einer klar definierten Syntax gewährleistet. Diese meist hochwertigen, gut dokumentierten Standards werden in der Regel nicht vollständig eingehalten. Anfangs hinkten die offiziellen Standards der Entwicklung hinterher, so war zum Beispiel HTML 1.0 zum Zeitpunkt seiner Publikation bereits längst umgesetzt und technisch überholt. Zur Zeit ist es aber durchaus so, dass Standards geschaffen werden, die technisch noch gar nicht einsetzbar sind. Diese Standards werden von Firmenkonsortien oder Arbeitsgruppen ausgearbeitet.

Alle Software-Firmen sind eingeladen, die verabschiedeten und öffentlich einsehbaren Standards umzusetzen. Es ist durchaus sinnvoll, einen Blick in die Zusammensetzung dieser Arbeitsgruppen zu werfen (beim W3C ersichtlich in der Autorenliste). Hier erkennt man, *wer* hinter einem Standard steht. Oft handelt es sich um eine strategische Firmenallianz. Man kann im Vorfeld beurteilen, ob sich ein Standard durchsetzten wird. Sind zum Beispiel bei Themen wie Browsertechnologien nur die Firmen Microsoft oder nur Netscape vertreten, ist die Unabhängigkeit nicht gewährleistet und der Standard wird nie umfassend eingesetzt, weil er nicht auf die verschieden Browser abgestimmt ist. Die Aussicht auf Umsetzung ist besser, wenn beide oder mehr Browserhersteller beteiligt sind.

<span id="page-23-0"></span>De-jure-Standards bestehen weitgehend aus Vorschlägen oder Spezifikationen. Diese können unterschiedlich weit gehen, von Indikationen, wie etwas funktionieren *sollte* bis zu genauen Beschreibungen, die auf jede einzelne Möglichkeit eingehen und dafür festlegen, wie sich etwas verhalten *muss*. Gut dokumentierte öffentliche Standards kommen einer allgemeinen Hilfestellung gleich, da sie oft auch Anwendungsbeispiele bieten.

Da Standards durch Softwarefirmen umgesetzt werden, beinhalten sie auch sehr viele technische Details, die den Anwender (das ist hier der Bertreiber, der Kartograph) nicht primär betreffen. Bei Standards für Seitenbeschreibungssprachen werden zum Beispiel alle Kombinationsvarianten aufgeführt, in der eine bestimmte Textformatierung auftreten kann und wie der Browser darauf zu reagieren hat.

#### **3.4.2 De-facto Standards**

De-facto-Standards sind jene, die zwar nicht durch eine anerkannte Standardisierungsorganisation offiziell verabschiedet wurden, die aber durch ihre Verbreitung allgemein akzeptiert sind. Man spricht also nicht von einer Norm, es zählt alleine die praktische Verbreitung. Software-Firmen können aus technischer Sicht nicht alle De-jure-Standards einhalten, andererseits möchten sie aus Konkurrenzgründen firmeneigene Standards aufstellen - mit dem Ziel sie zum De-facto-Standard zu erheben.

Eine negative Folge dieser Umstände ist eine Verwässerung der De-jure-Standards. Das heisst, dass Teile von verabschiedeten Paketen (wie zum Beispiel HTML 4.0) nicht umgesetzt werden. Hinzu kommen firmeneigene Standards, die unter Umständen positive Eigenschaften aufweisen, aber zu Kompatibilitätsprobleme mit Konkurrenzprodukten oder den Umgebungsvariablen führen. Will man unter diesen Umständen sicher gehen, dass alle Anwender (das Internet ist wie gesagt sehr heterogen), die nach gewissen Standards geschriebene Information verstehen, so muss man auf einen niedrigeren, älteren Standard zurückgreifen. Entscheidungen in dieser Frage zu treffen, ist für jeden, der ein Internetprojekt aufbaut, problematisch. Besonders schwierig wird es, wenn es darum geht, Inhalte aufzubreiten, die sich a priori nicht dafür eignen. Das ist zum Teil der Fall bei Graphik, aber auch bei Geodaten.

Die positiven Eigenschaften der De-facto-Standards ergeben sich durch Eigeninitiativen von Firmen. Dabei kann es sich um bessere Umsetzung von De-jure-Standards handeln oder aber um Weiterentwicklungen, die wiederum in höhere De-jure-Standards münden können. Der wichtigste Faktor dabei ist der Konkurrenzdruck. Sobald in einem Bereich ein Monopol gebildet ist, kommt der Fortschritt zum Erliegen. Deshalb wird die Entwicklung des Microsoft-Konzerns so genau beobachtet.

Es müssen aber nicht immer grosse Firmen diese Standards etablieren. Auch eine Forschergruppe kann eine Idee umsetzen und diese zur Verfügung stellen. Die Verbreitung findet alleine aufgrund der Qualität der Idee statt. Beispiele hierfür sind das CERN (European Organization for Nuclear Research), das überhaupt für den ersten graphischen Browser verantwortlich zeichnet. Ein neueres Beispiel stellt das Fraunhofer Institut mit dem MP3<span id="page-24-0"></span>Audio-Kompressionsverfahren dar. Analog zum Vorgehen bei De-jure-Standards können Vorschläge von De-facto-Standards bei geklärter rechtlicher Lage im kommerziellen Bereich aufgefangen, verfeinert und vermarktet werden. Dieser Beitrag von kleineren Gruppen wirkt durchaus förderlich, da dieser nicht dem Mainstream und der Beeinflussung von Firmen und Konsortien folgen.

Ein aus kartographischer Sicht wichtiger De-Facto-Standard ist die Macromedia-Flash-Technologie, ein Plugin (Kapitel [4.2.1\)](#page-36-0) zur Umsetzung von Vektordaten. Dies entspricht keinem De-Jure-Standard, war lange schlecht dokumentiert und ist konträr zur Open-Source-Idee. Das heisst, man kann keine externen Daten einfliessen lassen ohne das produkteigene Programm verwenden zu müssen (in jedes kartographische Produkt müssen *fremde* Geodaten einfliessen können). Da das Format aber auf die Werbebranche zugeschnitten ist, konnte es sich durchsetzen. Nahezu 70% der Browser unterstützten Anfang 2000 dieses Format ohne Zusatzinstallation [*StatMarket*, o.J.].

#### **3.4.3 Technische Standards**

An sich würden sich die technischen Standards in die obige zweiteilige Gliederung De-Jure und De-Facto-Standard einbinden lassen, da sie ähnliche Entstehungsgeschichten aufweisen. Sie unterscheiden sich allerdings hauptsächlich dadurch, dass es in diesem Bereich weniger öffentliche Diskussionen gibt und dass diese langlebiger sind. Mit diesen technischen Vorgaben müssen alle, Anwender oder Betreiber, vorlieb nehmen. Darunter fallen die Datenübertragung, die Protokolle, das Client-Server-Prinzip, etc. Technische Standards betreffen aber auch Ausgabe-Medien, so zum Beispiel den Bildschirm.

Die wenigen Standards, die behördlich umgesetzt werden und somit De-jure-Standards sind, stellen meist technische Rahmenbedingungen dar. Es sind die Energieversorgung der Geräte oder Bereiche der Datenübertragung (Durchsatz, Qualitätskriterien) betroffen.

Ergänzend muss erwähnt werden, dass es sehr wohl auch im Rahmen der technischen Standards starke Konkurrenzkämpfe gibt. Allerdings ziehen diese Entscheidungen weitaus grössere Kreise, die über den Rahmen des Internet hinausgehen. Unter den Bereich Bildschirmparameter fallen zum Beispiel auch Spezifikationen zu Fernsehgeräten. Methoden zur kommerziellen Nutzung des Internet betreffen auch Dateiformate und Übertragungsprotokolle.

#### **3.4.4 Der Browser**

Es handelt sich um ein Programm, das benutzt wird, um sich in einem Datensystem oder netz zu bewegen und zurechtzufinden. Ein WWW-Browser ermöglicht den Zugang zu und das Betrachten von graphischen Internet-Seiten, nicht aber deren Bearbeitung [*networds.de*, 2000]. Grundsätzlich ist ein Browser ein GUI (Graphical User Interface), das dem Anwender ein Navigieren im weltweiten Internetangebot mit Hilfe der schon besprochenen Hyperlinkstruktur (Kapitel [3.2.3\)](#page-10-0) ermöglicht.

<span id="page-25-0"></span>Relevant für die Projektplanung im kartographischen Bereich ist das Verhalten des Browsers, und dies ist letztendlich wieder eine Versions- und Standardfrage. Diese Ausgabemedien haben sehr viele Eigenheiten, dazu kommt, dass es verschiedene Marken, verschiedene Typen innerhalb einer Marke und verschiedene Versionen innerhalb eines Typs gibt. All diese reagieren leicht unterschiedlich bezüglich Darstellung, Interaktivität und Fehlerhäufigkeit. Das Erfassen von statistischen Werten der im Einsatz befindlichen Browsertypen ist schwierig. Der Browsertyp kann zwar serverbezogen problemlos mitprotokolliert, der Anwendertyp aber nicht gleichzeitig identifiziert werden. Kartographische Internetapplikationen sind jedoch stark anwendergruppenspezifisch, und so ist es schwierig, diese Internetnutzer mit Anwendungen zu beliefern, die auf ihren Browser optimal abgestimmt sind. Die Werte der Tabelle 4 beruhen wie die Erfassung von Bildschirmauflösung und Farbtiefe auf einer Zusammenführung von mehreren Quellen.

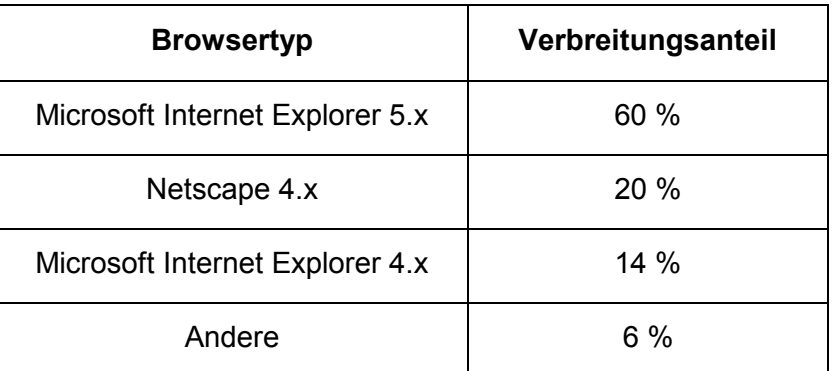

**Tabelle 4: Browserverbreitung** [eigene Zusammenstellung von Auszählungen von *Extreme-Tracking* [o.J.] (Basis: 100.000 Zugriffe auf drei unterschiedliche Seiten in einem Monat), von *StatMarket* [o.J.] (Basis: 38.000.000 Zugriffe pro Tag auf verschiedenste Seiten in einem Tag) und von *TheCounter* [o.J.] (Basis: 292.000.000 Zugriffe in einem Monat).]

Zuverlässig sind die obigen Werte nicht, auch können hier zeitlich gesehen schnelle Änderungen eintreffen. Als Kartograph ist es wichtig, dass sich mindestens 85 % des Zielpublikums die vermittelten Inhalte ohne grösserem Aufwand anzeigen lassen können. Unter "grösserem Aufwand" versteht man eine Zusatzinstallation oder ein Softwareupdate.

#### **3.4.5 Standardwahl**

Sobald ein Internetprojekt geplant wird, stellt sich die Frage, an welchen Standard man sich anlehnen soll. Ein vergleichbarer Bereich wäre die Wahl der Sprache bei einem europaweiten Projekt. Es gibt hier folgende Betrachtungsweisen:

#### 1. Welchen Standard kann man beim Anwender voraussetzen?

Der Anwender ist letztendlich auch in dieser Hinsicht massgebend. Wenn 95% der Zielgruppe Schwarz-Weiss-Bildschirme haben, braucht man nicht nach Lösungen für den Einsatz von Farbe suchen. Kartographie eignet sich a priori nicht für das Internet (vgl. Kapitel [4.1\)](#page-30-0), es müssen einige Hürden überwunden werden, um eine ansprechende Visualisierung gewährleisten zu können. Dabei wird man immer wieder Neues ausprobieren und Wege für bessere Darstellungsmechanismen suchen. So ein Thema ist die Darstellung von Vektor-Information innerhalb einer Internet-Seite. Ansätze dafür gibt es seit 1996, aber kein namhafter Anbieter unterstützte im Sinne der Standardbildung das Vorhaben. Das Anzeigen von Vektorgraphik konnte auf Anwenderseite nicht vorausgesetzt werden, und das Nachfrage-Volumen für derartige Technologien war zu gering. Einer der wichtigsten limitierenden Faktoren ist der Browser (siehe Kapitel [3.4.4\)](#page-24-0). Er stellt einen De-Facto-Standard dar, der als kartographischer Anbieter als gegeben betrachtet werden muss.

#### 2. Welchen Standard erfordert mein Projekt aus technischer Sicht?

Internetprojekte können weltweit betrachtet werden, man sollte darauf achten, dass bei etwa 85% der Anwender die Darstellung und Interaktionen einwandfrei und ohne Mehraufwand funktionieren. Bei kommerziellen Projekte wie Mapquest [*EX08*] oder Michelin [*EX09*] muss unter Umständen der Anteil noch höher sein. Nur bei stark spezialisierten Anwendungen (wie zum Beispiel wissenschaftliche Visualisierung) ist es mit entsprechenden Hinweisen für den Anwender möglich, weniger gängige Standards einzusetzen.

Um den hohen Grad an Akzeptanz zu garantieren, wird ein einfacher, aber anwendungsspezifisch problematischer Weg beschritten: es werden ältere Standards eingesetzt. Da eine Abwärtskompatibilität von den meisten Standards garantiert wird, kann der Anbieter sicher gehen, dass er mit dem älteren Standard ein breites Anwender-Segment anspricht. Gravierender Nachteil ist, dass die alten Standards nicht die Funktionalitäten der neuen bieten.

Ein anderer Weg ist es, mehrere Standards gleichzeitig zu verwirklichen, das heisst, mehrere Versionen seines Projekts für die verschiedenen gültigen Standards anzubieten. Ende 2000 macht es Sinn, grosse Projekte in drei Versionen anzubieten (Netscape, Microsoft, ältere Browser). Um die besagten drei Versionen zu garantieren, braucht man für die Projekt-Funktionalität etwa das doppelte an Arbeitsaufwand, da Tests in allen Umgebungen durchgeführt werden müssen.

3. Welche Gruppe von Standards hat Aussichten auf eine mittelfristige Lebensdauer? Das Internet unterliegt einer schnellen Entwicklung. Dementsprechend wechseln die Standards. Es stellt sich seitens der Betreiber die Frage, wie lange das Projekt seinen Dienst erfüllen soll? Vorausdenken und in der Planung Standards einsetzen, die sich noch nicht durchgesetzt haben, ist ein gefährliches Unterfangen. Man kann dabei sehr leicht zum Spielball der mächtigen Konzerne werden. Es gab schon vielversprechende Standards, die aus kartographischer Sicht sehr sinnvoll gewesen wären (alle Vektor-Formate), aber nie mehr als Projekt-Studien wurden, weil der Anwenderkreis im Bereich der Unbedeutsamkeit blieb.

<span id="page-27-0"></span>4. Welchen Standard kann ich überhaupt anbieten? Die Software, die benötigt wird, um Inhalte im Internet anzubieten, ist nicht besonders teurer oder umfangreich (von Webservern mit GIS-Anbindung abgesehen). Es ist mehr die Verfügbarkeit von Zeit und versierter Arbeitskräfte, die limitierende Faktoren darstellen.

Als Kartograph ist man, auch wenn manche von der Vielzahl kartographischen Darstellungen schwärmen [*Peterson*, 1999], nur ein kleines Rad im System. Ein Kartographie-Datei-Format gab es unabhängig vom Internet nicht, und wird es wohl auch nicht so schnell geben. Es ist der Betreiber der massgeblich dazu beitragen kann, welche Standards oder Methoden sich durchsetzen werden. Dem Anwender bleibt nur die Entscheidung zwischen dem was ihm angeboten wird. Somit kann der Kartograph schon zu einem Teil mitbestimmen welche Standards Einzug finden.

### **3.5 Datenformate und Syntaxen für das Internet**

#### **3.5.1 Document Object Model (DOM)**

Viele Sonderdateiformate für das WWW, also jene, die Browser nicht von sich aus interpretieren können, werden in der Regel mittels Plugin im Browser dargestellt. Es ist ein zusätzliches Programm im Browser notwendig, welches zusätzlich installiert werden muss. Des weiteren handelt es sich vielfach um proprietäre, schlecht dokumentierte Datenformate, die nur durch Export aus einem bestimmten Graphikprogramm heraus generiert werden können und somit dem Internetgrundsatz des Open-Source widersprechen. Weitere Nachteile sind die meist binären Formate, das heisst, sie sind ausserhalb der Erstellungssoftware nicht mehr editier- und korrigierbar. Dies ist allerdings bei fast jeder Internet-Karte notwendig, da Interaktionen und Anzeigemechanismen "per Hand" massgeschneidert und angepasst werden müssen und eine spätere Manipulation entsprechend der Sachdaten, etwaiger Analysen, Selektionen und Symbolisierung vorgenommen werden muss.

Das Schlagwort "Interaktion" bedingt Ansprechbarkeit jedes einzelnen Elements einer WWW-Seite. Um einzelne Objekte ansprechen zu können, bedarf es einer klaren Objekthierarchie, deren oberstes Glied die WWW-Seite ist. Alle in dieser Seite enthaltenen Objekte können mittels einer hierarchischen Struktur angesprochen werden. So können in einer herkömmlichen WWW-Seite zum Beispiel folgende Hierarchien auftreten (vereinfacht):

<span id="page-28-0"></span>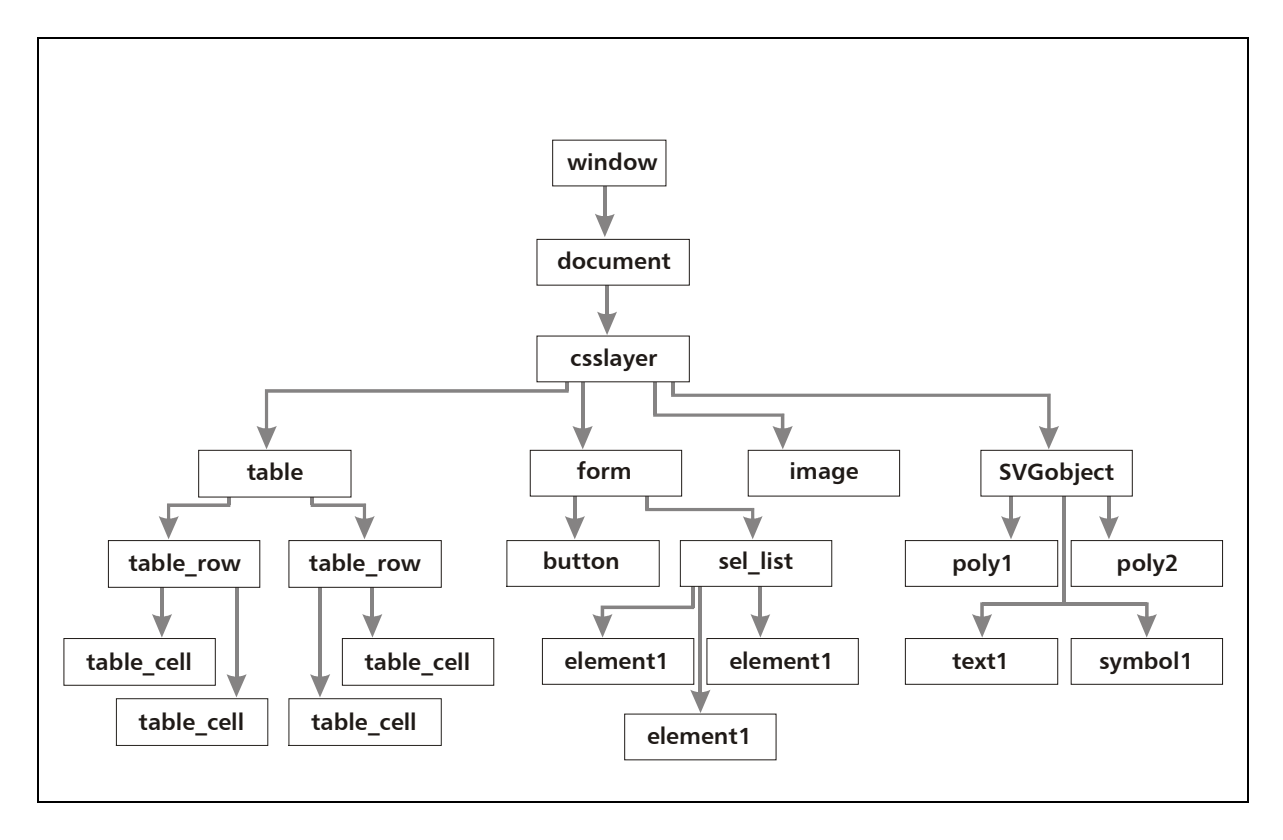

**Abbildung 1: Beispiel DOM-Objekthierarchie** [erweitert nach *Flanagan*, 1998]

Diese Objekthierarchie nennt man Document Object Model (DOM). Sie bildet den Grundstein für effizientes Arbeiten mit Elementen einer WWW-Seite, welche auch kartographische Darstellungen enthalten kann. Im Prinzip lassen sich auch Plugins in das DOM einbinden. Da aber die Hierarchie unterhalb des Plugins meist für das reibungslose Funktionieren innerhalb des Plugins und nicht für die Kommunikation des Plugins mit seiner gesamten Umgebung geschaffen wurde, treten an dieser für die Interaktion sehr wichtigen Stelle immer wieder Probleme auf [*Winter & Neumann*, 2000].

#### **3.5.2 Extensible Markup Language (XML)**

Ansprechbarkeit mittels DOM kann nur mit einer standardisierten Schnittstelle und einer Sprachsyntax erfolgen. XML ist der universelle Standard für netzwerktransparente und plattformunabhängige, strukturierte Dokumente für das WWW und darüber hinaus für den Austausch zwischen Applikationen aller Art. XML ist erweiterbar und bietet daher die Basis für alle weiteren "Dialekte" (Spezialisierungen), wie z.B. SMIL (Multimedia), SVG (Vektorgraphik), MathML (Mathematische Sonderzeichen und Formatierungen), X3D (3D-Graphik), XHTML (HTML Nachfolger), Xform (Formulargenerierung), GML (Geography Markup Language - erst im Anfangsstadium, siehe *OpenGIS Consortium* [2000]) u.v.a.m. Erweiterungen können von Fachverbänden oder Einzelpersonen festgelegt werden, sofern auch die dazugehörige DTD (siehe unten) mitgeliefert wird. Einzelne gebräuchliche Erweiterungen werden vom W3C begutachtet, standardisiert und freigegeben.

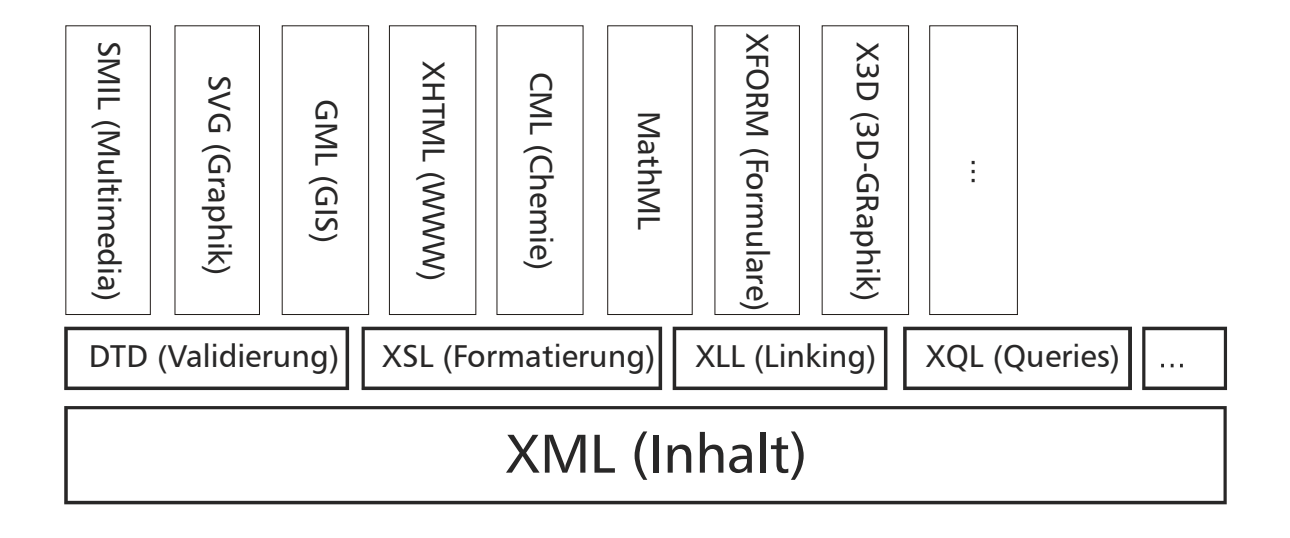

#### **Abbildung 2: XML, Architektur und Sprachen** [*Neumann & Winter*, 2000]

Die eigentlichen Daten werden im XML-File abgelegt, das aus Elementen (entities, in "Tags" formuliert) und Attributen (attributes) besteht. Die Struktur-, Syntax- und Konsistenzprüfung erfolgt in der DTD (Document Type Definition) oder mit einem "Schema" (DTD mit erweitertem Umfang). Hier werden die erlaubten Datentypen, die Namespaces (erlaubte Tags) und die Hierarchie festgelegt. Ferner wird definiert, welche Elemente und Attribute verpflichtend oder optional sind. DTDs können von Parsern, die es mittlerweile in allen Programmiersprachen und in den neuesten Browserversionen gibt, verwendet werden, um XML-Files zu validieren und Fehler zu detektieren.

Weitere XML verwandte Technologien sind XSL (Xstyle Sheets, Nachfolger von CSS, Cascading Style Sheets - verantwortlich für das Formatieren von Inhalten, vgl. Kapitel [4.1.2\)](#page-31-0), XLL (Xlinking Language, verantwortlich für das Verlinken von Elementen und Medien) und XQL (Xquery Language, für das strukturierte Abfragen von XML-Daten). Die Liste der Sprachen wird laufend erweitert und aktualisiert [*Winter & Neumann*, 2000].

# <span id="page-30-0"></span>**4 Internet-Vektorformate für die Kartographie**

Im vorhergehenden Kapitel wurde ausführlich das Medium Internet, sowie seine Funktionsweise, die Problematik mit Bildschirm und Standards vorgestellt. Das sind die Rahmenbedingungen für Kartographie im Internet. Wie können diese für die Visualisierung genutzt werden? Um diese Frage zu beantworten, kann man nicht Anforderungen stellen und anschliessend prüfen, ob sie realisierbar sind. Kartographie ist zwar ein prominenter, doch viel zu kleiner "Player" im Bereich der Multimedia- und Graphikindustrie. Es wird also zu testen sein, welche existierenden Techniken überhaupt kartographisch einsetzbar sind.

### **4.1 Die vektorlose Ausgangssituation**

#### **4.1.1 HTML: Text, Rastergraphik, Links**

Ein HTML-Dokument besteht aus einer Textdatei im ASCII-Format, die eingebettete HTML-Tags enthält. HTML-Tags kennzeichnen die Struktur des Dokuments sowie die (hervorgehobenen) Querverweise mit den zugehörigen URLs. HTML legt die Struktur des Dokuments fest und macht Vorschläge für dessen Layout. Die endgültige Darstellung des Dokuments am Bildschirm wird durch die Möglichkeiten des Web-Browsers festgelegt [*Münz*, 1998].

HTML ist ein Sprachstandard, der wiederum in verschiedenen Versionen vorliegt. Mit HTML 3.0 (um 1995) können folgende Bestandteile des Dokuments dargestellt werden: Titel des Dokuments, die hierarchische Struktur des Dokuments mit Überschriften und Abschnitten, (verschachtelte) Listen mit Aufzählungszeichen oder Nummern, Ankerpunkte für eingefügte Graphiken, Hervorheben einzelner Schlüsselwörter oder Sätze, vorformatierte Bereiche des Dokuments, Querverweise und die zugehörigen URLs [*W3C*, o.J.]. Verfügbar sind in HTML Version 4.0 (1997) auch nur das Element Text, Rastergraphiken sowie eine individuelle, bessere Placierung von Elementen. Mittels Plugins (Kapitel [4.2.1\)](#page-36-0) gibt es weitere Möglichkeiten, doch dabei handelt es sich um individuelle Erweiterungen, die wie Bilder in einem fixen, rechteckigen Rahmen placiert werden können.

Diese Funktionsweise hat, unabhängig von den darstellbaren Inhalten, eine bedeutende Nebenwirkung: ein striktes Layoutieren ist mit HTML nicht möglich. Auch wenn es viele Bestrebungen (letztendlich Tricks) gibt, dieses Hindernis zu umgehen, ist besonders das Element Text nicht in den Griff zu bekommen, da Anwender, Browser und Betriebssysteme unterschiedliche Schriftsätze verwenden oder gleiche Schriftsätze unterschiedlich darstellen. Ähnliches gilt für Abstände und Ränder zum Browserfenster und anderen rahmengebenden Elementen. Aus diesem Grund wird für Text oft auf Rastergraphiken zurückgegriffen. Diese benötigen aber eine weit grössere Datenmenge zur Darstellung als reiner Text.

<span id="page-31-0"></span>Die Karte selbst wird immer als Rastergraphik eingebettet, als GIF oder JPG, neuerdings auch PNG. Rastergraphik erlaubt pixelgenaues Positionieren und garantiert (abgesehen von Farbveränderungen), dass die Karte, die der Kartograph aufwendig erstellt hat, auch in derselben Form beim Anwender ankommt. Ein weiterer Vorteil von Rastergraphik ist, dass die Daten "geschützt" sind. Eine WWW-optimierte Karte (Anti-Aliasing, Farbtabellenbearbeitung) ist nicht anders verwendbar als in der Form, wie sie am Bildschirm erscheint. Selbst der Ausdruck auf Papier ist nur mit hohem Informationsverlust und geringer graphischer Qualität durchführbar.

Zusammenfassend ergeben sich folgende Nachteile für Rastergraphiken und -karten:

- Sie sind nicht druckbar.
- Sie sind nicht skalierbar (Zoom): Kartographie am Bildschirm erfordert Zoomen und Verschieben, um das verringerte Format zu umgehen. Mit Rastergraphik ist redundantes Laden und/oder Kachelung von Kartenausschnitten, bzw. eine serverseitige Aufbereitung bei jeder neuen Anwenderinteraktion nötig.
- Es gibt keine Objekthierarchie, jede Bildinformation ist ein Pixel ohne Attribut.
- Das Datenvolumen ist abhängig vom Ausmass des Ausschnitts und nicht von der Informationsdichte.
- Es ist keine textbasierte Suche oder Indexierung des Karteninhalts für Suchmaschinen möglich.

Es bestehen noch weitere Möglichkeiten, die Bildschirmausgaben zu optimieren. Hierauf wird in den folgenden Abschnitten eingegangen. Die echte Lösung des Problems stellt die Einbindung von Vektorgraphiken dar, die ab Kapitel [4.2](#page-35-0) besprochen wird.

#### **4.1.2 CSS: Layout und neue Elemente**

Style-Sheets sind eine unmittelbare Ergänzung zu HTML. Es handelt sich dabei um eine Sprache zur Definition von Formateigenschaften einzelner HTML-Befehle. Mit Hilfe von Style-Sheets kann man beispielsweise bestimmen, dass Überschriften 1. Ordnung eine Schriftgrösse von 18 Punkt haben, in der Schriftart Helvetica, aber nicht fett erscheinen, und mit einem Abstand von 1.75 Zentimeter zum darauffolgenden Absatz versehen werden. Angaben dieser Art sind mit herkömmlichem HTML nicht möglich [*Münz*, 1998].

Das wichtigste Leistungsmerkmal von Style-Sheets besteht in der Möglichkeit, Format-Definitionen zentral anzugeben. So können beispielsweise im Kopf einer HTML-Datei zentrale Definitionen zum Aussehen von Tabellenzellen vermerkt sein. Alle Tabellenzellen der entsprechenden HTML-Datei erhalten dann die Formateigenschaften, die einmal zentral definiert wurden. Grosse Relevanz erlangen derartige Formatierungen, wenn sie in externen Dateien abgelegt sind. Damit können für grosse Projekte (Stichwort "Corporate Design") beliebige einheitliche Layouts entworfen werden, ohne die vielen einzelnen Dateien zu editieren. Der unter Kapitel [4.1.1](#page-30-0) angemerkte Nachteil wird hier zum Vorteil: es besteht zwar keine Garantie für das Layout, es ist aber sehr flexibel.

<span id="page-32-0"></span>Mit CSS ist es aber auch möglich, Layer zu definieren. Dabei handelt es sich um abgegrenzte Bereiche (Breite, Höhe), die HTML-Code enthalten, aber zusätzlich in Pixelkoordinaten des Browserfensters placiert werden können (x, y). Sie dürfen sich überlagern, es muss dann jedoch die Lage angegeben werden (z). Diese Funktionalität bringt dem Kartographen keine neuen Elemente ausser den alt bekannten Rasterbildern und dem Text. Da CSS aber per Script beeinflusst werden kann, können Farbänderungen von Elementen, aber auch die fünf Parameter, die Layer entgegennehmen, dynamisch geändert werden.

Damit lassen sich clientseitig durchaus brauchbare Ergebnisse erzielen: Layer ein- und ausschalten, Routen anzeigen, graphische Hervorhebungen einführen u.v.a.m. Es muss nicht mehr für jeden Klick ein neues Rasterbild von einem Server generiert und übertragen werden. Es werden jedoch umsomehr Daten sowie grossformatige und bandbreitenintensive Rastergraphiken beim ersten Laden der Anwendung übertragen.

CSS liefert somit keine neuen Elemente an sich, aber es bildet den ersten Schritt zu einer sauberen Trennung von Inhalt und Formatierung. Dieser hoch flexible Zugang ist Grundlage für alle zukünftigen Web-Standards.

#### **4.1.3 JavaScript: Interaktion und Animation**

Die vorher schon besprochenen Möglichkeiten, Layer zu manipulieren, sind keine direkten Fähigkeiten von CSS, es stellt nur die variablen Parameter zur Verfügung. Beeinflussbar sind diese Variablen mittels einer Script-Sprache, welche auch der Browser versteht und welche auf die Objekthierarchie einer WWW-Seite zurückgreifen kann. Hierfür gibt es unterschiedliche Scriptsprachen, die grösste Verbreitung hat JavaScript. Ende 2000 ist die Version 1.5 verfügbar, die Version 1.2 reicht aber für die für alle Anwendungen aus und wird von den gängigen Browsern unterstützt. Weiters können auch Visual Basic Script (VBA) von Microsoft und ECMA-Script eingestzt werden.

Es gibt in HTML und CSS grundsätzlich keine vordefinierten Animationen oder Interaktionsmöglichkeiten. Ein zu animierendes Objekt muss ein "Event" (z.B. Mausklick) empfangen, daraufhin wird eine Funktion, die in den oben beschriebenen objektorientierten Sprachen verfasst ist, aufgerufen und ausgeführt. Auf diese Art lassen sich die meisten Objekte behandeln. Es können auch neue kreiert werden, bis hin zu neuen Browserfenstern mit dynamisch generiertem Inhalt. Interpolationsfunktionen müssen eigens programmiert werden.

Mit diesen Funktionalitäten konnte man seit ca. 1997 kartographische Anwendungen schaffen. Diese Anwendungen waren selten grossartige Analysetools, viel mehr ging es darum, kartographischen Inhalt überhaupt auf einem Bildschirm präsentieren zu können.

Die wichtigste Eigenschaft neben der Adressierbarkeit von Elementen ist die Variablenverwaltung. Scripts stellen aber auch eine potentielle Gefahr dar: aus dem Internet bezogen sind sie in der Regel unverifizierbar und führen am eigenen Rechner unter Umständen tiefgreifende Operationen wie zum Beispiel Fenster-Management durch. Um die Gefahr zu reduzieren, wird das Schreiben auf der Festplatte verboten. Das bedeutet, dass Scripts nur <span id="page-33-0"></span>zur Laufzeit über Variablen verfügen. Die Laufzeit ist in der Regel durch die Lebensdauer eines Fensters bestimmt. Man kann also viel erfassen, aber nichts dauerhaft speichern. Besonders für kartographische Anwendungen sind Bildschirmparameter und dergleichen für das korrekte Anzeigen relevant. Diese Abfragen sind zeitaufwendig und vor dem Laden eines Inhalts durchzuführen. Abhilfe gibt es mittels sogenannter "Cookies", deren Aktivierung beim Anwender allerdings nicht vorausgesetzt werden kann. Es handelt sich dabei um Speicherung von Variablen über verschiedene Browsersitzungen hinweg in Textform, zu Cookies siehe *Münz* [1998].

#### **4.1.4 Ende des Rasterzeitalters ?**

Der mühsamen Weg, einfache Karten ins Internet zu bringen, ist bei *Schlimm* [1998] beschrieben. Es ist zu beachten, dass es sich bei Schlimms Ausführungen ausschliesslich um statische Karten, mit nur rudimentäre Interaktionen handelt. Es geht dabei noch nicht um Techniken, grössere Ausschnitte umzusetzen oder Zoomstufen anzubieten.

Eigene Arbeiten haben gezeigt, dass für clientseitige Anwendungen mit der Version 4 der gängigen Browser schon mehr möglich war als Schlimm schildert, die Grenzen sind aber mit reinen Rasterkarten sehr schnell erreicht. Viel mehr als eine Kachelung der Karte und eine Ausstattung der anzeigbaren Kacheln mit Imagemaps ist nicht möglich. Beim für diese Technik weit optimierten Beispiel "Stationen österreichischer Juden in Wien" [*EX13*] geht es darum, Adressen in einem Stadtplan anzuzeigen. In einer Übersichtskarte wird ein Ausschnitt gewählt und die Hauptkarte auf diesen zentriert. Man kann nicht einfach wie bei einem GIS einen rechteckigen Bereich aufziehen, um den Ausschnitt zu wählen, dies erlaubt die Technik kaum. Die Kacheln haben dabei rasterbedingt immer die selbe Zoomstufe. In der [Abbildung 3](#page-34-0) ist eine Bildschirmansicht des erwähnten Beispiels zu sehen. Das Interface ist dreigeteilt, rechts neben der Hauptkarte befindet sich die Übersichtskarte und ein Menü zur Auswahl von anzuzeigenden Punkten, darunter ein Bereich für Zusatzinformation. Des weiteren zeichnet sich das Beispiel dadurch aus, dass es eine reine Clientapplikation ist. Es ist nicht nötig, zuerst in die Anwendung zu wechseln und dann nach einem Ort zu suchen, man kann direkt über die Adresse (URL) zu einem Ziel "springen".

<span id="page-34-0"></span>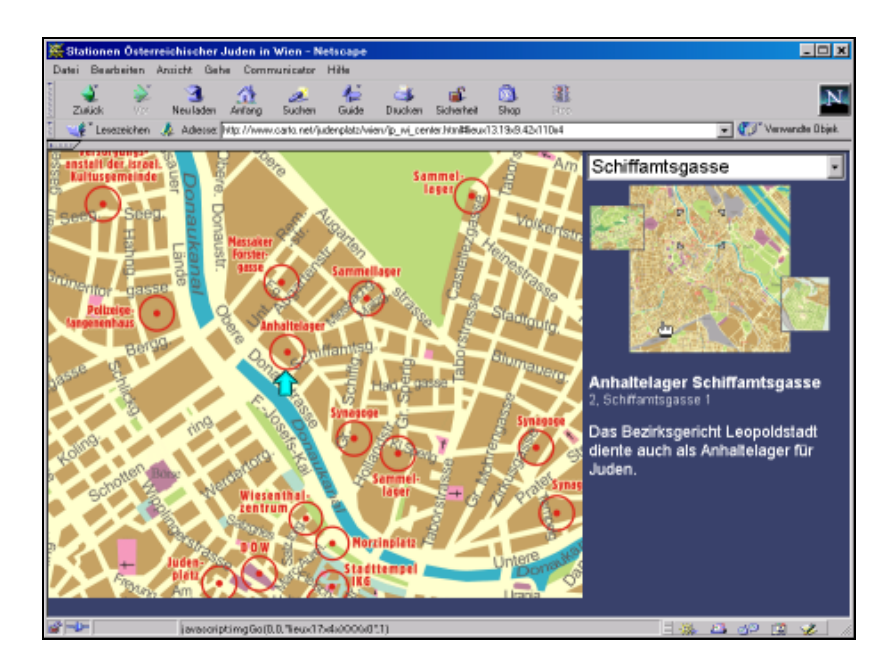

Abbildung 3: Beispiel "Stationen österreichischer Juden in Wien" [*EX13*]

Wenn nur ein fixer Ausschnitt angezeigt wird, kann man mehrere Ebenen in Aktion setzen, doch auch hier sind die Möglichkeiten schnell erschöpft. Das Beispiel "Stationen österreichischer Juden in Europa" [*EX10*] soll auf einer Karte die Lage von ca. 100 Städten in Europa, mit den Grenzen und Namen wahlweise von 1942 und 2000 visualisieren können. Das Anzeigen der zwei unterschiedlichen Epochen kann nur mit jeweils zwei grossen Rasterbildern gelöst werden, denn für zweisprachiges Namengut reicht der Platz nicht aus. Eine Zoomstufe für das Hauptgebiet Polen braucht wiederum zwei Rasterbilder. Auch das Visualisieren eines Ortes (Hauptaufgabe der Karte) gestaltet sich problematisch. Der Text ist fix in der Rastergraphik eingebettet und unveränderbar. Es musste wie schon zur Bildschirmproblematik in Kapitel [3.3.6](#page-20-0) erwähnt, ein Fadenkreuz eingeführt werden, da ein Hervorheben des Ortsnamens anders nicht möglich war. [Abbildung 4](#page-35-0) zeigt die Situation am Bildschirm.

<span id="page-35-0"></span>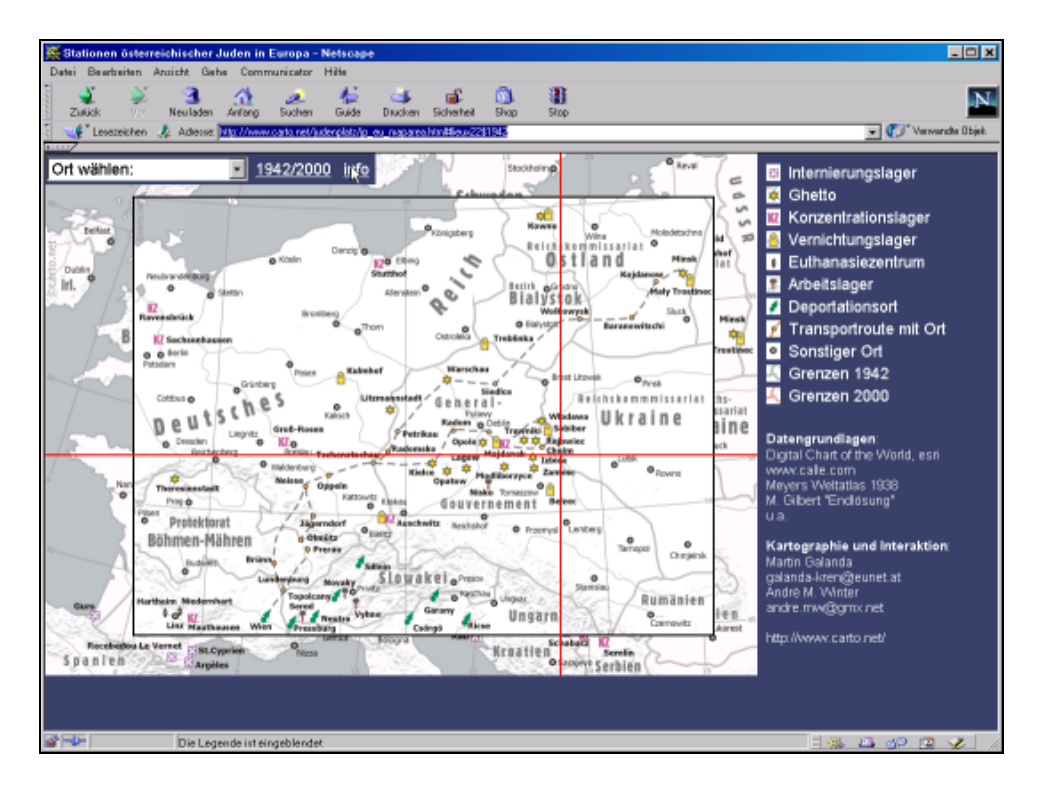

Abbildung 4: Beispiel "Stationen österreichischer Juden in Europa" [*EX10*]

Jegliche weiterführende Interaktion wie echtes Zoomen, Abfragen weiterer Hintergrundinformation oder aufwendigere Suchfunktionen innerhalb des Kartenteils würde zwingend den Einsatz von serverseitigen Applikationen voraussetzen. Die Grenzen der kartographischen Visualisierung sind bei Rastergraphik damit ausgeschöpft. Die Resultate zeigen, dass eine Vektordarstellung fehlt. Auch hier gibt es schon verfügbare Mittel, die nun vorgestellt werden.

### **4.2 Bestehende Ansätze von Vektorgraphik**

Es gibt 2000 keinen zufriedenstellenden Standard für Vektorgraphik im Internet. Um so mehr ist verwunderlich, dass schon sehr früh (nämlich 1993) mit ersten Versuchen begonnen wurde. Neben dem schon klassischen Konkurrenzkampf der Internet-Industrie gesellen sich hier die Software-Giganten der Graphik-Industrie hinzu, was eine Einigung noch schwieriger macht. Ebenfalls erschwerend ist der Umstand, dass es in der Graphik-Welt, unabhängig vom Internet, kein zuverlässiges Vektoraustauschformat gibt. Bei Rastergraphik gibt es Defacto-Austauschformate. Die Folge sind eigenständige Entwicklungen von Vektorformaten unterschiedlichster Art, die man nicht direkt untereinander vergleichen kann, da sie für unterschiedliche Zwecke geschaffen wurden.

Es folgt eine Auswahl von Ansätzen, die prinzipiell kartographisch nutzbar sind. Einige davon sind mittlerweile technisch überholt und werden nicht mehr fortgeführt, andere haben eine grosse Verbreitung, weitere stehen erst in Entwicklung. Grundsätzlich existiert kein Format,
welches die gängigen Browser von sich aus darstellen können. Es muss noch immer auf Plugins oder ähnliches zurückgegriffen werden.

## **4.2.1 Plugin-Lösungen**

Ein Plugin (auch "Plug-In" geschrieben) ist ein Zusatzprogramm für einen Web-Browser, welches es dem Browser ermöglicht, Sonderanwendungen darzustellen, die nicht im HTML-Format vorliegen, wie etwa in Web-Seiten enthaltene Tonelemente, Video-Clips, 3D-Bilder oder Multimedia-Elemente. Ein Plugin integriert sich voll in die Oberfläche des Browsers und ist nicht ohne weiteres als Zusatz zu erkennen [*networds.de*, 2000].

Plugins müssen, wenn sie noch nicht vorliegen, extra heruntergeladen und installiert werden. Dieser Vorgang gestaltet sich zeitraubend und ist dem Anwender nicht immer zumutbar. Plugins zeichnen sich auch dadurch negativ aus, dass sie, auch installiert, erst gestartet werden, wenn man sie benötigt. Das führt zu Wartzeiten beim Navigieren.

## 4.2.1.1 SVF, Simple Vector Format

SVF war ursprünglich für das Anzeigen von CAD-Zeichnungen im Internet gedacht. Ein Plugin, das 1993 die ersten Ansätze zur Darstellung von Vektoren im WWW brachte, ab 1997 gab es jedoch keine Entwicklung mehr. Drucken von SVF-Datein ist nur mit einer kostenpflichtigen Variante möglich. Es bestehen Konverter für HPGL und DXF. Funktionen sind gestuftes Zoom-in, gestuftes Zoom-out, Zoom-on-window, Zoom-reset, Panning, Layer ein- und ausschalten. Die Interaktivität ist relativ beschränkt, Linien und Flächen können mit einem Extra-Programm mit Hyperlinks versehen werden. Nicht verfügbar sind Anti-Aliasing in der Darstellung und Animation [*SoftSource*, o.J.].

## 4.2.1.2 DWF, Drawing Web Format

DWF ist mit dem Plugin WHIP4 von AutoDesk visualisierbar und als eines der wenigen Plugins über JavaScript ansprechbar. Es ist Ziel dieser Anwendung technische Zeichnungen korrekt anzuzeigen. Strichstärken und -farben bleiben konstant und werden nicht dem Anti-Aliasing unterzogen. Die Erstellung erfolgt durch Konvertierung von DWG-Dateien. Folgende Funktionen werden angeboten: Pan, stufenloses Zoom in/out, Zoom-Window, Zoom-Reset, Zoom auf vordefinierte Ansichten (Named Views), Layer ein- und ausschalten, Anzeigen von Hyperlinks (nicht zufriedenstellend in der Gesamtansicht, da zoomstufenabhängig). Das Einbinden von Rastergraphik und Text erfolgt problemlos, die Formatierung von Text ist nicht zufriedenstellend. Es gibt keine Animationsmöglichkeiten, und dadurch ist die Ansprechbarkeit durch JavaScript nur bedingt nützlich. Eine Applet-Version ist ebenfalls verfügbar. [*AutoDesk*, 2000]

## 4.2.1.3 Macromedia Flash

Flash ist das Ende 2000 am weitesten verbreitete Vektor-Format mit Interaktionsmöglichkeit. Das Format wird mit einem Plugin von Macromedia im Browser verfügbar gemacht. Es ist aus kartographischer Sicht der aktuelle Standard für Vektordarstellung, entspricht aber keinem De-Jure-Standard. Das Format war lange Zeit schlecht dokumentiert und widerspricht als proprietäres, binäres Format der Open-Source-Idee. Da das Format aber auf die Werbe- und Multimediabranche massgeschneidert wurde, konnte es sich durchsetzen, und nahezu 70 % der Browser unterstützten Ende 2000 dieses Format ohne Zusatzinstallation [*StatMarket*, o.J.]. Flash kann allerdings mehr als nur Vektorgraphik anzeigen: Filme sowie Audiodateien lassen sich ohne grosse Schwierigkeiten generieren bzw. integrieren. Graphik kann entweder aus den Programmen Macromedia Freehand, Adobe Illustrator oder auch CorelDRAW exportiert und/oder mit der Editier-Software Macromedia Flash bearbeitet werden. Es steht eine breite Palette an Funktionen zur Animation und Einbindung graphischer Effekte zur Verfügung [*Macromedia*, 2000].

Die häufige Anwendungen dieses Formats zeigt, dass man es sinnvoll im Internet einsetzen kann und es auch tatsächlich eingesetzt wird, da es u. a. auch das progressive Übertragen der Daten ermöglicht. Problematischer ist für Kartographen das Einbinden externer Daten und das Nachbearbeiten oder Kreieren eigener, notwendiger Funktionen. Die Schnittstellen werden weiter ausgebaut, sind aber in keiner Weise standardisiert. Darunter fallen Scripting-Fähigkeiten (allerdings mit einer eigenen Sprache) und die Möglichkeit, serverseitig Flash-Dateien aufzubereiten.

Die grosse, mittlerweile langjährige Verbreitung und die hohe Qualität im Bildschirmaufbau sollten eine häufige Anwendung im Bereich der Kartographie erwarten lassen. Doch dem ist nicht so. Grösstes Problem ist das In- und Exportieren und das ungenaue Editierwerkzeug Macromedia Flash. Elemente können darin nur bedingt nachbearbeitet werden. Flash ist sehr zeitorientiert, Basiselement der Editiersoftware ist eine zentrale Zeitlinie. Seine Stärke ist es, kleine Filme abspielen zu lassen. Kartographische Anwendungen brauchen zwar auch die Einbindung von Animationen, jedoch mehr in punktueller Form.

## 4.2.1.4 PDF, Portable Document Format

PDF basiert auf der Syntax des De-facto-Druckformatstandard EPS (Encapsulated Post-Script) und wurde mittlerweile zum nativen Datenformat des Graphikprogramms Adobe Illustrator 9. Es ersetzt in der Druckvorstufe mehr und mehr Postscript und EPS. PDF ist nicht primär für das WWW gedacht, aber über Plugins einsetzbar. Es existieren Exportfilter aus den meisten Textverarbeitungs-, Graphik- und DTP-Programmen. Der Viewer funktioniert auch unabhängig von einem Browser und wird von Adobe frei zur Verfügung gestellt. Die Dokumente können über Passwörter lese-, druck- oder kopiergeschützt werden [*Adobe*, 1999]. Das binäre Format verbietet ein Erfassen durch WWW-Suchmaschinen, eine textbasierte (ASCII) Variante erlaubt dies, ist aber in Bezug auf das Datenvolumen nicht besonders WWW-freundlich.

Ein Vorteil ist das einfache Drucken von PDF-Dateien, da das Format eigens dafür geschaffen wurde. So findet man häufig Karten zum Downloaden im Internet im PDF-Format, darunter auch jene der Kartographischen Abteilung der Vereinten Nationen. Diese Vorlagen bieten eine hohe graphische Qualität, sind aber rein statisch, sie können lediglich mit Hyperlinks versehen werden.

#### 4.2.1.5 SVG, Scalable Vector Graphics

SVG ist ein neuer, vollständig offener Standard, der vom World Wide Web Consortium (W3C) empfohlen und entwickelt wird. Die Ausarbeitung schliesst zahlreiche wichtige Softwarekonzerne und Forschungsanstalten mit ein. Der SVG-Standard bietet alle Vorteile des derzeitigen De-Facto-Standards Flash (siehe weiter oben). Er stellt jedoch folgende zusätzliche Eigenschaften zur Verfügung: eingebettete Schriften, Extensible Markup Language (XML), Stylesheets (CSS), Interaktivität und Animation, dies bei voller Einbindung in die vorhandene HTML-Struktur über das DOM [*W3C*, 2000a]. Eine genaue Vorstellung ist unter Kapitel [5 SVG \(Scalable Vector Graphics\) Spezifikation](#page-44-0) zu finden.

## 4.2.1.6 VRML, Virtual Reality Modeling Language

VRML dient primär der 3D-Darstellung, ist aber grundsätzlich in 2D einsetzbar. Als ASCII-Format bietet es viele nötige Voraussetzungen, stellt aber ein Übermass an graphischen Funktionen dar, wenn es um einfache Darstellungen geht. Dies wirkt sich vor allem bei der Ladezeit des Plugins negativ aus. VRML befindet sich seit 1998 in einer Phase der Umstrukturierung hin zu einem XML-konformen Standard. Ein Plugin wird benötigt [*Web3D Consortium*, 2000].

#### **4.2.2 Vektor-Formate in der Entwicklungsphase**

Bevor ein Dateiformat zum Einsatz kommt und es sich dabei nicht um ein proprietäres Projekt einer Firma handelt, wird das Vorgehen in der Regel öffentlich dokumentiert und publiziert. Das World Wide Web Consortium (W3C) ist eine Plattform dafür. Hier werden Standardvorschläge gemacht, die entweder Vorschläge bleiben oder aufgegriffen und zur Produktreife weiterbearbeitet werden. HTML wird auf dieser Basis weiterentwickelt. Die folgenden Vorschläge werden unter Umständen nie umgesetzt, sie bieten aber Einblick in die Entstehungsphasen von derartigen Standards.

#### 4.2.2.1 PGML, Precision Graphics Markup Language

PGML ist eine proprietäre, textbasierte 2D-Vektorformatspezifikation, vorgeschlagen von Adobe auf der Basis von PostScript und PDF. Die Generierung erfolgt durch Konvertierung aus PDF. Die Spezifikation stellt hohe Ansprüche und bietet ein hohes Interaktivitätsniveau, es gibt jedoch keine Umsetzung [*W3C*, 1998b].

#### 4.2.2.2 WebCGM

Mit WebCGM wird der Versuch unternommen, den ISO-Standard Computer Graphic Metafile (CGM) WWW-fähig zu machen. Die Version für das WWW ist binär und eine W3C-Empfehlung, also als ausgereifter Standard zu betrachten. WebCGM erlaubt Interaktionen mit reichhaltiger Link-Syntax, ist aber primär der Visualisierung technischer und wissenschaftlicher Zeichnungen gewidmet [*CgmOPEN*, 1999].

## 4.2.2.3 HGML, Hyper Graphics Markup Language

HGML wurde im Juni 1998 als kompaktes Format vorgestellt, spezialisiert auf geringe Bandbreiten, für einfache Visualisierungen. Es erfolgte keine Umsetzung. [*W3C*, 1998a]

## 4.2.2.4 DrawML

DrawML ist ein Format für das einfache Abbilden und Aktualisieren von technischen Zeichnungen sowie Organigrammen. Eine kurze Spezifikation wurde im Dezember 1998 publiziert [*W3C*, 1998c].

## 4.2.2.5 VML, Vector Markup Language

VML ist ein proprietäres, textbasiertes 2D-Vektor-Format von Microsoft. Es wurde für den Microsoft InternetExplorer umgesetzt, wird aber seit September 1998 nicht mehr weiterentwickelt. Es bietet Ansätze einer interessanten Syntax, jedoch ohne sinnvolle Erweiterungen. Vor der Entwicklung von SVG war dies der erste vielversprechende Ansatz, jedoch nur auf eine Plattform (InternetExplorer 4 und höher unter Windows) beschränkt. Die Vorarbeiten an VML haben zur Entwicklung von SVG massgeblich beigetragen [*Microsoft*, 1999].

#### **4.2.3 Alternativen (Applets oder ActiveX)**

Applets und ActiveX sind mit Plugins vergleichbar, sie verwenden ebenfalls browserfremde Ressourcen. Beide sind auch unabhängig von einem Browser und vom Internet einsetzbar.

#### 4.2.3.1 Java2D

Java2D ist ein als binäres Programm mit graphischer 2D-Ausgabe in Internetseiten eingebundener Bereich. Java2D ist frei gestaltbar, sehr flexibel und plattformunabhängig einsetzbar. Java-Applikationen werden über eine sogenannte "Virtual Machine" auf dem Clientrechner abgewickelt und belasten diesen je nach Komplexität der Anwendung (Wartezeiten beim Laden und Browsen). Java2D wurde von den Softwareproduzenten Sun und Adobe entworfen, um plattformunabhängige, qualitativ hochwertige und einfache Graphikprogrammierung zu erlauben. Im Prinzip gibt es die gleichen graphischen Möglichkeiten wie unter SVG - die meisten SVG Viewer und Plugins sind in Java geschrieben - man braucht aber wesentlich mehr Programmier-Know-How, um einen ähnlichen Grad an Interaktion zu erreichen wie unter SVG [vgl. *Winkler*, 2000 und *EX12*].

Java2-Programmierer verfügen über eine Vielzahl hochwertiger Bibliotheken aus den Bereichen Datenbanken, User-Interface, 2D-Graphik, 3D-Graphik, Multimedia, Netzwerk und Telephonie profitieren. Java-Applets können Plugins steuern und sind mit diesen kombinierbar. Ohne grossem Aufwand ist aus den gleichen Quellen auch das Erzeugen von standalone Programme möglich.

## 4.2.3.2 ActiveX

ActiveX ist eine Entwicklung von Microsoft, um über die proprietäre Scripting-Sprache Visual Basic Objekte mit Microsoft-spezifischer Kodierung anzusprechen. ActiveX alleine bietet jedoch keine sinnvolle Anwendbarkeit, da es browser- und betriebssystemabhängig, sowie kaum dokumentiert ist. Die Erstellung erfolgt mit sogenannten "Development Kits". Interaktivität ist möglich. ActiveXs sind in andere Dokumente eingebettete und ansprechbare Objekte und können somit auch in Microsoft Word- und PowerPoint-Dokumenten placiert werden. VML wird mittels ActiveX gerendert.

## **4.2.4 Zusammenfassung und einsetzbare Formate**

Karten im Internet sind Graphiken. Die vorangehende nach Typen und Dateiformaten gegliederte Beschreibung, wie man Graphiken im Internet einbinden kann, zeigt eine weite, heterogene Palette an Möglichkeiten. In der folgenden Tabelle wurden die oben besprochenen Formate zusammengefasst und gehenübergestellt, um einen besseren Überblick zu gewährleisten. Für der Spalte "Verbreitung" konnten keine genaueren Angaben gemacht werden, verfügbare Daten hierzu widersprechen sich. Unter "Interaktivitätsniveau" sind folgende Gruppen zu verstehen:

0: nur Anzeigen

1: Zoom, Layer ein- und ausschalten, Objekte mit Links

2: Externe Scripts können auf Inhalte zugreifen

3: Animation

4: Externe Steuerung von Animationen

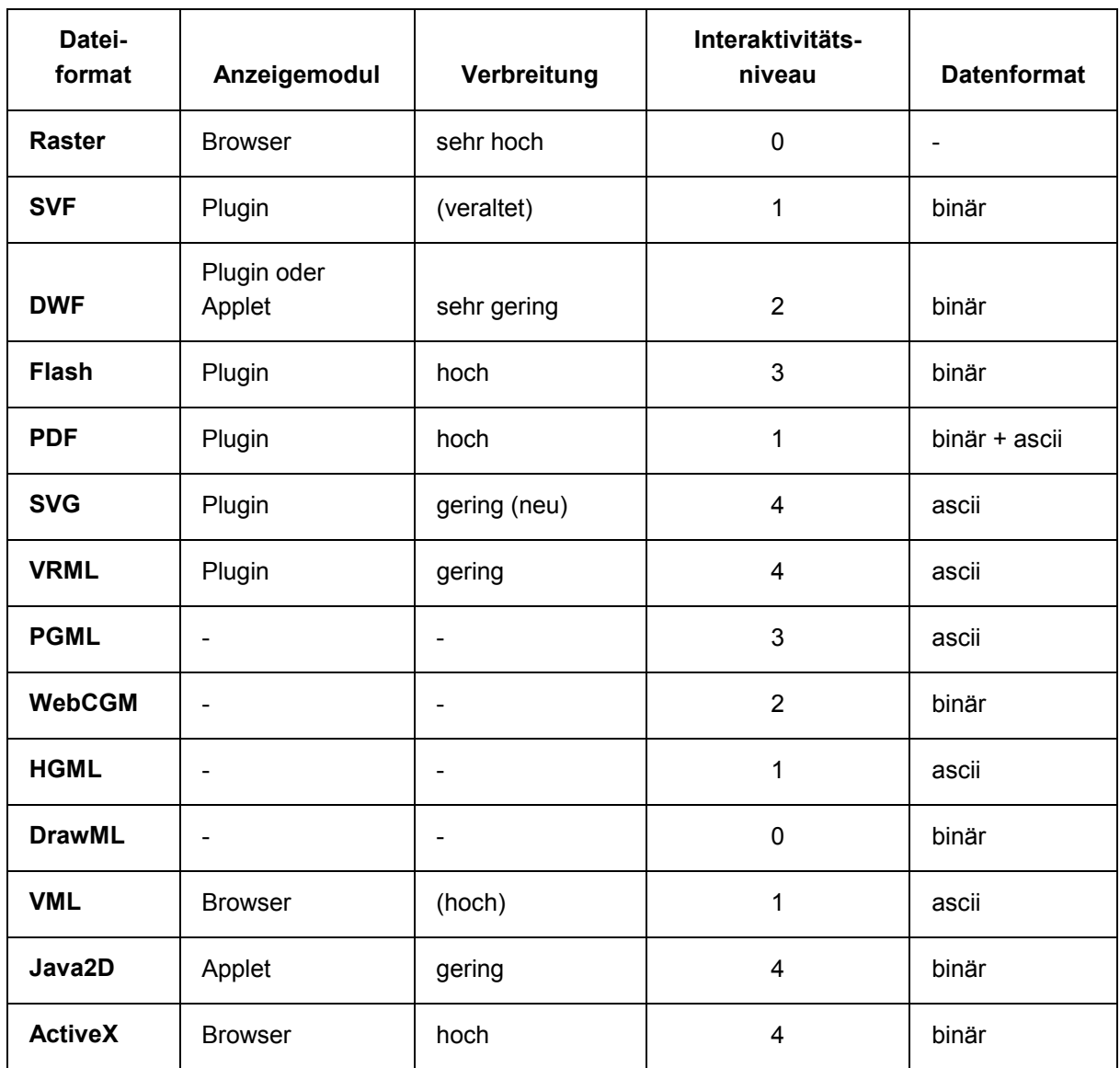

## **Tabelle 5: Vektorformate für das Internet im Überblick**

Die oben besprochenen Formate sind schwer vergleichbar. Unter Berücksichtigung der Regel, dass man Methoden nur einsetzen kann, wenn sie auch vom Anwender akzeptiert werden (Kapitel [3.4.5 Standardwahl\)](#page-25-0), verbleiben mit Jahresende 2000 eigentlich nur folgende Dateiformate, um Karten im Internet zu präsentieren:

- Rasterformate GIF und JPG
- Vektorformat Flash
- Vektorformat PDF

Optimal können diese aber nur für einen gewissen Anwendungstyp eingesetzt werden. Sie versagen bei spezifischeren Anwendungen, wie es Karten fordern, besonders, wenn auch noch Interaktion einzuführen ist. Für das kartographische Arbeiten muss somit ein Format gesucht werden, welches folgende Eigenschaften bietet:

- Es muss vektorbasiert sein, siehe Kapitel [4.1.4.](#page-33-0)
- Es muss Anwendung finden und/oder in absehbarer Zeit einsetzbar sein.
- Es darf kein proprietärer Standard sein. Alle proprietären Ansätze unterliegen unvorhersehbaren Einflüssen, die in der längerfristigen Nutzung Probleme breiten.
- Es muss eine klare Objekthierarchie aufweisen. Neben den Vorteilen in der Darstellung bieten Vektoren einen anderen, entscheidenden Vorteil: ein Kartenobjekt ist in der Regel auch ein graphisches Objekt oder eine Gruppe von derartigen Objekten. Das heisst, alle Kartenobjekte, ob sie nun lokale, lineare oder flächenhafte Diskreta repräsentieren, sind klar definiert und im Rahmen von Interaktion ansprechbar.
- Es muss editierbar sein und alle Transformationsschritte müssen für den Kartographen transparent ablaufen. Damit ist die Möglichkeit des Aktualisierens und Korrigierens jederzeit gewährleistet.
- Für Internetanwendungen muss eine Kommunikation mit den umgebenden Dateitypen möglich sein, zum Beispiel mittels XML-Konformität, DOM-Ansprechbarkeit und Scriptsprachen. Dies ermöglicht externe Datenanbindung.

Diese Prämissen erfüllen nur:

- VRML
- Gewisse Vektorformate in der Entwicklungsphase (zum Beispiel WebCGM)
- SVG

Jedoch ist keiner dieser Ansätze wirklich etabliert. VRML ist grundsätzlich für die Darstellung der dritten Dimension geschaffen. Vektorformate in der Entwicklungsphase sind entweder nicht mehr in Weiterentwicklung oder in zu frühem Stadium, ausserdem basieren sie oft auf Web-Erweiterungen zu proprietären Dateiformaten, siehe deren jeweilige Autorenliste.

Es wurde hier nicht gefordert, dass das Format direkt mit geographischen Daten umgehen zu kann, also zum Beispiel Topologie korrekt erkennt. Graphikstandards haben ihren Ursprung in der Graphikindustrie und auch für DTP- und Graphikprogramme gibt es keine adäquate Anbindung für geographische Daten, wie sie in einem GIS anzutreffen sind. Alle Internetstandards für Graphik basieren auf den Formaten der Graphikindustrie, es ist also aktuell nicht zu erwarten, dass gerade Internetgraphikformate GIS-Daten handhaben könnten.

SVG ist das einzige Format, welches die geforderten Eigenschaften für den Kartographen zufriedenstellend erfüllen kann. Um genau zu erfahren, was SVG ist, wird im folgenden Abschnitt die SVG-Spezifikation aus kartographischer Sicht besprochen. Dabei wurde auch annähernd die Struktur der Spezifikation beibehalten, um direkte Vergleiche mit dem Originaldokument zu ermöglichen.

# <span id="page-44-0"></span>**5 SVG (Scalable Vector Graphics) Spezifikation**

Folgende Ausführungen basieren auf der W3C-1.0-Spezifikation, Working Draft, [*W3C*, 2000b] vom 2. August 2000, sowie auf den Spezifikationen des Adobe-Plugins [*Adobe*, 2000b] vom 5. Juni 2000. Im Rahmen der GIS-SIT 2000 in Fribourg wurde SVG im Überblick von *Neumann* [2000] bereits vorgestellt.

# **5.1 Grundsätzliches zu SVG**

SVG ist ein abgenommener Standard des W3C und dort weiter in Entwicklung begriffen. Am 11. Februar 1999 wurde die erste Arbeitsgrundlage (Working Draft) veröffentlicht. Seit 2. August 2000 existiert die offizielle Version 1.0 der SVG-Spezifikation (Candidate Recommendation), die Version 2.0 steht in Vorbereitung. SVG definiert sich als eine standardisierte, in XML formulierte Sprache zur Beschreibung von 2D-Graphik mittels Vektorgraphik, Text und eingebetteten Rastergraphiken. Graphikformate ("Styles" oder "Formatvorlagen"), wie man sie aus Graphik- und Textverarbeitungsprogrammen kennt, können mittels CSS definiert werden, um gleich eine ganze Gruppe von Objekten mit einem einheitlichen Layout zu versehen. Auf diese Art und Weise werden auch mehrere gleichartige Objekte effizient in ihrem Aussehen verändert. Aufgrund der Kompatibilität der Formate können SVG-Dateien sehr einfach in bestehende Web-Projekte integriert werden. Durch die Integration von SVG in das bestehende DOM werden SVG-Elemente mit den üblichen Javascript/Java-Schnittstellen gesteuert und verändert.

Hinsichtlich Interaktivität stellt SVG eine reiche Palette an Events (Erkennen von durch den Anwender verursachten Ereignissen wie on-mouse-over, on-click, on-keypress, etc.) zur Verfügung, die in der gleichen Art und Weise zu verwenden sind, wie man sie bisher von traditionellen HTML-Elementen kennt. Jedes Element kann in seinen Ausprägungen (zum Beispiel Farbe, Form, Transparenz, Position, etc.) animiert werden. Die diesbezügliche Syntax ist SMIL-konform.

Entwickelt und unterstützt (v. a. in ihren Produkten) wird/wurde der SVG-Standard von namhaften Graphik- und EDV-Firmen und Organisationen, die im WWW-Bereich tätig sind: Adobe, Apple, Autodesk, Bit-Flash, Corel, HP, IBM, ILOG, Inso, Kodak, Macromedia, Microsoft, Netscape, Oasis, Open Text, Oxford University, Quark, RAL, Sun-Microsystems, W3C und Xerox. Dies wird in Zukunft eine breite Unterstützung hinsichtlich Import- und Exportfilter und der Entwicklung von Konvertern und Viewern garantieren. Da SVG ein sehr gut dokumentierter, offener XML-Standard ist, kann es aber auch leicht aus eigenen Scripten oder Programmen heraus generiert und konvertiert werden. Es ist zu erwarten, dass SVG auch von GIS-Softwarefirmen unterstützt werden und über seinen Einsatz in WWW-Projekten als generelles Graphik-Austauschformat Bedeutung erlangen wird. Es ist neben Adobe Illustra<span id="page-45-0"></span>tor und PDF eines der wenigen gut dokumentierten ASCII-Grafikformate und bietet im Vergleich zu ersteren beiden noch wesentlich mehr Möglichkeiten.

Zur Darstellung von SVG-Dokumenten benötigt der Client im Moment noch ein Plugin (von Adobe), das vom Benutzer installiert werden muss. In zukünftigen Versionen von WWW-Browsern werden SVG-Interpreter jedoch standardmässig mitgeliefert werden. Es ist auch die Einbindung mittels Java-Applet möglich.

Dass Vektoren "skalierbar" sind, mag für Kartographen selbstverständlich sein. Laut *W3C* [2000b] geht es hier aber mehr darum, dass sich das Vektor-Bild leicht den Umständen anpassen kann, also zum Beispiel beim Ausdrucken nicht starr der Anzeige des Bildschirms entspricht, sondern eine eigene Seitenaufbereitung stattfindet. Dieser Umstand ist bei anderen Plugins nicht gegeben. Ebensowenig ist es möglich, Seiten, die auf der herkömmlichen Raster/Layer-Methode aufbauen und die per JavaScript veränderbar sind, in einem anderen als dem ursprünglichen, beim Laden angezeigten Zustand auszudrucken.

Es folgt nun eine nähere Beschreibung der graphischen Eigenschaften und der Fähigkeiten von SVG im Bereich Interaktion und Animation. Die visuellen Effekte, die SVG erzielt, können nicht in gedruckter Form wiedergegeben werden. Aus diesem Grund sind in den der folgenden Diskussion Pfade zur im Anhang befindlichen CD-ROM angegeben, dort können die kartographische Beispiele betrachtet und näher erkundet werden. Parallel sind die Beispiele auch online abrufbar. Es werden im folgenden immer beide Adressen angegeben. Präzise Anweisungen zur Betrachtung der Beispiel finden Sie unter:

<cd-rom>/papers/svg/first.html

<http://www.carto.net/papers/svg/first.html>

# **5.2 Das SVG-Plugin**

Die Funktionalitäten des SVG-Plugins lassen sich wie folgt darstellen. Im Viewer von *Adobe* [2000a] wird durch Tastenkombinationen und Mausführung ein Zoom-Tool (Lupe) und ein Pan-Tool (Hand) aktiviert. Mit dem Kontextmenü der rechten Maustaste (Windows) lässt sich die ursprüngliche Ansicht wiederherstellen sowie Quellcode oder eine Hilfe aufrufen. Diese Funktionalitäten sind pluginspezifisch und basieren nicht zur Gänze auf der SVG-Spezifikation. Dieser Viewer ist wie jedes Softwareprodukt im konstanten Wandel. Er bietet Ende 2000 folgende Möglichkeiten, die jedoch seitens der SVG-Datei gesperrt sein können:

- Zoom (Vergrössern, Verkleinern, Rückkehr zur vordefinierten Ansicht),
- Anti-Aliasing (aktiv, inaktiv),
- Textsuche,
- Anzeige des Quellcodes der SVG-Datei.

Drucken ist nur über den Browser möglich, dabei findet in der Version von Ende 2000 noch keine Postscript-Ausgabe statt.

Mittelfristiges sollte ein Anzeigen von SVG-Inhalten (oder XML im allgemeinen) ohne Plugin möglich sein. Dies ist der Sinn der erfolgten Standardisierung. Allerdings können die Browser SVG noch nicht interpretieren, von Adobe wird deshalb dieses Plugin zur Verfügung gestellt.

# **5.3 SVG-Renderingkonzepte (Bildschirmaufbau)**

SVG Viewer simulieren den "painters algorithm", was vereinfacht bedeutet, dass sich überlappende Bereiche "übermalt" werden oder entsprechend der Transparenz-Werte die darunterliegenden Bildschirm-Pixel durchscheinen lassen. Objekte bis 2.5D (also auch Geländemodelle) können so korrekt abgebildet werden, sofern sie vorher korrekt vorsortiert wurden. Die Reihenfolge beim Rendering wird nach der Reihenfolge der Anordnung der Objekte in der Datei bestimmt. Objekte, die zuoberst in der Datei aufgeführt sind, werden zuerst gerendert, darauffolgende Objekte übermalen die darunterliegenden entsprechend der gewählten Muster und Opazität, wie man es auch bei DTP- und Graphikprogrammen kennt. Einzelne Objekte können zu Gruppen zusammengefasst werden. Grafikformate und Transformationen dürfen auch auf ganze Gruppen wirken. Gruppen bekommen eine eigene Zeichenebene (Layer oder Canvas in DTP-Programmen) zugeordnet, diese können sich auch überlappen.

Diese Funktionen können an einem Beispiel getestet werden. Es handelt sich um eine Karte Österreichs, an der auch das Ein- und Ausschalten von Ebenen vorgestellt wird. Das Einund Ausblenden von Ebenen erfolgt graphisch korrekt und mit Beibehalten der Anti-Aliasing-Funktion. Bei grösseren Änderungen in grösseren Kartenausschnitten muss unter Umständen die gesamte Szene neu berechnet werden, der Clientrechner kann dadurch stark belasten werden, und es kommt zu Zeitverzögerungen.

<cd-rom>/papers/svg/canvas.html

<http://www.carto.net/papers/svg/canvas.html>

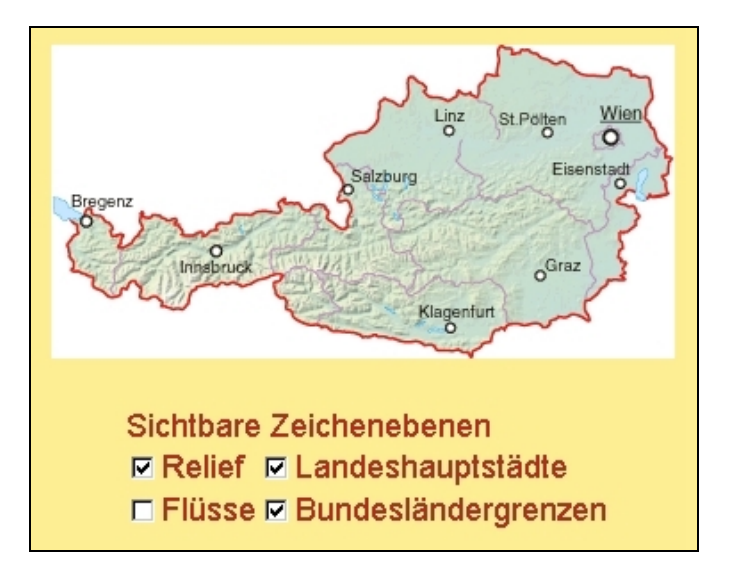

#### **Abbildung 5: Beispiel Zeichenebenen**

# **5.4 Der Aufbau einer SVG-Datei**

Wie schon erwähnt wurde, lässt sich eine SVG-Datei über ASCII einwandfrei lesen. Sie ist auch klar strukturiert, in Header und Hauptteil aufgeteilt. Es folgt nun eine Beschreibung eines exemplarischen Codes, Erläuterungen sind immer nachgestellt.

```
<?xml version="1.0" encoding="iso-8859-1"?>
<!DOCTYPE svg PUBLIC "-//W3C//DTD SVG 20000303 Stylable//EN"
    "http://www.w3.org/TR/2000/[...]/DTD/svg-20000303-stylable.dtd">
<svg width="350px" height="176px" viewBox="-2361 0 4625 2336">
```
Das XML-Format und die gültige Version werden im Header definiert. Es folgt unmittelbar die Einleitung zum SVG-Bereich. Width und Height definieren den Anzeigebereich am Bildschirm, die ViewBox das innere Koordinatensystem. Aus dem Verhältnis der Angaben zu Width und Height einerseits und jenen der ViewBox andererseits wird implizit die Koordinatentransformation errechnet: die Angaben zu Objekten erfolgen in beliebigen Masseinheiten. Die hier angegebenen Werte stammen vom Masssystem des Zeichenprogramms, von dem aus exportiert wurde.

```
<defs>
 <style type="text/css">
   <![CDATA[
```
Innerhalb von SVG kann man auch SVG-fremden Code ablegen, wie zum Beispiel hier CSS. Dies muss in einem eigenen Definitionsbereich erfolgen, der üblicherweise wie hier im Header der Datei placiert wird. Grundsätzlich könnte dies aber überall innerhalb der Datei oder auch in externen Dateien erfolgen.

```
.grenze {stroke:#1F1A17;stroke-width:3}
.namen {font-weight:normal;font-size:125;font-family:'Helvetica'}
@font-face{font-family:'Helvetica';src:url(files/fonts/helvetica.cef)}
```
Dies ist klassisches CSS, wie man es aus HTML kennt. Die SVG-Datei greift darauf zurück. Hier wurde eine Strichart mit Farbe und Stärke und eine Schriftart definiert (die Schriftgrösse ist im inneren Koordinatensystem definiert und deshalb so gross). Auch wurde für die Schrift auf eine externe Schriftdatei verwiesen (helvetica.cef). Die CSS-Anagben können auch als ganze in externen Dateien liegen oder XML-konform verfasst sein.

```
]]>
 </style>
  <script>
     <![CDATA[
        function DoOnMouseOver(var){
           window.alert(var);
        }
   ]]>
 </script>
</defs>
```
Der CSS-Block wird geschlossen, und es kann noch anderer Fremdcode folgen, hier zum Beispiel JavaScript.

Der Definitionsblock könnte aber auch SVG-Code aufnehmen, um zum Beispiel Objekte zu definieren, die anschliessend mehrmals wieder verwendet werden. Auch spezielle Filtereffekte, wie man sie aus Graphikprogrammen kennt, auf die aber in dieser Arbeit nicht eingegangen werden kann, werden hier definiert.

```
<g id="bundesland">
  \epsilon -path class="land grenze" d="M93 1085l-21 -1"/>
  <path class="distrikt" d="M113 1084c2,9 14,23 4,29"/>
</g>
```
Nun beginnt der eigentliche graphische Inhalt. Mit <g> wird eine Gruppe eingeleitet, darin befinden sich in diesem Fall zwei Polygone, die ihr Aussehen durch die Anweisung "class" von den im Header verankerten CSS-Anagben beziehen. Gruppen können beliebig verschachtelt sein.

#### </svg>

Der SVG-Bereich, und in der Regel damit auch die Datei, werden wieder geschlossen.

## **5.5 Koordinatensysteme, Transformationen und Klonen**

SVG verwendet ein kartesisches Koordinatensystem, dessen Ursprung sich in der linken oberen Ecke der Zeichenebene befindet. Setzt man SVG für Kartendarstellungen ein und will man mit einem kartographischen Koordinatensystem arbeiten, so muss die y-Achse invertiert werden: entweder man stellt den y-Werten jeweils ein Minus voran oder man bildet eine Gruppe um die zu transformierenden Objekte und weist ihr eine Invertierung mittels Matrixoperation zu.

Affine Transformationen (Translation, Skalierung, Rotation und Scherung) können im Einzelnen, kombiniert auf beliebige Gruppen oder auf den gesamten SVG-Bereich angewandt werden. Transformationen lassen sich beliebig verschachteln, wodurch man beliebig viele lokale Koordinatensysteme erzeugen kann. Die Befehle für diese Operationen können im Einzelnen oder mittels Matrixoperation (3x3 Matrizen) angewandt werden. Beispiele dazu befinden sich in der [Abbildung 6.](#page-50-0)

Dabei wird ein Objekt (hier ein Österreichkärtchen) einmal definiert und geklonte Varianten davon werden transformiert angezeigt. SVG ist ein offenes Format, es gibt mehrere Methoden, dies durchzuführen (Definition des Klons als SVG-Objekt oder als XML-Objekt).

<cd-rom>/papers/svg/matrix.html

<http://www.carto.net/papers/svg/matrix.html>

<span id="page-50-0"></span>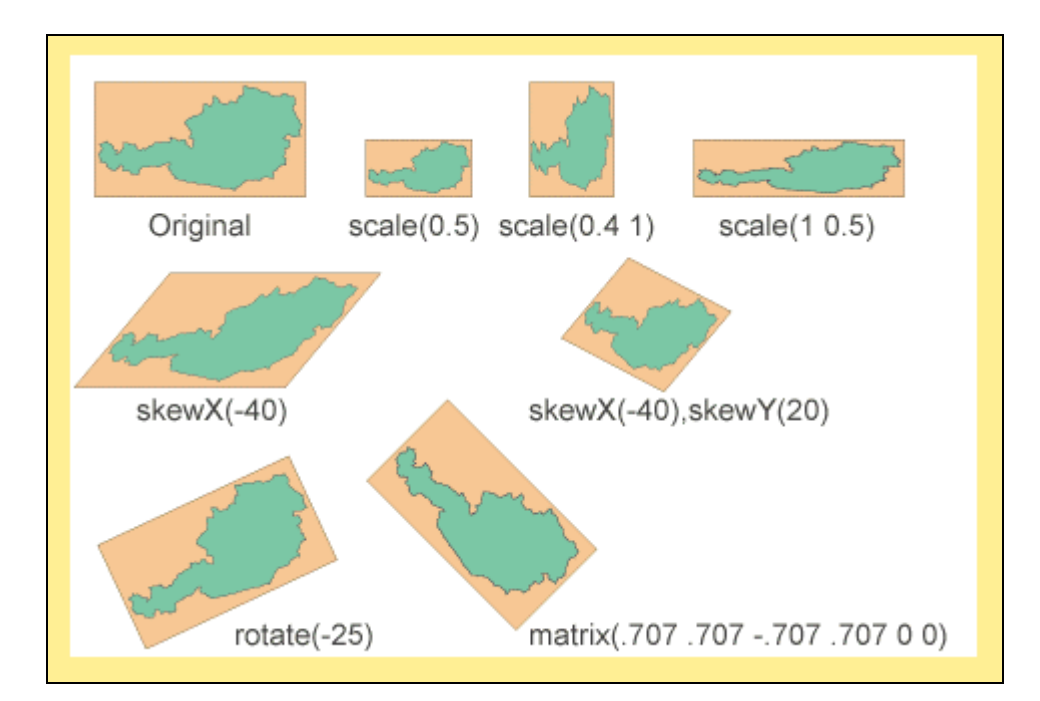

#### **Abbildung 6: Transformationen an einem geklonten Objekt**

Zur Steuerung der Darstellung wird eine Definition der Anzeigefläche (Viewbox) innerhalb einer WWW-Seite bzw. des sichtbaren Ausschnitts (Viewport) einer SVG-Datei benötigt. So lässt sich beispielsweise eine Übersichtskarte mit einem grösseren Kartenausschnitt mit einem anderen Bereich koppeln, um die Ausschnittswahl und das Einzoomen zu erleichtern. Dabei bleibt die Übersicht bewahrt, etwa wie es auch in der CD-Version des Atlas der Schweiz [*EX02*] angewandt wird. Viewboxes ermöglichen das Verwenden von Echtkoordinaten. Die Umrechnungsparameter für die Bildschirm-Koordinaten werden dabei mit angegeben. Es wird daher zwischen dem "Viewport-Coordinate-System" und dem "User Space Coordinate System" unterschieden (zum Beispiel Bildschirm oder Druckerkoordinaten). Viewboxes können beliebig verschachtelt werden. Der Viewport ist in der Datei fix vordefiniert, darf aber auch interaktiv verändert werden. Damit sind Zooming oder Panning ohne User-Eingriff möglich, wie es bei folgendem Beispiel am Bildschirm überprüft werden kann.

<cd-rom>/papers/svg/viewbox.html

<http://www.carto.net/papers/svg/viewbox.html>

Um Konflikte zwischen user-gesteuerten Zoom- oder Pan-Funktionen und der Kontrolle vom Viewport mittels Scripts zu vermeiden, können auch die user-gesteuerten Funktionen unterbunden werden.

# **5.6 Formatierungen**

Ähnlich den Formatangaben, die man aus gängigen Textverarbeitungs- oder Grafikprogrammen kennt, kann man mittels sogenannter Stylesheets (CSS-Objekte) in HTML Formate definieren. Diese erleichtern es dem Kartographen, grosse Projekte bezüglich ihrer Darstellung (wie Farben, Füllungen, Striche, Texteigenschaften, Position, etc.) effizient zu verwalten und auf Wunsch zu ändern. Alle Objekte, denen Stylesheets zugeordnet sind, werden automatisch geändert, wenn die jeweilige CSS-Definition geändert wird.

An der SVG-Implementation kann positiv vermerkt werden, dass es vollständig mit CSS, wie man es von HTML kennt, kompatibel ist und die Formate daher sowohl auf HTML-Elemente als auch SVG-Elemente angewandt werden können. CSS kann auch einfach Gruppen oder einzelnen Objekten als Parameter zugewiesen werden. In den folgenden Beispielen handelt es sich um identische SVG- und HTML-Dateien (SVG ist hier in HTML eingebettet), die auf zwei unterschiedliche Stylesheet-Dateien zurückgreifen. Eine Stylesheet-Datei beeinflusst somit gleichzeitig SVG und HTML.

<cd-rom>/papers/svg/styles.html

<http://www.carto.net/papers/svg/styles.html>

<span id="page-52-0"></span>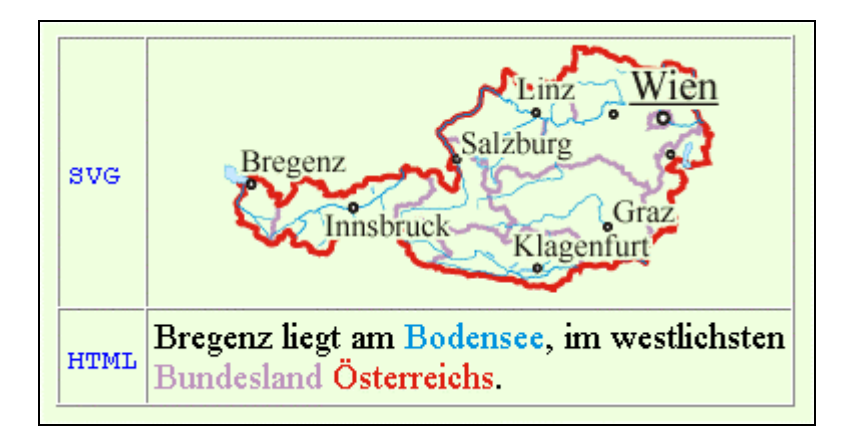

**Abbildung 7: Cascading Style Sheets (CSS) 1** 

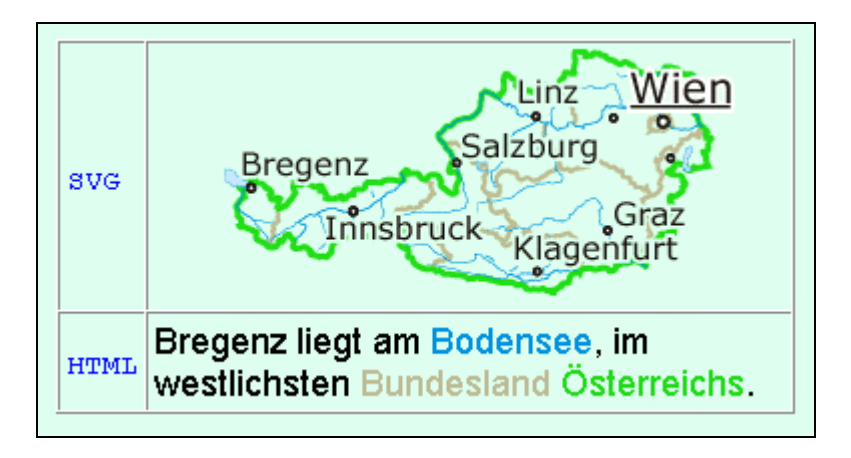

**Abbildung 8: Cascading Style Sheets (CSS) 2** 

Am obigen Beispielen ist auch ein Problem erkennbar, das schon mit reinem HTML Probleme bereitete (vgl. Kapitel [4.1.1\)](#page-30-0). Die Textdarstellung in der Karte ist immer vom verwendeten Schriftsatz abhängt, mehr dazu im Rahmen von SVG in Kapitel [5.9.](#page-53-0)

# **5.7 Geometrische Grundelemente**

Zu den geometrischen Grundelementen gehören: Rechteck, Kreis, Ellipse, Linie, Polylinie, Polygon und schliesslich das Path-Objekt. Einige der Basis-Elemente können zusätzliche Parameter wie zum Beispiel abgerundete Ecken entgegennehmen. Das wichtigste Element jedoch stellt das Path-Objekt dar, das gleichzeitig auch am flexibelsten ist. Man kann damit offene oder geschlossene Linienobjekte und Polygone zeichnen, die aus Koordinatenlisten bestehen, die sowohl absolute als auch relative Werte entgegennehmen können. Die Syntax <span id="page-53-0"></span>ist mit jener von Postscript oder PDF verwandt: über Kommandos wie moveTo oder lineTo wird der Pfad gelegt. Um allen Anforderungen gerecht zu werden, können auch kubische und quadratische Bezierkurven, sowie elliptische Kurvenelemente einen Pfad bilden, also Kombinationen in einem Objekt aufnehmen.

Adressen des Beispiels:

<cd-rom>/papers/svg/shapes.html

<http://www.carto.net/papers/svg/shapes.html>

Die geometrischen Grundelemente sind vor allem für die automatische Generierung von Signaturen oder zusammengesetzten Diagrammsignaturen nützlich.

# **5.8 Clipping und Masking**

Sämtliche SVG-Objekte können beschnitten und abmaskiert werden, respektive können sie, inklusive Rasterbilder und Text, auch als "Clipping-path" dienen. Masken können etwa an Kartenrändern eingesetzt werden, um Bereiche auszugrenzen. Ähnlich wie bei Pfaden muss auch hier bei komplexen Clipping-Polygonen die Regel für innenliegende und/oder sich selbst überschneidende Polygone angegeben werden. Am Beispiel hierfür werden Bereiche der schon gezeigten Österreichkarte beschnitten und maskiert.

Adressen des Beispiels:

<cd-rom>/papers/svg/clipmask.html

<http://www.carto.net/papers/svg/clipmask.html>

## **5.9 Text**

SVG erlaubt beliebige Parameter bei der Erstellung von Textelementen: Schriftfamilie, Schriftart, Schriftgrösse, Schriftschnitt, Lage, Schriftstärke, Schriftbreite, Laufrichtung, Ausrichtung, Sperrung, etc. - eigentlich alle Parameter, die man aus dem DTP- und Kartographie-Bereich kennt. Insbesondere die Möglichkeit, Text an path-Elementen auszurichten, ist für Kartographen relevant. Um auch nicht-lateinische oder selbsterstellte Schriftarten (z.B. für Signaturen oder lineare Elemente wie Böschungskanten) richtig darzustellen, erlaubt SVG, Schriftsatzeigenschaften und -beschreibungen in externen Schriftsatzdateien abzulegen oder fehlende Unicode-Zeichen durch eigene Graphiken oder Symbole zu ersetzen. Die Schriften können auch als Ganzes in die SVG-Datei eingebettet werden und müssen somit nicht am System des Anwenders installiert sein. Dies garantiert eine korrekte Darstellung.

<cd-rom>/papers/svg/text.html

<http://www.carto.net/papers/svg/text.html>

Das Kapitel "Text" innerhalb der SVG-Spezifikation erwartet für die Version 2.0 einige Änderungen. Durch die strikt graphische Handhabe treten hier immer wieder Probleme wie fehlende Schriftsätze auf, auch ist in SVG 1.0 kein Fliesstext definiert. Dieser ist allerdings bei falschen oder fehlenden Schriftsätzen notwendig.

Bezüglich Textformatierung gelten wie bei HTML 4.0 alle CSS-Regeln. Einzelne Zeichen kann man unabhängig von den anderen abdrehen, in Höhe und seitwärts verschieben, ohne dass das Textelement als solches getrennt werden muss. Die Schriftrichtung wird auch für nicht-lateinische Lettern bestimmt, beide Richtungen (LR und RL) innerhalb einer Zeichenkette und vertikale Schriften werden korrekt abgebildet. Ebenso wie HTML 4.0 unterstützt SVG Unicode, den ISO-Standard zur Kodierung aller Schriftzeichen der Welt. Westliche Sprachen gehören der Unicode-Familie 8859-1 (Latin 1) an.

Ein herausragendes Merkmal von der SVG-Text-Implementierung ist, dass sich Textelemente von Suchmaschinen indizieren lassen, da ja die gesamte Graphik in XML abgelegt ist. Innerhalb des Plugins kann man Texte suchen und hervorheben lassen. Liegt der gefundene Text ausserhalb des aktuellen Viewports, wird dieser richtig angepasst. Es erfolgt dabei aber keine automatische Zentrierung bei jeder Suche, um Ressourcen belastende Viewport-Änderungen zu minimieren.

# **5.10 Farben, Füll-Muster, Farbverläufe, Transparenzen, Strichtypen**

Farbwerte werden im "sRGB"-Standard definiert. Dies ist ein eigener Farbraum für das Internet mit anzeigegerätespezifischen Parametern. Die Werte werden wie bei HTML 4.0 in Hexadezimalwerten angegeben. Jeder Füllung, selbst Strichen und Texten, kann man Transparenzwerte zuweisen. Striche nehmen als Attribut die Dicke, einen Linienendentyp, die Art der Darstellung bei Stützpunkten, Strichlierungsart, Strichlierungsoffset, etc. entgegen. An den Enden dürfen Marker (beispielsweise Pfeile) angebracht werden. Als Spezialität können Marker auch an jedem Stützpunkt angezeigt werden, etwa um Stützpunkte bei geringen Winkeländerungen hervorzuheben.

Bezüglich Farbverläufen werden lineare und radiale Farbverläufe unterstützt, mit beliebig vielen Zwischen- und Stopwerten. Sogar die Ausbreitungsmethode kann teilweise gesteuert werden. Die Opazität lässt sich mit einem Verlauf versehen. Muster können sowohl aus Rastern als auch aus Vektoren bestehen. Derartige Muster werden gekachelt. Eine Kachel muss einmal definiert werden und wird dann entsprechend der Kachelgrösse wiederholt. Offsetwerte können dabei ebenfalls angegeben werden.

An dem folgenden Beispiel werden in Effekte von Transparenzen und Farbverläufen in Kombination mit einem Rasterbild im Hintergrund visualisiert.

Adressen des Beispiels:

<cd-rom>/papers/svg/fill.html

<http://www.carto.net/papers/svg/fill.html>

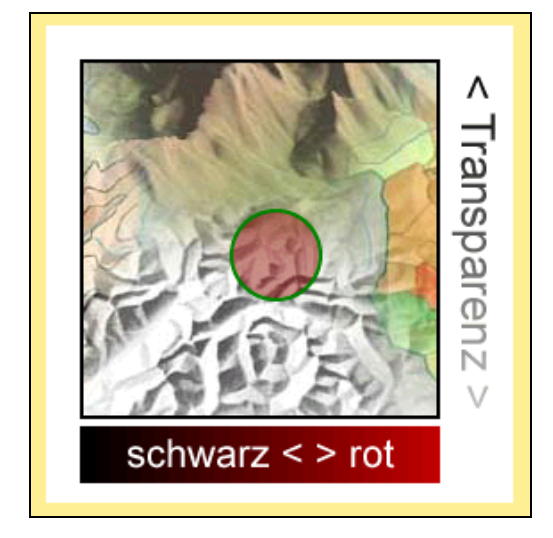

#### **Abbildung 9: Farben, Verläufe und Füllungen**

# **5.11 Animation**

HTML 4.0 erweitert mit CSS und JavaScript erlaubte das Erstellen einfacher Animationen. Diese waren aber als solche nicht vorgesehen. Sollte zum Beispiel eine Bewegung eines Objekts von A nach B erfolgen, mussten alle Zwischenschritte wie bei Bildern eines konventionellen Films dafür vordefiniert werden. SVG bietet hier verschiedene Interpolationen an.

Die Syntax und die Möglichkeiten der SVG-Animations-Komponente lehnen sich sehr stark an SMIL an, respektive sind dazu kompatibel. So lassen sich unter anderen folgende Animationsvariablen festlegen: Zeitpunkt des Animationsstartes (meist relativ zu einem Event, standardmässig ist dies der Zeitpunkt des Endes des Ladens der SVG-Datei), Animationsende, Dauer, Wiederholung, Anzahl Wiederholungen, Anzahl und Typ von Zwischenschritten. Je nach Objekttyp sind unterschiedliche Parameter animierbar, so zum Beispiel: Farbwert, Position, Position relativ zu einem Pfad, Rotation und Skalierung, u.v.a.m.

Die Metapher der Zeitlinien (etwa bekannt aus dem Autorensystem Macromedia-Director oder dem HTML-Authoring-Tool Dreamweaver) erlaubt das Festlegen von sogenannten "Key Frames", die zu bestimmten Zeitpunkten fix vorgegebene Werte angeben. Im Unterschied zu den vergleichbaren Software-Beispielen existiert allerdings keine zentrale Zeitlinie.

Jedes Objekt hat einen eigenen von den anderen unabhängigen Ablauf. Dadurch ist die Animation flexibler in einer interaktiven Umgebung.

Zwischen definierten Punkten werden entweder diskrete, übermittelte Werte verwendet, oder Interpolationen angewandt. Es stehen schrittweise, lineare, oder Spline-Interpolationen zur Verfügung. Mittels "Key Time Values" können Schlüsselzeitwerte angegeben werden. Fehlen diese, so werden die Zeitpunkte für die Key Frames linear interpoliert. Für Positions-Animationen entlang von Pfad-Elementen besteht eine eigene Motion-Path-Anweisung, die auch ein Distance-From-Path-Argument entgegennimmt. Dabei kann das Objekt automatisch zum Pfad ausgerichtet werden. Animationen dürfen weiters beliebig verknüpft (kumulativ und nicht-kumulativ) oder auch anderen Kind-Elementen vererbt werden.

Als Eingangsseite zum Projekt "OECD Atlas" (Kapitel [6.2\)](#page-74-0) wurde eine kleine Animation geschaffen, die Position, Skalierung und Transparenzen von Objekten beeinflusst.

Adressen des Beispiels:

<cd-rom>/papers/svg/anim.html

<http://www.carto.net/papers/svg/anim.html>

# **5.12 Interaktion, Scripting**

Neben den schon verfügbaren Basis-Interaktionsmöglichkeiten des Viewers (Kapitel [5.2\)](#page-45-0) ist auch die Möglichkeit geplant, aus einem standardisierten Set von Mauscursorn zu wählen, respektive sogar seine eigenen Bilder als Mauscursor zu verwenden. Zusammen mit den möglichen Events, lassen sich einfache Zeichenfunktionen implementieren, um innerhalb von kartographischen Applikationen z. B. Distanz- oder Flächenmessung anzubieten.

Hyperlinks können ähnlich wie in HTML dazu verwendet werden, auf andere Dateien zu verweisen oder um innerhalb des SVG-Dokuments auf einzelne Elemente zu zielen. Dabei wird auf fix eingestellte "View-Elemente" verwiesen.

Es stehen in SVG drei Kategorien an Events zur Verfügung: Mouse Events, Keyboard Events, State Change Events (betreffen die Anzeige und den Ladezustand der SVG-Datei). Das Event-Handling geschieht analog zu HTML 4.0. Die Kombination aller möglichen Events lässt kaum Wünsche offen. Komplexe Anwendungen können in Kombination mit Scripten und Java-Applets erstellt werden. Mittels Javascript hat der Entwickler vollen Zugang auf das DOM von SVG und aller sonstigen Elemente im WWW-Browser. Hier muss allerdings eingeworfen werden, dass viele dieser Funktionen noch nicht einsetzbar sind, da noch nicht alle DOM-Bereiche innerhalb des Adobe-SVG-Plugins implementiert sind. Der Grossteil der graphischen Möglichkeiten ist zwar implementiert ist, eine Steuerung, die über das DOM erfolgt, aber noch nicht immer gegeben.

Kartographische Anwendungen reichen vom schon vorgestellten einfachen Ein- und Ausblenden von Elementen und Layern, Ändern der graphischen Attributen über das Reagieren auf Mouse Events (zum Beispiel das Anzeigen von Objektdaten beim Überfahren mit der Maus), das Kombinieren von verschiedenen Ansichten (Linked Windows, zum Beispiel Übersichtskarte und Hauptkarte), das interaktive Verschieben, Skalieren und Rotieren von Elementen (zum Beispiel Puzzles für den Geographieunterricht) bis hin zu kleinen Applikationen, die zum Beispiel einem WWW-User kleine Digitalisierschritte erlauben, um diese auf einem WWW-Server für weitere Bearbeitung aufzuzeichnen.

Ein erstes kartographisches Beispiel mit reiner clientseitigen Technik stammt von Neumann Andreas [*EX05*]. Es zeigt die wichtigsten Möglichkeiten mit SVG an einem Flächenkartogramm und verbindet SVG mit erweiterter Interaktion. Dabei wird eine Karte von Wien auf Zählbezirksebene mit austauschbaren bevölkerungsstatistischen Werten und variablen Klassengrössen dargestellt. Es können die darzustellenden Variablen gewählt sowie die Anzahl der Klassen und Ebenen ein- und ausgeblendet werden. Beim Überfahren der Karte mit der Maus werden Namengut und der ausgewählte statistische Wert in einem gesonderten Bereich angezeigt.

Die Möglichkeit, das DOM zu erweitern um zum Beispiel Diagrammsignaturen zu kreieren, wird an dem konkreten Beispiel dieser Arbeit erörtert (vgl. Kaptitel [6.3\)](#page-74-0). Ein weiteres Beispiel von Gaborit Gaëtan [*EX06*] zeigte erstmals die Möglichkeiten des menügesteuerten Zoomens neben der schon bekannten Möglichkeit des Aktivieren von Ebenen. Ebenfalls funktioniert hier eine Anzeige der Distriktnamen direkt in der Karte.

Schliesslich lässt sich mit serverseitigen CGI-Scripten oder Java-Applets und/oder Java-Servlets auch eine Datenbankverknüpfung realisieren. In diesem Bereich können neue, erfolgversprechende Anwendungen erwartet werden. Der Einsatz von serverseitiger Technik in Kombination mit SVG will aber genau durchdacht sein, da dies auf Grund der vielen clientseitigen Möglichkeiten eine ganz andere Vorgehensweise als bei herkömmlichen Mapservern erfordert.

# **5.13 Metadaten und Erweiterbarkeit**

Metadaten dienen dazu, Informationen über das Dokument in strukturierter Form abzulegen. Angaben werden etwa zum Autor, Publikationsdatum, Version, Titel, Kurzbeschreibung, etc. gemacht. Diese können ebenso wie Fremdcode (zum Beispiel JavaScript) in die SVG-Datei eingebettet werden.

Ähnlich wie bei VRML gibt es auch bei SVG die Möglichkeit, bereits beschriebene Elemente, die mittels ID eindeutig identifizierbar sind, später in der Datei wieder zu verwenden. So lassen sich mehr oder weniger komplizierte graphische Objekte und Gruppen zunächst einmal definieren, um dann später in modifizierter Form, etwa transformiert, wieder verwendet zu werden. In der Kartographie ist dies etwa von Relevanz, um Symbole oder Piktogramme zu placieren.

Erweiterbarkeit zählt zu den wichtigsten Eigenschaften von SVG sowie von allen DOM/XMLkonformen Spezifikationen. Da SVG ja selbst in XML definiert ist, können beliebige andere in XML definierte Standards, zum Beispiel MathML, XHTML, SMIL, u.v.a.m., innerhalb SVG eingebettet und darauf zugegriffen werden. So könnte man beispielsweise zu Polygonen als Teil einer thematischen Karte deren statistische Daten, in Form von XML, ablegen. Eine Javascript-Funktion könnte die Werte dann jeweils einlesen, verarbeiten und in geeigneter Form, zum Beispiel als Kartodiagramm, in SVG darstellen. Die parallele Ausgabe der Werte als HTML-Tabelle könnte als weiteres Service angeboten werden. Diese Methoden basieren zum Teil auf serverseitiger Aufbreitung oder auf einem clientseitigen XML-Parser, wie er schon im Microsoft Internetexplorer 5.x umgesetzt ist. Beide Methoden sind erst in frühen Entwicklungsphasen und Ende 2000 noch nicht umfassend einsetzbar.

# **5.14 SVG-Export**

Die Graphik wird wie besprochen als SVG-Quellcode abgespeichert und vom Client über den Browser interpretiert, um korrekt angezeigt zu werden. Um SVG-Code zu generieren, gibt es grundsätzlich drei Möglichkeiten (für anspruchsvolle Ergebnisse wird man sie kombinieren müssen): den Export von einem Graphik- oder DTP-Programm, den Export von einem GIS und das Editieren bzw. das Transformieren des Codes mittels Zeichenkettenbearbeitung. Weiters bietet sich die Möglichkeit, SVG serverseitig generieren.

## **5.14.1 Graphik oder DTP-Prgramme**

Der Export aus einem Graphik- oder DTP-Programm liefert unmittelbar anzeigbare Resultate. Voraussetzung dafür ist ein Programm, das den SVG-Export unterstützt. Dies sind Ende 2000 Adobe Illustrator und CorelDRAW in ihren letzten Produktversionen sowie einige Zeichenprogramme aus dem Open-Source Bereich (Sketch, K-illustrator, etc.). Adobe plant, SVG in seine gesamte Produktpalette zu integrieren. Die Firma Macromedia mit ihrem in der Kartographie weit verbreiteten Programm Freehand ist hier noch nicht vertreten. In diesem Zusammenhang ist aber zu erwähnen, dass Macromedia das besprochene Flash-Format unterstützt, und SVG somit ein Konkurrenzprodukt darstellt. Dennoch ist Macromedia an der SVG-Spezifikation beteiligt.

Wie bei jedem Export aus einem Graphik-Programm wird beim Abspeichern die Datei in das Ziel-Format SVG geschrieben. Bei diesem Schritt werden Details zu den gewünschten Modi (zum Beispiel Einbetten der Schrift, Auflösung des Orientierungsrasters oder Art der Ablage der Style-Informationen) abgefragt. Namen von Zeichenebenen und Objekten werden mit in die SVG-Datei übernommen, womit diese zur Ansicht fertiggestellt ist. Im Programm Adobe Illustrator wird auch ein Belegen von SVG-Objekten mit Links sowie das Einbinden von einfachen JavaScript-Funktionen angeboten. Dass dies für anspruchsvolle Anwendungen nicht ausreicht, kannte man schon von ähnlichen Export-Möglichkeiten für Image-Maps – "händisches" Bearbeiten des Codes wird nötig sein.

## **5.14.2 GIS**

Oft liegen aber Daten direkt im GIS vor: auch von dort besteht die Möglichkeit, SVG-Dateien zu generieren. Da aber Ende 2000 noch kein funktionsfähiger Export vorgesehen ist, muss man die Daten (meist die Vektorinformation) vorerst in ein lesbares Text-Format exportieren und im Anschluss mittels Zeichenkettenbearbeitung (zum Beispiel mit PERL) in SVGtauglichen Code umschreiben. Zuletzt wird rund um die so entstandenen SVG-Objekte noch die Header-Information geschrieben, die eine SVG-Datei gültig machen.

Erste Schritte für einen direkten Export von einem GIS gibt es seitens der GIS-Firma Smallworld und privater Entwickler, die mit MapInfo arbeiten [*persönliche Auskunft*]. Es handelt sich dabei meist um einfache Mouse-over-Funktionen. Bei grösseren, zusammenhängenden Projekten wird die eigenständige Programmiertätigkeit auch weiter gefragt sein.

## **5.14.3 Serverseitiges Generieren**

Es gibt Ansätze SVG, serverseitig dynamisch zu generieren. Analog zu den Möglichkeiten, die man von rasterbasierten Internetkartendiensten kennt, wird eine Karte "On Demand" generiert und an den Client übermittelt. Dies kann klassisch mittels CGI-Script oder zum Beispiel aus Java Servlets [*Sun Microsystems*, 2000], Datenbanken und/oder Applikationen erfolgen.

Diese Entwicklungen sind noch recht neu und geben noch zu lösende Fragen im Bereich Kartographie auf. Serverseitige Rasterkartengenerierung diente hauptsächlich zum Ermöglichen des Zoomens, genauer erklärt, den richtigen Kartenausschnitt aus einem Geodatensatz zu bilden. Bei SVG macht das nur bedingt Sinn, Zoomen kann man am Client stufenlos und besser. Folgende Fragen ergeben sich hieraus. Wie definiert man Ausschnitte, oder muss man überhaupt noch welche festlegen? Wie regelt man den Übergang von einem Ausschnitt zum anderen, da dies einem Dateiwechsel entsprechen würde? Welche Daten werden wie serverseitig bereitgestellt? Diese Fragen verlangen eine eigene Behandlung und werden hier nicht weiter verfolgt.

## **5.14.4 Kombinationen und Edition**

SVG unterstützt, wie schon im Kapitel [5.7](#page-52-0) besprochen, Bezier-Kurven sowie andere geometrische Darstellungsvariablen, die nicht oder nicht immer von GIS-Anwendungen und DTP-Programmen unterstützen werden. Da SVG aber für das Internet geschaffen wurde, gilt es, die Dateigrösse gering zu halten. Komplizierte, für SVG überbestimmte Kurven lassen sich in einem Graphikprogramm relativ bequem zu Bezier-Kurven konvertieren. Dabei kann auch die Anzahl der Stützpunkte reduziert werden. Wenn keine andere Möglichkeit zur Dateioptimierung vorliegt, ist der Exportweg über Graphikprogramme jenem direkt aus den GIS unter Umständen vorzuziehen.

Auch Graphikprogramme können nur exportieren, was sie selbst kennen. Ein einfaches Beispiel ist der Kreis. Er ist in SVG definiert, die meisten Graphikprogramme verwenden intern jedoch eine gleichachsige Ellipse, um Kreise abzubilden. Dementsprechend wird der SVG-Export daraus Ellipsen liefern. Das ist eine dem Standard entsprechend unsaubere Lösung. Problematischer wird es bei komplexeren Linienelementen wie der Arc-Anweisung, die Kreis- und Ellipsenabschnitte zeichnet (sieben Parameter definieren einen derartigen elliptische Kurvenelemente). Diese sind ebenfalls in Graphikprogrammen nicht anzutreffen.

In der Regel ist ein Nacharbeiten der erhaltenen Files nicht zu vermeiden. Dabei sollte vor allem auf die innere Konsistenz geachtet (wichtig für den späteren "Einbau" von Interaktion oder Dynamik) und die Dateigrösse minimiert werden. SVG ist objektorientiert, man kann die Datei dementsprechend "sauber aufbauen".

Zum Verringern der Dateigrösse gibt es mehrere Mittel. Ausser dem Vermeiden von Leerzeilen und -zeichen setzt dies eine profunde Kenntnis des Standards voraus, da hier oft Gruppen zu Elementen umgebildet, Styles neu definiert werden müssen, usw. Ein Umstand kommt hier zur Hilfe: exportierte SVG-Dateien sind meist sehr monoton aufgebaut. Das angewandte System kann schnell mittels Ersetzen optimieren werden. Eine Reduktion des Dateiumfangs von bis zu 30% ist so erzielbar.

Um noch besser dateigrössenoptimiert arbeiten zu können, kann man die gesamte SVG-Datei komprimieren und sie in dieser Form dem WWW-Browser übergeben. Dabei nützt man die Vorzüge des komprimierten binären Formats aus. Als Nebeneffekt ist allerdings ein sequentielles Laden der Datei nicht mehr gewährleistet. Die komprimierte Datei muss korrekt referenziert in die HTML-Datei eingebettet werden (Stand Ende 2000).

# **6 Einsetzbarkeit für die Kartographie**

# **6.1 Bedarf von Internet-Atlanten**

Der Begriff "Internet" wird immer wieder mit "unfertig" und "verspielt" assoziiert. Oft fällt gar der Ausdruck "inadäquat", wenn es darum geht, etablierte Werke wie Atlanten mit dem Medien des Internet umzusetzen. Doch gerade Atlanten, reichhaltige Informationsquellen ohne vergleichbarer Alternative, müssen auf die Bedürfnisse der Menschen zu Beginn des 21. Jahrhunderts angepasst werden. Jede Epoche hat ihr jeweils neuestes und bevorzugtestes Kommunikations- und Informationsmedium vorzuweisen. Man kann folgende wichtige Typen von Informationsträgern auflisten:

- Gestik
- Sprache
- Bildhafte Darstellungen
- Schrift
- Druck (Medium Papier)
- Elektronische Medien

Es handelt sich hierbei um eine Betrachtung der Evolution der menschlichen Kommunikationsvielfalt. Bemerkenswert dabei ist, dass kein neues Medium seinen Vorgänger abschafft. Die Schrift und der Druck mögen bedroht sein, es gibt sie aber nach wie vor. Man kann sogar behaupten, dass jedes neue Medium seine(n) Vorgänger inkludiert: die Sprache als Zusammenfassung artikulierter Gestik, bildhafte Darstellungen als erste Möglichkeit, gesprochene Inhalte in Form von zeitunabhängigen Nachrichten zu hinterlassen, die Schrift als effiziente Codierung von Information im Allgemeinen, der Druck als Standardisierung und Vervielfältigung der Schrift, etc.

Papier trägt nicht nur Schriftzeichen, es kann zusätzlich das Bild aus einer weit älteren Epoche abgebilden. Jedes neue Medium greift auf Altes zurück, es muss Altes unterstützen, um bestehen zu können. Genauso ergeht es den elektronischen Medien. Ihre Hauptbestandteile sind Schrift, Bild und immer mehr auch Sprache. Gerade der Aspekt der Sprache ist hierbei interessant: Es ist der erste und weitverbreitetste Informationsträger überhaupt und ein Grossteil der Bemühungen der Computerindustrie gilt zur Jahrtausendwende der Spracherkennung und Sprachausgabe.

Es sind nicht alle diese Aspekte für die Kartographie von unmittelbarer Relevanz, es besteht aber die Notwendigkeit, sich des jeweils gültigen Medienstandards für neue Publikationen zu bedienen. Genauso wie der Buchdruck klar die mittelalterlichen Kopisten abgelöst und das Informationszeitalter eingeläutet hat, so ist es heute nicht mehr angebracht, ein Werk allein in papierener Form zu veröffentlichen. Im Jahr 2000 sind wir noch nicht an dem Punkt angelangt, wo man sagen könnte, eine Paperkarte ist veraltet, man kann aber sehr wohl behaupten, dass Papier alleine nicht mehr ausreicht.

## **6.1.1 Atlanten nach Medien**

"Atlanten sind systematische Sammlungen topographischer und/oder thematischer Karten ausgewählter Massstäbe für ein bestimmtes Gebiet" [*Hake & Grünreich*, 1994]. Das Wort "Atlas" wird weltweit richtig interpretiert [vgl. *ICA Commission II*, 1973]. Bei einer näheren Betrachtung der Inhalte und des Aufbaus werden Atlanten allerdings immer noch stark mit einem Buch assoziiert, obwohl dies nicht mehr die einzige Publikationsform ist. Liest man bei Hake & Grünreich weiter, so bilden Atlaskarten "inhaltlich keine neue Kartengruppe, sie unterscheiden sich jedoch von Einzelkarten dadurch, dass sie in stärkeren Masse den Zwängen der jeweiligen Atlaskonzeption in Bezug auf Abgrenzung, Format, Massstab, Inhalt und Graphik unterliegen." [*Hake & Grünreich*, 1994]. Ohne noch auf die Publikationsform einzugehen, wird hier die Buchform durch die Begriffe "Format" und "Massstab" vorausgesetzt.

Um Atlanten allgemeiner definieren zu können, muss klar sein, was Papieratlanten sind. Dies wird im folgenden Abschnitt 6.1.1.1 behandelt, allerdings nur in Hinblick auf eine allgemeine Definition des Begriffs, um eine Vorgabe für Atlanten zu haben, die nicht mehr auf Papier ausgegeben werden.

#### 6.1.1.1 Papieratlanten

Historisch betrachtet, umfassten die ersten Atlanten ab Ende des 16. Jahrhunderts Sammlungen von verfügbaren Karten eines Gebiets, vorzugsweise des zu der Zeit bekannten Bereichs der Erde (Weltbeschreibungen). Im Rahmen einer dieser Publikationen nannte Gerhard Mercator den begleitenden kartographischen Teil "Atlas sive cosmographicae mediationes de fabrica mundi et fabricant figura". Dem Begriff "Atlas" folgt dabei eine Beschreibung des Wortes, so wie es Mercator verstanden haben will. Derartige Werke gab es schon vor seiner Zeit, auch setzte sich seine Bezeichnung nicht sofort durch. Warum Mercator auf den Begriff "Atlas" zurückgriff, ist nicht geklärt. Erst seit etwa 200 Jahren ist dies ein allgemeingültiger Begriff [vgl. *Hake & Grünreich*, 1994]. Mittlerweile hat er sich so gut etabliert, dass er auch für Themen ohne kartographische Bezug angewandt wird, so zum Beispiel in der Anatomie. Dabei bleibt aber der Sinn einer möglichst umfassenden und zusammenhängenden Beschreibung des Themas erhalten.

Die Ausgangsprodukte – Karten, die einen Textteil begleiten - haben sich ab dem 19. Jahrhundert zu reinen Kartensammlungen gewandelt. Jüngere Entwicklungen zeigen aber, dass man wieder zur Informations- und Typenvielfalt zurückkehrt. Ein Atlas bietet heute neben Karten häufig auch Satellitenbilder, Photos, statistisches Material und zum Teil recht ausführliche Begleittexte an. Diese nicht-kartographischen Inhalte sind nicht nur den Karten vorgelagert, sie befinden sich zwischen den Karten. Damit wird der Atlas seiner allgemeinen beschreibenden Funktion wieder gerechter.

Ein grosser Schritt in diese Richtung wurde durch den Nationalatlas von Schweden getätigt [*EX01*]. In den 17 Bänden wurden grundlegende Atlaskonzepte umgestossen: Das Format ist handlich und dem Standard DIN-A4 angepasst, die Themenkreise und die Wortwahl folgen einem modernen Verständnis, und die Kartographie selbst ist weit in den Hintergrund gerückt. Der Atlas basiert auf einer Grundkarte von Schweden im DIN-A4-Format oder kleiner. Bei den Dimensionen des Landes führt dies zu sehr kleinen Massstäben. Statistische Werte werden direkt in Tabellenform angeboten, dies erleichtert das Auslesen der statistischen Werte einer Verwaltungseinheit. Auch das Projekt "Nationalatlas Bundesrepublik Deutschland" möchte auf den Erfahrungen des schwedischen Nationalatlas aufbauen. Der Anteil der Karten ist vom Konzept her vorgegeben: 50% Karten, 25% Abbildungen und Photos, 25% Text [vgl. *Institut für Länderkunde Leipzig*, o.J.].

Aufgrund des Wandels bei Atlanten (insbesondere bei Nationalatlanten) und der sehr unterschiedlichen Themenkreise ist eine allgemeine Beschreibung der Inhalte von Atlanten und deren Aufbau problematisch, auch die Trennung zwischen einem Kartenteil und dem Rest ist mittlerweile nicht mehr so einfach. Fixer Bestandteil von Atlanten sind jedoch:

- Eine Einführung: sie sollte die behandelten Gebiete und Themen abstecken, Kartenund Anwendungsbeispiele bieten.
- Eine Blattübersicht, Zeichenerklärung und Abkürzungsverzeichnis: zum Auffinden und Interpretieren der Karten. Eine allgemeine Zeichenerklärung wird insbesondere bei thematischen Karten durch Zusatzlegenden im Kartenteil ergänzt.
- Ein Karten- und Informationsteil: dies ist der Hauptbestandteil, bei Weltatlanten eher nach Regionen gegliedert, bei Regionalatlanten nach Themen oder Modulen.
- Ein Register: Auffinden lagemässig unbekannter Orte oder sonstiger topographischer Gegebenheiten anhand ihres Namens; bei Welt- oder länderübergreifenden Atlanten muss dieser Register auch die verschiedenen Schreibweisen des Namenguts für ein und das selbe Objekt umfassen, beziehungsweise auf die in der Karte anwandte Variante verweisen.

Dem Begriff "Atlas" folgt immer eine einschränkende Bezeichnung. Daraus ergibt sich letztendlich die inhaltliche Gliederung der Atlastypen:

- 1. nach dem geographischen Bereich, von der Welt bis hinab zum Stadt. Es handelt sich hierbei nicht unbedingt um eine Festlegung von Massstabsbereichen. Ein Weltatlas kann auch Übersichtskarten von relevanten Städten anbieten und ein Stadt-Atlas Karten zur Einordnung der besprochenen Stadt im Umland.
- 2. nach dem Objektbereich: Neben der Einschränkung auf ein Gebiet gibt es zusätzlich eine Spezialisierung auf ein bestimmtes Thema wie zum Beispiel Geologie oder Wirtschaft.
- 3. nach der Anwendergruppe: vom Schulatlas bis zum Fachatlas vom und für den wissenschaftlichen Bereich.

Da es heute nicht mehr möglich ist, ein Thema oder einen Bereich vollständig nach dem aktuellen Wissensstand zu bescheiben (so wie es die niederländischen Werke im

16. Jahrhundert versuchten), wird jeder Atlas nur Bereiche der oben erwähnten Typisierung anbieten können. Auch bei einer Festlegung auf einen geographischen Bereich kann man nicht alle Objektbereiche und schon gar nicht alle Anwender ansprechen. Dieser Umstand gilt für alle Kombinationen. Jeder Atlas ist daher ein konzeptioneller Kompromiss und dies unabhängig von der noch weiter einschränkenden Datenlage.

Neben einer inhaltlichen Typisierung kann man ebenso eine Gliederung nach den Publikationsformen vornehmen. *Hake & Grünreich* [1994] unterschieden "Umfang und Format", "Art der Zusammenfügung" und "Art der Informationsspeicherung". Diese ausgiebig ab den 70er Jahren diskutierten Punkte [vgl. *Witt* 1970, *Kretschmer* 1991, *Arnberger* 1993] sind spätestens seit dem Nationalatlas von Schweden als historisch zu betrachten. Der einzige Aspekt, der auch im elektronischen Zeitalter Bedeutung hat, ist indirekt mit der "Art der Zusammenführung" in Verbindung zu bringen: umfangreiche wissenschaftliche Atlanten erscheinen mitunter in Teillieferungen. Heute kann man es mit dem Begriff "Update" assoziieren, es steht aber in keinem Zusammenhang mit Grösse oder Publikationstyp.

Atlanten sind Werke, die eine lange Erstellungsdauer veranschlagen, gleichzeitig sollen sie als Planungswerkzeuge dienen, da sie sich mit Strukturen und Potentialen befassen [vgl. *Institut für Länderkunde Leipzig*, o.J.]. Dieser Widerspruch ist gerade bei kartographisch hochwertigen Nationalatlanten und Fachatlanten immer wieder spürbar: Atlanten sind selten "top-aktuell".

Die Papierkarte ist seit gut 500 Jahren die Standardpublikationsform und immer noch sehr beliebt. Es zählt zu den beständigsten Medien, weist eine unübertroffene Ausgabequalität auf und hat den Formatbonus gegenüber anderen Medien. Es weist jedoch zwei gravierende Nachteile auf: Aktualisierungsschwierigkeiten und die mit der Ausgabeform verbundenen Kosten. Auch wenn es schon Technologien gibt, die elektronisches Papier vorhersagen lassen (vgl. Kapitel [3.3.5\)](#page-19-0), so kann man sicher davon ausgehen, dass alle Kartentypen, die heute in Papierform publiziert werden, auch noch in den nächsten 10 bis 15 Jahren in dieser Form lieferbar sein werden.

Ein Atlas ist ein komplexes Produkt, das, wenn es breitere Gruppen ansprechen soll, Zeit benötigt. Die sprichwörtliche Geduldigkeit des Papiers ist hier positiv einsetzbar, sogenannte *schnelle Medien* (zu diesen zählen Fernsehen und Internet) versagen sehr leicht bei komplizierten graphischen Darstellungen. Papier stellt hier mehr Zeit zur Verfügung, einerseits, um den nötigen Bekanntheitsgrad zu erreichen, andererseits Zeit zur Betrachtung selbst.

Der Faktor Zeit ist auch im Zusammenhang Aufwand/Nutzung zu betrachten: eine Karte ist ein aufwendig zu erstellendes graphisches Produkt. Die digitale Erstellung mag gewisse Schritte vereinfachen, die volle Automatisierung von einer Datenbank hin zu einer Karte mit Atlas-Qualität ist jedoch noch nicht in Sicht. Will man nun auf das Papier verzichten, muss man sich Ende 2000 mit Bildschirmkarten begnügen. Diese unterliegen Restriktionen, die mittels Interaktivität bewältigt werden können. Interaktivität führt andererseits zu Kombinationsmöglichkeiten von Daten, Inhalt und Aussehen, die letztendlich aus *einer* Karte *mehrere* machen. All diese Varianten müssen vom Kartographen berücksichtigt werden und stellen einen Mehraufwand dar. Es kann aus eigener Erfahrung bestätigt werden, dass man vor einem papierenen Kartenblatt durchaus 10 Minuten mit der Betrachtung eines Ausschnitts zubringen kann. Eine Bildschirmkarte schaut man nie so lange an. Somit wird einem zeitlichen Mehraufwand seitens des Erstellers weniger Zeit seitens des Anwenders gewidmet.

## 6.1.1.2 Elektronische Atlanten

Papier ist nur mehr Präsentationsmedium und nicht mehr ausschliesslicher Informationsträger, das heisst, eine Karte wird nicht mehr nur für *eine* Ausgabe am Papier konzipiert. Die digitalen Daten werden so verwaltet, dass sie vielfältigst einsetzbar sind und in unterschiedlichen Variationen ausgegeben werden können. Diesen Umstand kennt auch der Anwender, warum sollte er sich mit einer Papierausgabe begnügen, wenn er mehr haben kann?

Die Publikationsform, die der Papierform nachfolgt, ist somit eine digitale. Der Anwender nutzt sie über einen PC (Personal Computer) zu Hause oder in der Arbeit. Der PC ist dabei eine Art Leselampe. Der "Leser" will dabei nicht mehr, als er schon im stark veralteten Schulatlas wollte: einen Ort oder ein Land finden, dazu einen Zusammenhang herstellen, gegebenenfalls darin schmökern. Er kann über zwei Wege an diese Informationen gelangen: über *Package Media* oder über *Distributed Media* [*Cartwright*, 1999]. Der wesentliche Unterschied besteht darin, dass im ersten Fall die Information mittels Datenträger zum PC befördert wird (das heisst, der Anwender "hat" die visualisierungsfähigen Daten), im zweiten Fall diese nur über ein Netz verfügbar ist, dabei ruft man nur die jeweils notwendigen Informationen ab.

Papierpublikationen und elektronische Medien folgen unterschiedlichen Kommunikationstechniken, die sich zum Teil widersprechen oder soweit unterscheiden, dass die Inhalte des einen nicht im anderen Medium abbildbar sind. Man muss sich von *alten* Denkmustern befreien, um Inhalte eines Atlas, die sich ja nicht wesentlich ändern, so zu präsentieren, dass sie dem neuen Medium entsprechen. Ein klassischer "Denkfehler" ist das Bestreben, Inhalte so aufzubreiten, dass man sie auch ausdrucken kann. [vgl. *Keep & McLaughlin*, 1995]

Digitales Publizieren ist keine Modeerscheinung mehr. Waren frühe CD-ROM-Beigaben mehr Show als Inhalt, so ist mittlerweile die CD-ROM (Compact Disc - Read Only Memory) bei den meisten Publikationen, besonders aber bei Proceedings und Tagungsbänden, ein fixer Bestandteil. Vorerst dient die CD-ROM als Medium für die Präsentation farbiger Inhalte, wie beim Buch Multimedia Cartography [Cartwright, Peterson & Gartner 1999]. Genauso gibt es Publikationsformen, die gleichwertig digital und am Papier angeboten werden wie etwa die Proceedings der *ICA* [1999]. Neuere Entwicklungen zeigen, dass im Falle der Kombination Buch und CD-ROM, die CD-ROM ein Mehr an Information bietet. Dies trifft vor allem bei Themenbüchern zu, hinauf bis zum wissenschaftlichen Bereich. Verschiedenste multimediale Inhalte, die in Form von Text und Bild nicht abbildbar sind (Ton, Animation, Film), werden inklusive des Buchinhalts auf der CD-ROM-Beigabe geliefert.

Diese Beispiele sind auf die Kartographie umlegbar, besonders bei jenen Werken, die der Buchform nahekommen: den Atlanten. Es gibt mittlerweile viele CD-Publikationen, die den Titel "Atlas" tragen und grundsätzlich auf dessen Konzepte aufbauen. Bei der Umsetzung, besonders bei der Navigation und der Kartengraphik, treten jedoch oft grobe Mängel auf, die die Publikation von elektronischen Atlanten polemisieren [vgl. *Andrzejewska, Baranowski und Okonek* 1999]. Einige wenige beweisen aber, dass es trotzdem möglich ist, die hohen Standards von Atlanten in CD-ROM-Form umzusetzen, so der Atlas der Schweiz - Interaktiv [*EX02*].

Unabhängig vom Datenträger sind elektronische Atlanten "an information system set up for the interactive consultation of digital geographic databases concerning certain area or theme and containing data which are comparable in terms of the level of generalization and the resolution at which data were collected" [I*CA - Commission on National and Regional Atlases*, 1996]. Diese Definition könnte jene eines Geographischen Informationssystems (GIS) sein und kann schon wegen der fehlenden Begriffe "Karte" und "Graphik" kritisiert werden. Sie ist jedoch im Kontext der Distanzierung zum dominanten Rahmen des Papieratlas zu sehen.

Andere Autoren definieren elektronische Atlanten dadurch, dass eine Reihe von Karten so miteinander verknüpft werden, dass sie dem generellen Atlaskonzept entsprechen, unabhängig davon, ob man das entstandene Produkt letztendlich als Atlas bezeichnet wird [vgl. u.a*. Andrzejewska, Baranowski und Okonek* 1999]. Diese Idee ist als Kritik an der nicht geänderten Sichtweise der "Commission on National and Regional Atlases" zu verstehen, da dort kein Zusammenhang der kartographischen Abbildung erwähnt und nicht zwischen GIS und Atlas als solche unterschieden wird. Ein elektronischer Atlas kann nicht alleine ein GIS oder eine GIS-Schnittstelle sein, allerdings auch nicht ein Sammlung von Karten wie es die ersten Atlanten im 16. Jahrhundert waren, ob sie nun verlinkt sind oder nicht.

Die Grundsätze des Papieratlas sollte man nicht verwerfen. Das Modell eines in sich geschlossenen, einheitlichen Werks kann auch ins elektronische Zeitalter übertragen werden. Die Zusammengehörigkeit wird hierbei über ein "Layout" geregelt, welches ähnlich dem Seitensatz bei der Bucherstellung den umfassenden Rahmen bildet. Register und Inhaltsverzeichnis kann man mit "Interface" gleichstellen, wobei ein Interface nicht nur Zugang, sondern Interaktivität vermittelt. Es ist also möglich, die oben angeführten konträren Sichtweisen nebeneinander bestehen zu lassen:

*Ein elektronischer Atlas bietet themen- und gebietsbezogene, vorrangig kartographisch aufbereitete Information in einem einheitlichen Layout mit Abfrage- und Gestaltungsmöglichkeiten für den Anwender; die Interaktion wird durch geeignete Mittel bereitgestellt und ist abhängig von der Zielsetzung*. (eigene Definition, Andréas Winter, 2000)

#### 6.1.1.3 Package Media (CD-ROM u. a.)

CD-ROMs stellen in der Erstauflage immer eine grosse technische Herausforderung an den Herausgeber dar, auch ist der Investitionsaufwand nicht zu unterschätzen. Die hohen reprotechnischen Kosten der Vervielfältigung von Papieratlanten fallen allerdings weg. Es findet eine zeitliche Beschleunigung statt.

Die CD-ROM ist das meist verbreitetste Read-Only-Medium. 1985 wurde dieses Speichermedium und das dazugehörige Peripheriegerät für den PC eingeführt und zählt Ende 2000 zur Standardausstattung jedes PCs [vgl. *networds.de*, 2000]. Die Speicherkapazität beträgt 650 Megabyte, was auch Ende 2000 noch für rein kartographische Anwendungen völlig ausreichend ist. So nutz der Atlas der Schweiz - Interaktiv [*EX02*] den verfügbaren Speicherplatz bei weitem nicht aus.

Bei grösseren Projekten, besonders mit Einbindung von Multimedia-Elementen, reicht dieser Platz nicht mehr aus, so beim Microsoft Encarta Weltatlas [*EX04*]. Dies ist eine unzufriedenstellende Situation, da CD-ROMs lange Ladezeiten am PC benötigen (Erkennung des Mediums, wiederholtes Ansetzen zum Auslesen der Inhalte). Eine anwenderfreundliche Aufteilung auf mehrere Datenträger ist aber nicht durchführbar, da Richtung und Inhalte, die der Anwender wählt, nicht vorhersehbar sind. Ähnliche Probleme treten bei der Publikation von Karten der Landesvermessungsämter auf CD-ROM auf. Es fallen dabei grosse Datenmengen an, da aus urheberrechtlichen und technischen Gründen diese nur im Rasterformat abgegeben werden (zum Beispiel Austrian MAP [*EX14*] und Swiss Map 50 [*EX07*).

Es gibt seit 1995 die wiederbeschreibbare CD-RW (Rewritable), die Updates und Anwender-Daten aufnehmen könnte. Doch dieser CD-Typ benötigt eigene Geräte, die bei weitem noch nicht zur Standardausrüstung des PCs gezählt werden können. Die Beschränkung auf 650 MB trifft auch auf sie zu. Es wird sich wahrscheinlich die 1998 eingeführte DVD-ROM (Digital Video Disk - Read Only Memory) durchsetzen. Je nach Beschichtung bieten diese zwischen 2,6 und 17 Gigabyte (GB) Speicherkapazität. Es gibt davon auch eine wiederbeschreibbare Variante. Ob diese allerdings Standard werden kann bevor reine netzbasierte Anwendungen Einzug halten, ist fraglich. [vgl. *Rudolph & Olscamp*, 1999]

Daten auf Package Media können in jedem beliebigen Format verfasst sein, ein mitgeliefertes oder am Rechner verfügbares Programm muss es jedoch interpretieren können. Dieser Umstand führt dazu, dass CD-Rom-Anwendungen für den Anwender meist sogenannte Black-Boxes sind, deren Funktionsweise sie nicht hinterfragen können. Das liegt durchaus im Sinne der Anbieter: Die Daten und die Funktionen bleiben besser geschützt, es ist zumindest ein scheinbarer Datenschutz gewährt.

Bezüglich Projekt-Management, Techniken, Datenstruktur und Aufwand sind elektronische Medien, ob sie nun zum Typ Package Media oder Distributed Media gehören, stark verwandt.

Package Media hat allerdings folgende Nachteile:

• Es stellt vom Vertrieb her gesehen keinen Fortschritt im Vergleich zum Papier dar. Package Media wird in grosser Stückzahl hergestellt, vermarktet und ist, im Falle einer CD-ROM, als optisches, nur lesbares, digitales Speichermedium nicht erweiterbar (kein Update). Der Vertrieb erfolgt über den klassischen Buchhandel. Viele Aspekte der beschleunigten Erstellung werden dadurch wieder zunichte gemacht und Aktualitätsmängel, unter denen schon Papieratlanten litten, treten wieder auf.

- Es ist nur der Datenträger als solcher standardisiert, die sogenannte "Leselampe" ist es nicht. Dieses Problem der Standards und der technischen Details wird ausführlich im Kapitel [3.4](#page-21-0) für das Internet behandelt, trifft aber in vergleichbarer Form bei Package Media auf.
- Die CD-ROM, sowie alle derzeitigen elektronischen Publikationsformen, bedienen sich der Bildschirmkartographie mit allen ihren Einschränkungen. Siehe hierzu Kapitel [3.3.](#page-14-0)
- Package Media unterliegt dem alten Muster des Publizierens ohne effiziente Rückkopplungseffekte. Sogenannte "Beta-Test" sind nicht vergleichbar mit Online-Feedback und Online-Korrektur.
- CD-ROM-Anwendungen benötigen eine Programmumgebung, wo sie zur Betrachtung ausgeführt werden. Dieser Umstand führt zu Betriebssystemabhängigkeit. Für jedes Betriebssystem muss eine eigene Version erstellt werden. Daraus resultiert ein Mehraufwand, der ein begrenzten Angebot nur für die gängigsten Betriebssysteme entstehen lässt. Nur ein Teil des Marktes wird erreicht.

## 6.1.1.4 Internetatlanten

Das Internet ist ein verteiltes elektronisches Medium. Zum Betrachten wird wie bei der CD-ROM ein Computer benötigt. Ein Internet-Atlas ist somit ebenfalls ein elektronischer Atlas. Allerdings fällt der Datenträger weg. Das hat folgende Vorteile:

- Es erfolgt kein klassischer Vertrieb über den Handel mehr.
- Es existiert keine Begrenzung vom Umfang (Megabyte oder Seiten).
- Die Echtzeitaktualisierung der Inhalte ist möglich. Fehler sind jederzeit über Rückkopplungseffekte erkenn- und korrigierbar (User Feedback).
- Fremde Inhalte können über Links eingebunden werden.
- Es besteht eine grundsätzliche Betriebssystemunabhängigkeit, eingeschränkt durch Browserspezifica.
- Open-Source: die Grunddaten sind durch den Anwender auch in der Quelldatenform lesbar und interpretierbar. Dieser Umstand mag in der europäischen Kartographie mit relativ teuren Geodaten unerwünscht sein, er ermöglicht allerdings ein schnelleres verbreiten von Daten und positiviert die Weiterentwicklung von Projekten.

"Internet" ist ein viel gebrauchtes Schlagwort, wird aber tatsächlich immer öfter eingesetzt. Für den Kartographen kann es eine Informationsquelle sein, hier ist es allerdings als Publikationsform zu verstehen. Auf das Wesen und die Funktionsweise wird ausführlich im Kapitel [3](#page-7-0) eingegangen.

Genauso wie bei Papierausgaben ist im Internet das Wort "Atlas" ein vielgebrauchtes, fächerübergreifend eingesetztes Wort. Auch wenn sich einige Projekte als Internet-Atlas im kartographischen Sinne bezeichnen, einen Internet-Atlas, der die Inhalte und den Rahmen der zuvor beschriebenen *klassischen Atlanten* bietet, gibt es noch nicht.

Da das Internet aber ein unabsehbar wachsendes Publikationsmedium ist [vgl. *Peterson*, 1999], viele Ansätze zum sogenannten Web-Publishing in der Kartographie bestehen und die technischen Gegebenheiten eine Umsetzung mittlerweile erlauben, ist es nur eine Frage der Zeit bis Internet-Atlanten umsetzt werden. Der Andrang zu Symposien wie Web.mapping (Fachhochschule Karlsruhe - Hochschule für Technik) bezeugt auch das wissenschaftliche Interesse an diesem Trend. Manches geht jedoch nur sehr schleppend voran, meist mit der Begründung, dass der Faktor Unsicherheit zu gross sei. Doch es stehen Alternativen und effektive Lösungen bereit.

Der eingangs festgestellte Umstand, dass Papierlösungen nicht mehr ausreichen, weil sich der Rahmen der verfügbaren Medien erweitert hat, kann auch auf Package Media ausgedehnt werden: sie haben ihre Grenzen und sind kaum verbesserbar. Auch eine Erhöhung des Speicherplatzes bei gleichzeitiger Wiederbeschreibbarkeit kann die positiven Effekte verteilter Daten nicht übertreffen.

## **6.1.2 Kombinationsformen**

Ziel dieser Arbeit ist es, Internet-Atlanten zu fördern, die alleine, ohne papierenem Pendant bestehen können. Aber auch Kombinationsformen oder der Weg über eine CD-ROM-Produktion sind möglich. Im Folgenden wird auf diese Möglichkeiten eingegangen.

#### 6.1.2.1 Papier und CD-Rom

Die Kombination einer Papierversion mit einem Package Media wie einer CD-Rom ist heute durchaus üblich. Hier gibt es zwei Varianten: es sind unabhängige Publikationen, die somit redundante Informationen anbieten, oder Publikationen, die sich laut Herausgeber gegenseitig ergänzen.

Inwieweit jemand, der sich mit einer (guten) elektronischen Version vertraut gemacht hat, in weiterer Folge auf die Papierversion zurückgreift, müsste noch hinterfragt werden. Dieser Umstand, noch dadurch verstärkt, dass der Preis für den Papierteil meist unverhältnismässig höher als jener der CD-Rom ist, führt zu reinen CD-ROM-Versionen, auch wenn das vom Herausgeber nicht so vorgesehen war.

Die Umstellung der Kartenproduktion von einer rein reprotechnischen Produktionsschiene auf eine digitale hat *Resch* [1999] ausführlich beschrieben, allerdings immer noch mit dem Ziel einer Papierkartenproduktion. Es muss hier betont werden, dass mit digital vorliegenden Karten für die Reprotechnik direkt keine elektronischen Karten erzeugt werden können. Eine elektronische Version eines Papierproduktes setzt eine eigenständige Erstellung voraus, inklusive Zeit- und Kostenaufwand.

#### 6.1.2.2 Papier und Internet

Die Situation ist mit jener der Kombination Papier und CD-Rom vergleichbar. Sie ist aber im Bereich der Kartographie kaum anzutreffen und tendenziell mehr bei Printmedien zu finden.

Die Ursache liegt in der schon besprochenen Unsicherheit dem Medium Internet gegenüber, formal und technisch spricht nichts dagegen. Im Gegenteil, man vermeidet damit Investitionen in das alternde Medium CD-Rom.

## 6.1.2.3 CD-ROM und Internet

Immer mehr Anwendungen auf CD-ROM, wie zum Beispiel digitale Lexika, lassen sich über das Internet aktualisieren. Speicherintensiven Daten werden auf CD-ROM vertrieben, nachgeliefert wird über das Internet. Analog zum Microsoft Encarta Weltatlas, der sich in seiner jetzigen Version über zwei CDs erstreckt, ist auch die Verteilung der Information auf zwei unterschiedliche Quellmedien, wie es die CD-ROM und das Internet sind, mit Problemen verbunden. Der Anwendung kann nicht reibungslos ablaufen, hinzu kommt ein Sicherheitsproblem beim Datenzugriff oder bei der Freigabe von lokalen Dateien und Verzeichnissen mit Schreibberechtigung. Die CD-ROM kann aber auch als digitaler Zwischenschritt zur reinen Internet-Variante betrachtet werden.

Clientseitige Internetanwendungen lassen sich auch lokal verwenden, es ist keine Verbindung mit einem Netz nötig. Folglich kann man auch Inhalte, die in Internetformaten verfasst sind, auf einer CD anbieten. Diese Methode ist noch nicht sehr verbreitet, verfügt aber über enorme Möglichkeiten: es muss nur mehr *ein* Produkt erstellt werden. Die zukünftigen Erweiterungen von XML (vgl. Kapitel [3.5.2\)](#page-28-0) zielen auch darauf ab, dass Inhalte sauber ausgedruckt werden können. Bei Graphik war das bis Ende 2000 nicht optimal gelöst. Nun könnten Dateiformate, die ursprünglich für das Internet geschaffen wurden. Internet, CD-Rom und Papier wieder in einer klaren Form zusammenführen.

# **6.2 Thematisches Kartenbild im Internetzeitalter**

"In einer thematischen Karte sind Erscheinungen und Sachverhalte zur Erkenntnis ihrer selbst dargestellt" [*ICA* 1973, zitiert nach *Mayer*, 1994]. Zum Thema selbst gibt es kaum Einschränkungen. "Dabei ergibt sich, dass die thematische Karte oft mehr ist als nur die Wiedergabe räumlicher Bezüge, sondern dass sie darüber hinaus auch Erkenntnisse über die dahinter stehenden Strukturen, Kausalitäten und Funktionen vermittelt." [*Hake & Grünreich*, 1994; S. 415]. Diesem Dienst muss auch die thematische Karte im Internet gerecht werden. Mit der in den vorigen Kapiteln besprochenen steigenden Qualität in der Wiedergabe ist dies auch immer besser realisierbar. Für die Gruppierung thematischer Karten ergeben sich durch das neue Medium keine wesentlichen Unterschiede. Zu thematischen Karten im allgemeinen siehe unter anderen *Hake & Grünreich* [1994] oder *Witt* [1970].

Dennoch gibt es Einschränkungen. Eine Internetkarte ist eine Bildschirmkarte und in diesem Zusammenhang oft eine Kurzzeitkarte. Auch wenn es der Kartenautor nicht beabsichtigt, kann der Anwender über die Art und Weise, wie er die Karte liest, schneller und einfacher entscheiden. Daraus folgen Unterschiede in der kartographischen Gestaltung, die vor allem der Benutzerführung dienen, nicht aber durch technische Gegebenheiten beeinflusst werden sollten.

Der graphische Aufbau des Karteninhalts ist auch in der Internetkartographie in zwei Hauptebenen gegliedert: einem topographischen Kartengrund und einer thematischen Darstellung. Allerdings sind durch Interaktion beide Ebenen modular gestaltbar. So muss nicht immer ein einziger topographischer Kartengrund Verwendung finden, je nach Thema aber auch Wunsch des Anwenders kann diese Information adaptiert werden. Dabei werden in der Regel Ebenen ein- oder ausgeblendet.

Für die Thematik selbst, dem sogenannten "thematischen Overlay", sind die Interaktionsmöglichkeiten, die das anwandte Format anbietet, zu nutzen. Es handelt sich dabei um weitergreifende Interaktionen wie zum Beispiel Layer Aktivieren. Hier sollen die Kartenobjekte selbst ansprechbar sein bzw. sollte es dem Anwender gewährt sein. in die Datenauswahl und die Darstellungsvariablen einzugreifen, sofern das kartographisch Sinn macht.

## **6.2.1 Interaktion**

Bildschirmkarten verlangen, um bedient werden zu können, nach einer Steuerungsoberfläche (Graphic User Interface, GUI). Damit kann der Anwender ohne Programmierkenntnisse an die von ihm gewünschte Information gelangen [vgl. *Resch* 1999]. Das GUI ist Bestandteil der Karte, hat aber so klein wie nur möglich zu sein, da der Karteninformation Vorrang gegeben werden muss. Idealerweise sind also die Interaktionsmöglichkeiten direkt an die Kartenelemente zu knüpfen. So erscheinen bei einem effizient gestalteten Produkt Navigationsbuttons (zum Beispiel Bewegung im Kartenbild in 4 oder 8 Himmelsrichtungen) oder Zoombuttons nicht mehr permanent auf, die Navigation erfolgt intuitiv.

Der Grad der zu Verfügung zu stellenden Interaktionsmöglichkeiten ist selbstverständlich anwendergruppenspezifisch. Aber auch bei Durchführungen für den wissenschaftlichen Bereich, sollte man nicht versuchen, im Internet ein GIS zu realisieren. Dies wäre nicht die Aufgabenstellung eines Atlas.

Der Weg zum thematischen Inhalt wird, soweit das möglich ist, ähnlich gestaltet. Zum Beispiel gelangt man durch Auswahl eines Landes zu näherer Information zu diesem Land (entweder kartographischer, oder anderer Art), durch näheres Erkunden einer Thematik (zum Beispiel Kartensignaturen) zu einer engeren Auswahl des Inhalts. Die verschiedenen Objekte, welche der thematischen Darstellung dienen, haben in der Internetkartographie immer noch die selbe Bedeutung. Ihr Aussehen ist jedoch abgewandelt, und unterschiedliche Interaktionsmöglichkeiten bieten sich an.

## **6.2.2 Minimaldimensionen**

Um Interaktion zu ermöglichen, müssen Objekte erkennbar und ansprechbar sein. Dabei kann kein einheitliches Mass gegeben werden, da die Bildschirmauflösung mit der Qualität des Bildschirms schwankt. Ausdehnungen von etwa 4 x 4 Pixel mögen Ende 2000 ein Minimalmass darstellen, morgen aber wieder viel zu klein sein. Erschwert wird die Sichtbarkeit von Objekten durch den nicht immer vorhersehbaren Hintergrund bei interaktiv gestaltetem
<span id="page-72-0"></span>Inhalt. Ein Freistellen ist aus diesem Grund auch nicht immer sinnvoll, dabei treten unter Umständen unerwünschten Überlagerungen und Überschneidungen auf.

Um dem entgegenzuwirken, kann der sensitive Bereich eines Objekts eine andere Ausdehnung als das Objekt selbst bzw. im aktiven Zustand eine andere Gestalt und/oder einen anderen sensitiven Bereich aufweisen. In der Regel wird der sensitive Bereich grösser als das Objekt ausfallen. Dadurch lassen sich Objekte mit der Maus einfacher auffinden, ob sie nun zuvor mit dem Auge im inaktiven Zustand gesehen wurden oder nicht. Bei sehr dichtem Karteninhalt kann es aber auch sein, dass der sensitive Bereich kleiner als das Objekt ausfallen muss, um Konflikte zwischen zwei benachbarten sensitiven Bereichen zu vermeiden.

## **6.2.3 Thematische Darstellung**

Karteninformation gliedert sich in Diskreta und Kontinua. "Diskreta lassen sich nach allen Seiten abgrenzen. [...] Kontinua sind räumlich oder flächenhaft unbegrenzt und dabei von lückenlosem, stetigen Verlauf" [*Hake & Grünreich*, 1994; S. 9ff]. Unter diese Gliederung fallen auch die folgenden Objekttypen.

#### 6.2.3.1 Lokale Diskreta

Wenn im gewählten Kartenmassstab eine Grundrissdarstellung nicht mehr möglich ist, werden Signaturen als punktförmige Objekte eingesetzt. Ansonsten sind grundrissähnliche Darstellungen einzusetzen [vgl. *Hake & Grünreich*, 1994; S. 415]. Unabhängig davon, ob qualitative oder quantitative Information vermittelt werden soll, fallen unter diesem Bereich alle bekannten Signaturtypen:

- Bildhafte Signaturen
- Geometrische Signaturen
- Diagrammsignaturen

Alle Signaturen haben sich nach den anzuwendenden Minimaldimensionen zu richten. Besonders bei bildhaften aber auch bei geometrischen Signaturen ist bei Bildschirmkarten darauf zu achten, dass sie erkennbar bleiben und dabei nicht zu gross ausfallen. Die graphischen Variablen sind ebenfalls eingeschränkt. Die Form und die Richtung ist im kleinen Bereich nicht einsetzbar, Füllung grundsätzlich zu unterlassen, wenn damit eine Aussage verbunden ist. Die Variation des Tonwerts ist aufgrund unvorhersehbarer Bildschirmkalibrierung ebenfalls mit Vorsicht einzusetzen.

Am Bildschirm nicht angebracht ist der Einsatz von Werteinheitensignaturen im allgemeinen. Im Bereich der Diagrammsignaturen gilt das auch für zusammengesetzte Säulen oder Baukastendiagramme. Dreidimensionale Körperdiagramme, sollten ebenfalls eine zurückhaltende Anwendung finden, da sie leicht mit einem rein optischen 3D-Effekt verwechselt werden können.

Diese Einschränkungen reduzieren stark die zur Auswahl stehenden Darstellungsmittel. Dies führt dazu, dass nicht annähernd so viele Sachverhalte wie auf einer gedruckten Karte pro <span id="page-73-0"></span>Flächeneinheit placiert werden können. Die Darstellung der Wirtschaft eines Landes in Form einer komplexen Karte ist somit problematisch. Die Information muss anders aufbreitet werden: Entweder durch Trennen der Inhalte in verschiedene Informationslayer, die nicht alle gleichzeitig eingeblendet werden können, oder durch eine höhere Abstraktion des Themas, indem auf Synthesekarten zurückgegriffen wird. In beiden Fällen können Detailinformationen in tabellarischer Form bereitgestellt werden.

#### 6.2.3.2 Lineare Diskreta

Lineare Diskreta bildeen linienhafte bis bandförmige Kartenobjekte ab. Damit wird in der Regel die Objektqualität beschrieben [vgl. *Hake & Grünreich*, 1994; S. 427]. Am Bildschirm können Linien nicht so fein wie am Papier wiedergegeben werden. Feine lineare Signaturen (Zeichen, die wiederholt an einer Linie auftreten) kommen ebenfalls nicht in Frage. Dafür bietet es sich an, die Variable Farbe besser zu nutzen.

Es ist bei linearen Elementen besondere Vorsicht geboten, wenn die Karte aus Platzgründen segmentiert werden muss. Lineare Elemente sind stark für den optischen Zusammenhalt der Graphik verantwortlich. Wird ein Kartenausschnitt willkürlich aus einem grösseren Zusammenhang "herausgestanzt", so kann diese Gemeinsamkeit verloren gehen. Auch ist bei Linien mit Schrift (Strassennummern, Flussnamen) darauf zu achten, dass die Bezeichnung im segmentierten Zustand Sinn ergibt. Bei statischen Karten muss diese Beschriftung mehrmals wiederholt werden.

#### 6.2.3.3 Flächenhafte Diskreta

Dieses Element erscheint in der Karte flächenhaft ausgedehnt und gestattet damit eine grundrisstreue bzw. -ähnliche Darstellung. [...] Im Gegensatz zur möglichen Mehrfach-Thematik lokaler Diskreta muss sich die Darstellung meist auf ein einzig flächenhaftes Thema beschränken." [vgl. *Hake & Grünreich*, 1994; S. 428]

Gebietssignaturen und gegliederte Quantitäten können in Form von Signaturen dargestellt werden, aber flächenbezogene Werte darstellen. Ihre Ausführung unterscheidet sich nicht von jener lokaler Signaturen (vgl. Kapitel [6.2.3.1\)](#page-72-0). Diese Signaturen folgen einer zentrischen oder flächenschwerpunktbezogenen Anordnung.

Aufgrund der in Kapitel 6.2.3.2 schon genannten Gefahren bei der Segmentierung der Karte am Bildschirm ist bei flächenhafter Diskreta von folgenden Darstellungen abzusehen: Pseudo-Areale und nicht exakt abgrenzbare Objektverteilung mit dem Einsatz von Schrift. Die Abbildung dieser Objekte ergibt nur Sinn, wenn garantiert werden kann, dass sie als ganze dargestellt werden können.

Wegen der schwachen Auflösung sind Flächensignaturen immer auf ihre Lesbarkeit zu prüfen. Strukturraster hingegen sind, mit richtigem Einsatz der graphischen Mittel, gut am Bildschirm einzusetzen. Sie empfehlen sich vor allem in der rasterbezogenen Internetkartographie. Die Reduzierung der zur Verfügung stehenden graphischen Variablen bei flächenhaften Objekten führt zu einer Verlagerung des Gewichts auf die Farbe und gegebenenfalls auf Animation.

### 6.2.3.4 Kontinua

Kontinua am Bildschirm unterliegen den gleichen Darstellungsregeln wie in der gedruckten Karte, wobei die unter [6.2.3.2](#page-73-0) und [6.2.3.3](#page-73-0) aufgeführten Einschränkungen zu berücksichtigen sind. Übergänge lassen sich sehr gut darstellen, eine Differenzierung von Farbtönen ist allerdings schwieriger (Darstellungen durch Isolinien mit Flächenfüllung dazwischen).

# 6.3 Prototyp "OECD Atlas"

Es ist Ziel dieses Projekts, SVG für grössere Atlasprojekte zu testen. Als Grundlage wurde der Europateil des Atlas der Schweiz - interaktiv [*EX02*] herangezogen, der allerdings mit und für CD-ROM-Technologie erstellt wurde. In dem kleinen ausgewählte Bereich, welcher SVG auf die Probe stellt, sollen die Daten mittels Diagrammsignaturen visualisiert werden. Dabei wird auch darauf geachtet, dass möglichst schnell und ohne redundante kartographische Arbeiten eine inhaltliche Erweiterung des Angebots möglich ist. Um dies zu erreichen, wurde wie bei anderen Atlasprojekten eine Grundkarte entworfen. Alle weiten thematischen Inhalte werden jedoch dynamisch generiert. Funktionen erlauben den Zugriff auf Elemente der Grundkarte, um sie in Thematiken miteinzubeziehen. Dem Client werden die Grundkarte, die Originaldaten und die Funktionen übermittelt, um daraus eine interaktive Karte zu erstellen.

Die Vektorinformation stammt ursprünglich von der Kartengrundlage der digitalen Übersichtskarte Europa 1: 30 Mio. des Atlas der Schweiz – Interaktiv [*EX02*]. Sie wurde am Institut für Kartographie der ETH Zürich angefertigt. Das Relief Europa ist dem Schweizer Weltatlas (Konferenz der kantonalen Erziehungsdirektoren EDK) entnommen. Die hier eingesetzten bevölkerungsstatistischen Werte basieren auf OECD-Daten und wurden dem *Fischer* Weltalmanch '95 [1994] und dem *Harenberg* Länderlexikon '94/95 [1994] entnommen.

Im Anhang dieser Arbeit befindet sich eine CD-ROM, von der aus der Atlas gestartet werden kann. Eine Version davon ist auch im Internet abrufbar. Letztere kann aber unter Umständen einer Überarbeitung unterzogen werden. Nur die auf der CD-ROM verfügbare Version ist bei der Besprechung in diesem Kapitel von Relevanz. Um die Funktionsweise des Prototyps nachvollziehbar zu machen, wurde der Quellcode der Dateien mit Kommentaren versehen. Hierfür wurden die Originaldateien herangezogen. Dadurch kann man beim Betrachten des Beispiels direkt in die Kommentare einsehen, wenn man den Quellcode im Browser aufruft.

<span id="page-75-0"></span>Adressen des Prototyps:

<cd-rom>/papers/svg/eu/

<http://www.carto.net/papers/svg/eu/>

6.3.1.1 Die Framestruktur

SVG ist Ende 2000 nur als Plugin einsetzbar. Als solches kann es entweder direkt ins Browserfernster geladen werden, in einer HTML-Datei eingebettet sein oder in einem Layer einer HTML-Datei liegen. Die Dateien (SVG und/oder HTML) können zusätzlich in Frames aufgeteilt sein. Je nach Bedarf muss entschieden werden, wie die Browserumgebung optimal genützt werden soll. Das ist auch für die Einbindung externer Daten wichtig.

Der Umstand, dass Daten (also HTML, SVG und JavaScript) nur dann vom Browser benutzt werden können, wenn diese auch "geladen" sind, hat dazu geführt, dass für den Prototyp "OECD Atlas" das Browserfenster in Frames unterteilt wurde (vgl. Abbildung 10). Für den Anwender ist dies am Bildschirm allerdings nicht sichtbar. Der Vorteil dieser Methode besteht darin, dass die Grundkarte und die mit dieser Grundkarte in Zusammenhang stehenden Funktionen und Daten *einmal* geladen und während der Abfrage von Ansichten seitens des Anwenders nicht erneuert werden müssen. Abgesehen von Ladezeiten reduziert dies auch die Zeit für den Bildschirmaufbau. Die sich ändernden Daten (die Themenkreise) werden bei Bedarf in einem extra Frame geladen.

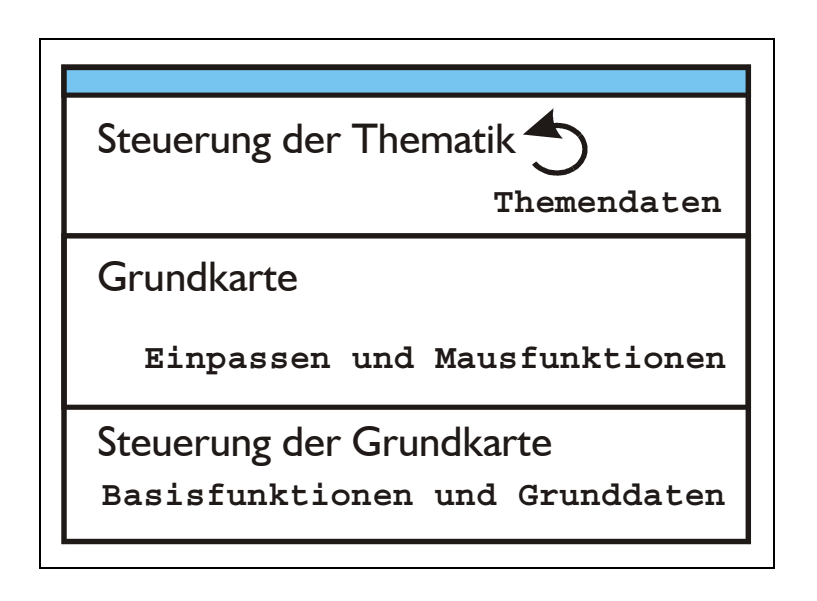

#### **Abbildung 10: Browserfenster mit Frameset und Funktionalitäten**

Das untere und das mittlere Frame werden nur beim Aufrufen des Atlas geladen und nicht mehr verändert. Sie erlauben das Steuern der gesamten Anwendung. Die Frames sind in der Abbildung 10 schematisch nach der Funktion getrennt, die sie auch ausüben. Tatsächlich kommt es natürlich zu Überschneidungen. Das Karten-Frame kommt auch nicht ganz ohne Funktionen aus.

Im unteren Frame ist der Grossteil der Funktionen und der global eingesetzten Variablen untergebracht. Es handelt sich dabei meist um Boolesche Werte, wie 1 und 0 oder "wahr" und "falsch". Diesen globalen Variablen führen mit, ob der Anwender Änderungen an den Standardeinstellungen vorgenommen hat (also zum Beispiel statt Kreissektorendiagramme Flügeldiagramme gewählt hat) und werden wieder herangezogen, wenn sie für eine neue Darstellung benötigt werden.

Für die Funktionen wurde der Versuch unternommen, Module zu programmieren, die nacheinander abgearbeitet werden und unabhängig voneinander wartbar oder aktualisierbar sind. Folgende Funktionstypen finden Anwendung:

- Je eine Funktion pro Diagrammtyp bildet alle Einzeldiagramme je Thema und positioniert sie.
- Geometrische Funktionen wie die Umrechnung von Kartesischen zu Polarkoordinaten.
- Funktionen zur DOM-Manipulation wie das Schaffen neuer Elemente, zum Beispiel einzelne Kreissektoren.
- Funktionen für affine Transformationen, um zum Beispiel die Kreissektoren richtig zu positionieren.
- Interpolationsfunktionen und Sortierfunktionen.
- Funktionen zur Datenausgabe in neuen Fenstern.
- Funktionen zur Datenaufbereitung wie das Formatieren von Zahlen nach einer bestimmten Anzahl von Kommastellen.

Das mittlere Frame beherbergt die SVG-Datei, die in einem eigenen Layer liegt. Ein Plugin wird normalerweise in einem fixen Rahmen mit einer fixen Höhe und Breite aufgerufen. Browserfenster können aber ganz unterschiedliche Ausdehnungen aufweisen. Beim Laden des Frames wird die Ausdehnung erfasst und der Layer, der das Plugin aufnimmt, auf die Breite bzw. Höhe mittels Funktionen optimiert. Das Verhältnis Breite/Höhe des Kartenbereichs bleibt dabei bewahrt. Die Maus-Effekte werden ebenfalls hier gesteuert. Die SVG-Datei ist in Kapitel [6.3.2](#page-78-0) näher beschrieben.

Das obere Frame ändert sich je nach Thema bzw. Bereich. Es werden damit aber nicht nur die Steuerelemente geändert, es sind in diesen Frames auch die Daten, nämlich die statistischen Werte verankert. Das heisst, nur die gerade benötigen Daten werden geladen. Bei der Auswahl eines Menüpunktes werden durch ebenfalls in diesen Frame bereitgestellte Funktionen die Daten in ein je nach Diagrammtyp verarbeitbares Format gebracht und in einer Listenvariablen gespeichert. Diese Listenvariable wird von der dazugehörigen Funktion des unteren Frames aufgegriffen, und die Diagramme werden im SVG-Bereich des mittleren Frames generiert.

#### <span id="page-77-0"></span>6.3.1.2 Das Zusatzfenster

Diese Framestruktur ist relativ starr und optimiert ausschliesslich die Kartendarstellung. Zusatzinformationen werden in einem Extrafenster (Popup) präsentiert (vgl. Abbildung 11 und [Abbildung 14\)](#page-83-0). Navigationstechnisch betrachtet sind Popupfenster problematisch, weil sie den Anwender verwirren und oft mit Werbung verwechselt werden. Aus diesem Grund gibt es beim Prototyp "OECD Atlas" nur ein einziges dieser Fenster, in einem dem Projekt angepasstem Layout und mit einer fixen Grösse. Auch sichern spezielle Funktionen, dass dieses Fenster nicht vom Hauptfenster verdeckt wird.

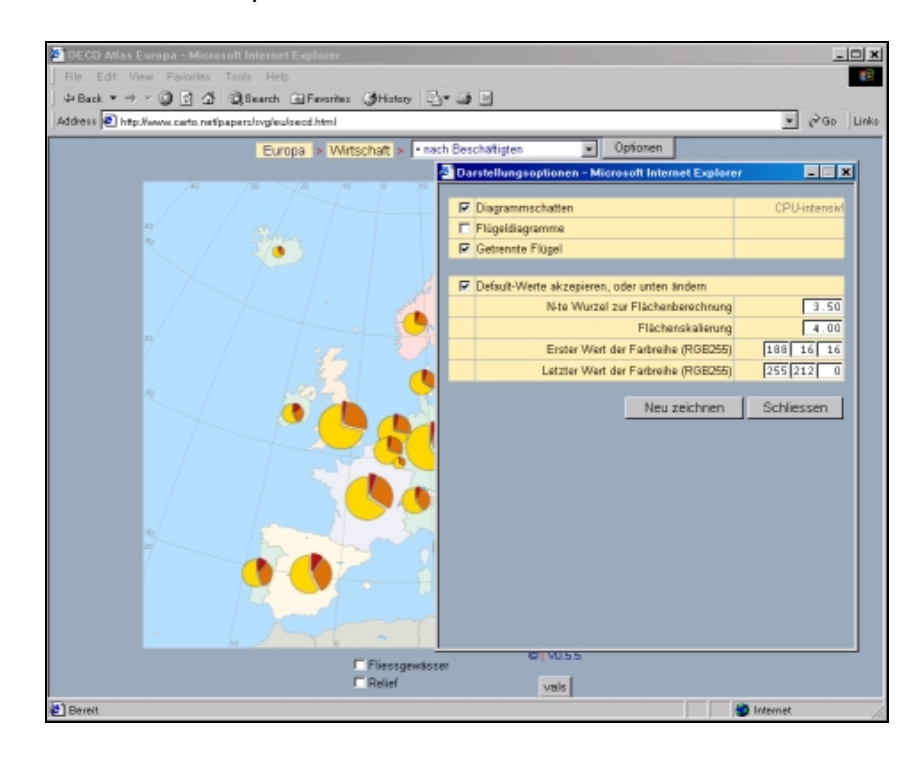

#### **Abbildung 11: Das Zusatzfenster**

Das Zusatzfenster beinhaltet folgende Informationen: Menüs zur Visualisierung von benutzerdefinierten Werten, Detailinformationen aller verfügbaren Werte zu einem Land und vergleichende Information aller Länder zu einem Wert. Dort können auch im Rahmen der Weiterentwicklung des Projekts andere Informationen eingeblendet werden. Dies sollten ausschliesslich tabellarisch zusammengefasste Inhalte sein, um den Anwender nicht mit optischen Effekten zu überladen.

Ergänzende Texte, Graphiken oder Karten dürfen nicht in diesem Zusatzfenster angezeigt werden. Sie sollten erst nach einem eindeutigen Hinweis für den Anwender entweder statt der Karte oder auch in einem anderen Fenster geladen werden. Externe Links sollten demselben Muster folgen.

## <span id="page-78-0"></span>**6.3.2 Die SVG-Datei**

Die SVG-Datei wurde mit CorelDRAW 9 bearbeitet, um sie zu optimieren. Die Originaldaten waren für eine Papierausgabe bestimmt und somit nicht für Onlineapplikationen geeignet. So wurden Länderpolygone vereinfacht, in eigene Ebenen kopiert und zum Beispiel ein Teil der Gewässerlinien in Bezierkurven konvertiert.

Der Export aus einem Graphikprogramm erlaubte Ende 2000 eine nur unzureichende Einflussnahme auf das innere Koordinatensystem. Wenn man nun Koordinatenwerte für spätere Interaktionen oder Animationen benötigt, macht es Sinn diese mittels einfach erkennbaren Objekten (zum Beispiel Kreise) in der Graphikdatei sichtbar zu machen. Nach dem Export sind diese im Quellcode der SVG-Datei leicht erkennbar, und die Werte können extrahiert werden.

Man erhält eine statische, im Browser anzeigbare SVG-Datei, aber auch diese ist noch zu optimieren. Wesentliche Änderungen betreffen:

- Neuordnung der CSS-Anweisung.
- Bereinigung von Redundanzen durch den Export.
- Belegung aller Länderpolygone mit Mouse-Events.
- Definition von Ebenen für die dynamisch generierten Elemente.
- Definition einer Funktion für die optionalen Schatten an den Diagrammen.

#### **6.3.3 Datenverwaltung**

Ziel der Realisierung war es, möglichst einfach Originaldaten kartographisch zu visualisieren, und das unabhängig von der vorliegenden Form (Absolutwerte, Relativangaben, fehlende Werte). Bei ähnlichen Applikationen sind die Daten meist sehr strikt "vorbehandelt" und etwaige Fehler im Datensatz führen zum Abbruch der Darstellung. Ein Problem für die automatische Verarbeitung von statistischen Werten für ein Gebiet über mehrere Jahre hinweg stellt zum Beispiel der Umstand dar, dass für einen Zeitabschnitt oder eine Region Daten fehlen. Die im Projekt implementierten Funktionen können mit fehlenden Daten umgehen, indem sie entweder das betroffene Diagramm nicht darstellen oder der Wert innerhalb der Datenreihe ignoriert wird. Ähnlich werden zu kleine Werte behandelt, wenn untere Schwellwerte definiert sind.

Die Prozedur wird zwar komplizierter, das nachtägliche Ändern von Datensätzen aber um so einfacher und ein visualisierbares Resultat kann geliefert werden. Im Projekt sind alle Daten in Form von JavaScript-Listen gespeichert. Das sind einfache oder mehrdimensionale, kommagetrennte Wertelisten. Diese Listen können neben Zahlen auch alphanumerische Werte, boolesche Werte oder selbst wieder Listen enthalten und haben folgende beispielhaften Aufbau:

<span id="page-79-0"></span>Var listData = [ ["be",30500,9856000,10045000,23.5,18.2,72.4,79.1,3.12], ["dk",43100,5119000,5170000,25.2,17,72,77.7,2.15,0.75], ["de",356900,61638000,80569000,21.3,15.5,72.6,79,3.38,0.71], .. etc. ..]

#### **Abbildung 12: Javascript-Liste**

Pro Datensatz (zum Beispiel Wirtschaft) liegen alle zu visualisierenden statistischen Angaben in Form von Originaldaten vor. Es werden der Anwendung somit zum Beispiel echte Einwohnerzahlen, echte Arbeitslosenraten, usw. zur Verfügung gestellt. Dazu werden getrennt Metadaten angegeben.

Es liegen folgende zusätzliche, nicht vektorielle Daten pro geographische Einheit im Projekt vor:

- Koordinaten zur zentrischen Anordnung der Diagramme. Es wurde auch versucht, diesen Vorgang zu automatisieren. Dies führte allerdings bei der heterogenen Polygonstruktur der europäischen Ländergrenzen immer wieder zu Fehldarstellungen.
- Koordinaten zur Placierung der Namen beim Überfahren mit der Maus. Diese Namen erscheinen wegen Darstellungskonflikten mit dem Mauscursor *neben* dem betroffenen Land.
- Die Namen der Länder.

Die Daten zur Placierung und die statistischen Werte sind, wie weiter oben besprochen, getrennt. Die Verknüpfung erfolgt über eine zweistellige alphanumerische ID, auch sichtbar in der Abbildung 12. Die Verknüpfung ist nicht strikt. Sollte bei einer Abfrage für ein Land keine statistischen Werte vorliegen, wird das Land übersprungen.

Selbstverständlich müssen die statistischen Werte Routinen unterzogen werden, um sie graphisch aufbereiten zu können. Auch dieser Schritt wird erst am Client vollzogen, wenn der Anwender einen Themenbereich wählt. Dies erspart dem Kartographen eine Vorübersetzung der Daten. Ein weiterer Vorteil dieser Methode ist, dass die Daten auch andere Visualisierungszwecke wie eine tabellarische Ausgabe oder Änderung von graphischen Parametern ermöglichen. Ein erster Schritt erfolgt beim Laden des Frames mit der Thematik (vgl. [Abbildung 10\)](#page-75-0): Es wird die Liste der statistischen Werte in eine Listenvariable ("valList") gespielt. Dabei werden für das gewählte Thema die benötigten "sauberen" Daten herangezogen und nur diese zwischengespeichert. Die Funktion, die dies ausführt, ist nicht global, sondern datenspezifisch.

Diese Listenvariable liegt nun zur Diagrammgenerierung bereit. Sie enthält alle nötigen Informationen, um fehlerfreie Diagramme zu generieren. Noch wird aber nichts angezeigt. Erst wenn der Anwender eine Statistik mit einem gewissen Diagrammtyp anfordert, wird diese "valList" herangezogen und abgearbeitet, um sie darzustellen.

#### **6.3.4 Diagrammfunktionen und Diagrammgenerierung**

Es sind im vorliegenden Prototyp "OECD Atlas" nur Kreisdiagramme implementiert. Die Vorgehensweise für andere Diagrammtypen zur Darstellung lokaler oder gegliederter flächenbezogenen Quantitäten [vgl. *Hake & Grünreich*, 1994; S. 425 und 433] könnte allerdings analog dazu ohne grossen Mehraufwand erfolgen.

Die unter Kapitel [6.3.3](#page-78-0) besprochene Listenvariable "valList" bietet pro Land folgende Typen von Werten:

- 1. Einen absoluten Wert.
- 2. Mehrere Absolutwerte, also Quantitäten, die sachlich gegliedert sind.
- 3. Mehrere Relativwerte *mit* Angabe eines Absolutwerts, auf den sich die Angaben beziehen.
- 4. Mehrere Relativwerte *ohne* Angabe eines Absolutwerts, auf den sich die Angaben beziehen.

Diese Listen müssen in Hinblick auf die Funktionen, welche die Diagramme bilden, kein einheitliches Muster aufweisen. Das heisst für eine Gruppe von Ländern können Werte vom Typ 1 vorliegen, für einen anderen Teil Werte vom Typ 3. Die Funktionen bilden die Diagramme unabhängig vom Datentyp, solange dies mathematisch sinnvoll ist. Zusätzlich kann pro Land eine unterschiedliche Anzahl von Werten visualisiert werden. Derartige Spezialfälle muss allerdings die Funktion berücksichtigen, welche die Listenvariable "valList" schreibt.

Vor der eigentlichen Diagrammgenerierung werden die benutzerdefinierten Einstellungen (vgl. Kapitel [6.3.5\)](#page-81-0) ausgelesen, beziehungsweise die Standardwerte herangezogen. Anschliessend wird die Listenvariable "valList" abgearbeitet. Für Typ 2 wird pro Land eine Summe der Werte gebildet, um später die Verhältnisse Summe/Wert zu ermitteln. Bei den Typen 3 und 4 wird das auch durchgefühert, um Fehler bei den Prozentangaben auszuschliessen und um in den Metadaten verankerte untere Schwellwerte zu eliminieren.

Anschliessend wird mit der Konstruktion des Diagramms begonnen. Per DOM-Manipulation wird eine neue Gruppe kreiert, die die Einzelteile des Diagramms entgegennimmt. Diesen Schritt übernimmt eine eigene kleine Funktion. Eine neue Schleife arbeitet nun die einzelnen Werte ab, die das Diagramm bilden sollen. Je nachdem, ob radiusvariierte Flügeldiagramme oder winkelvariierte Kreissektorendiagramme gewünscht sind, wird über die Fläche des Sektors der Radius oder der Winkel mit folgender Funktion bestimmt:

Kreissektorenfläche = r $\bar{\mathsf{n}}$  .  $\bar{\mathcal{R}}$  . Winkel / 360

Wobei "r" der Radius ist. Winkelangaben sind in Altgrad einzusetzen. Für ein lineares Verhältnis Fläche/Absolutwert ist n=2, auf Grund der sehr unterschiedlichen Werte die vorkommen können, kann von der Linearität des Flächenbezugs Abstand genommen und n variiert werden. Angaben dazu erfolgen in den Metadaten.

<span id="page-81-0"></span>Es liegen nun alle Informationen vor, um einen Kreissektor zu bilden. Mittels einer externen Funktion wird zuvor noch eine Farbe zugewiesen und das geometrische Element in die zuvor kreierte Gruppe placiert. Für die folgenden Werte wird natürlich die nötige Drehung vollzogen, um die Sektoren kreisförmig anzuordnen. Gegebenenfalls kann auch eine optische Trennung der einzelnen Sektoren voneinander eingeführt werden.

Analog zu der oben beschriebenen Vorgehensweise können auch unterteilte Flügeldiagramme generiert werden, wenn dafür Daten vorliegen und die Listenvariable "valList" dementsprechend aufbereitet wurde. Wegen der zusätzlichen Schleifen handelt es sich dabei um eine eigene Funktion, die ebenfalls Absolut- und Relativwerte handhaben kann.

Das Diagramm wäre somit grundsätzlich fertig. Eine ebenfalls externe Funktion skaliert das Diagramm nach den Angaben in den Metadaten, um einen Signaturenmassstab anzusetzen, führt eine Drehung um 90 Grad durch, um den Diagrammursprung nach oben zu bewegen, und zieht die zentral pro Land abgelegten Daten heran, um es auf der Karte im kartographisch richtigen Flächenschwerpunkt anzuordnen. Dabei wird es letztendlich auch sichtbar. Dieses Prozedere wird je Land wiederholt.

## **6.3.5 Benutzerdefinierte Einstellungen**

das Userinterface des Prototyps "OECD Atlas" erlaubt entweder

- Das Wählen eines anderen Wertes für die Darstellung
- Das Ändern von Darstellungsparametern wie die Skalierung

Bei beiden Verfahren bleibt die gebildete Listenvariable "valList" erhalten. Es werden bloss die neuen Parameter (zum Teil auch Metaangaben) in die globalen Variablen (vgl. Kapitel [6.3.3\)](#page-78-0) geschrieben und die Diagramme wie zuvor beschrieben neu generiert. Bei einer einfachen Änderung von Darstellungsparametern ist es auch denkbar, die generierten Diagramme heranzuziehen und ihr Aussehen mittels Styles und DOM zu verändern. Das erfordert aber eine sehr gründliche Aufzeichnung der Hierarchien und brachte in Vergleichen keine nennenswerte Optimierung beim Bildschirmaufbau.

## **6.3.6 Datenvisualisierung**

Der Vorteil der mitgelieferten originalen und nicht abgewandelten statistischen Werte ermöglicht auch ein tabellarisches Visualisieren. So genau eine thematische Karte auch die Werte abbildet, ein Betrachten und direktes Vergleichen von Originaldaten ist eine wichtige Hilfestellung. Dies ist im Prototyp "OECD Atlas" auf zwei Arten umgesetzt. Beide bedienen sich des Popupfensters.

Sobald ein Themenbereich ausgewählt ist, stehen durch einen Klick auf ein Land allgemeine Informationen zur Verfügung. Die Aufbereitung erfolgt ähnlich zu jener der Diagramme: es wird die Listenvariable "valList" herangezogen und mit Hilfe der Metadaten layoutiert (Anzahl der Kommastellen, etc.). Es entsteht eine Tabelle, die dem Anwender einen Überblick über das gewählte Land verschafft (vgl. [Abbildung 13\)](#page-82-0).

<span id="page-82-0"></span>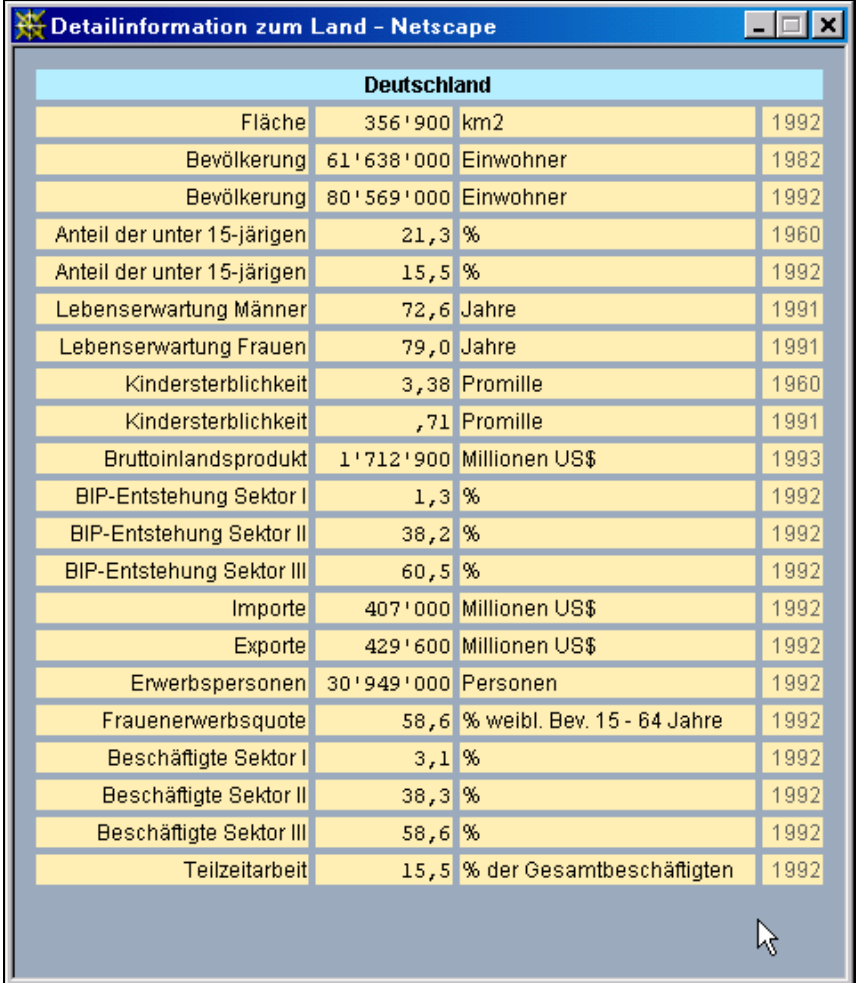

#### **Abbildung 13: Allgemeine Information zu einem Land**

Anders verhält es sich beim Klick auf ein Diagramm: hier werden die Werte, die zur Diagrammbildung herangezogen wurden, im Vergleich zu den anderen Ländern dargestellt ([Abbildung 14\)](#page-83-0). Obwohl es sich in der Tabelle um reines HTML mit JavaScript handelt, ist ein Sortieren nach Spalten möglich (vgl. [Abbildung 14\)](#page-83-0).

<span id="page-83-0"></span>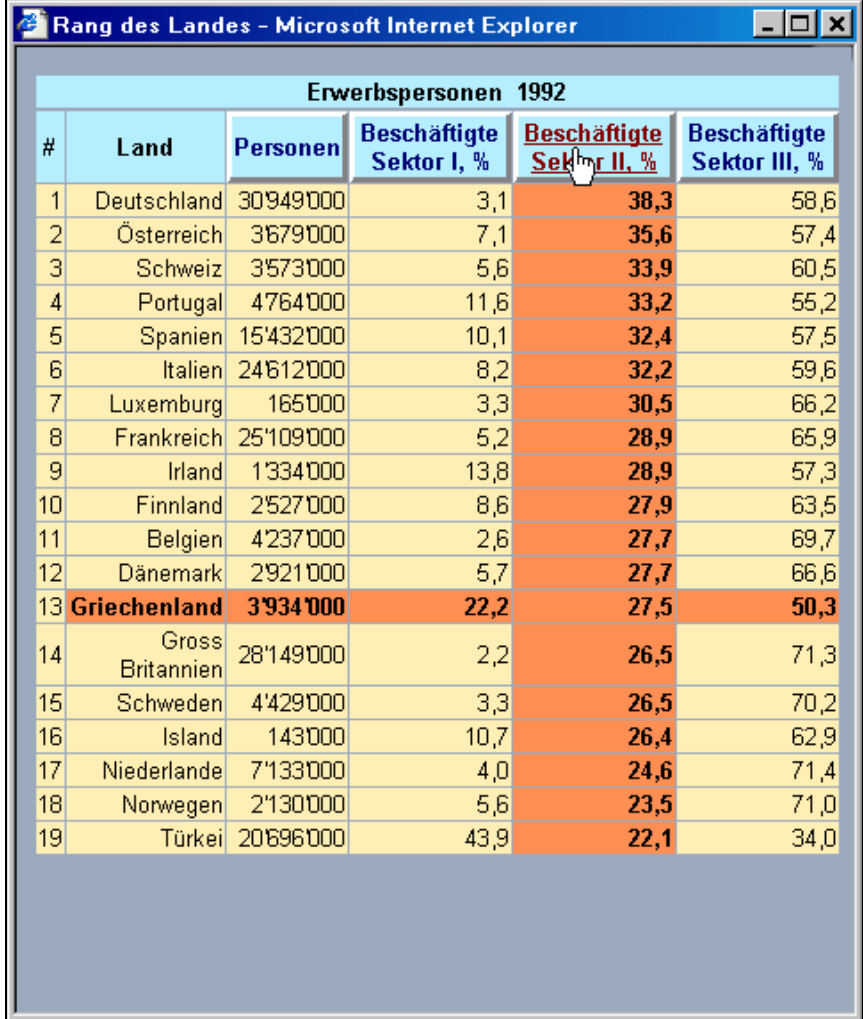

#### **Abbildung 14: Detailinformationen zu einem Land**

## **6.3.7 Schlussfolgerungen und Weiterführung des Projekts**

Die Beispiele zeigen, dass die Darstellung von Diagrammsignaturen problemlos abläuft und leicht und ohne grossem Aufwand erweiterbar ist. Vergleichbares mit einer anderen Technik in der doch kurzen Zeit zu realisieren, wäre nicht möglich gewesen. Die einzige Technik, die derart objektorientiert arbeitet und ähnlich gute optische Resultate liefert ist Java2D. An der ETH Zürich wurde in diesem Zusammenhang von Daniela Winkler ein Applet [*EX12*] entwikkelt, das ebenfalls einen Teil eines Atlas wiedergibt. Der Vergleich zeigt jedoch längere Entwicklungszeiten, grössere Probleme, ein individuelles Userinterface bereitzustellen, und letztendlich längere Lade- und Renderingzeiten. Auch die Trennung von Datensätzen ist nicht so einfach wie mit HTML und SVG.

Der grösste Vorteil der anwandten Technik liegt allerdings in der Transparenz. Nach dem Export aus einem GIS oder einem Graphikprogramm erfolgen alle weiteren Schritte bis hin zur Datenübertragung und Visualisierung beim Anwender in ASCII-Form. Die Gaphikdaten,

die Funktionen und die statistischen Werte sind alle in einem lesbaren und jederzeit mit einem einfachen Texteditor bearbeitbaren Format abgelegt. Es ist kein Kompilieren, kein weiterer In- oder Export, keine sogenannte "Blackbox" mehr zwischengeschaltet, wie es bei vielen anderen kartographischen Anwendungen der Fall ist. Dies ist besonders für Korrekturen relevant. Wie schon erwähnt, gibt es keine genauen Richtlinien für Screen- und Userinterfacedesign. Es ist durchaus üblich, dass im letzten Augenblick vor einer Publikation Änderungen vorgenommen werden müssen. Dies ist hier ganz einfach realisierbar.

Auch ist mit der Verankerung aller eingesetzten Techniken in abgesicherte Standards (XML und CSS unter dem W3C, JavaScript unter ECMA, Unicode für die Schrift unter ISO) eine grosse Sicherheit gegeben, dass Projekte, die damit geschaffen werden, langfristig einsetzbar und erweiterbar sind. Vergleichbare Projekte, zum Beispiel mit VRML oder Flash zeigen, dass man sie bei jedem Versionssprung der Browser anpassen muss. Eine Garantie für die Haltbarkeit von SVG kann nicht gegeben werden, jedoch sprechen folgende Punkte für einen raschen Einzug in den Bereich der breit nutzbaren De-jure-Standards:

- Es fand eine starke Auseinandersetzung in einschlägigen (Online-) Publikationen statt, noch bevor der Standard offiziell publiziert wurde.
- Beispiele, "Tutorials" und konkrete Anwendungen fanden Verbreitung noch bevor ein geeigneter Viewer zur Verfügung stand.
- Applikationen sind nicht nur für den WWW-Bereich geeignet. Diese sind auch "stand alone" ausführbar.
- Im Gegensatz zu Flash fand starke Beteiligung von Kartographen ab den ersten Testphasen statt. Vorschläge von Kartographen wurden bei der Erstellung des Standards miteinbezogen.

Im Prototyp "OECD Atlas" wurde nur ein Datensatz von vielen eingesetzt, und nur ein Diagrammtyp durchgespielt. Auch fehlt das Umsetzen von Funktionen zur Gestaltung eines dynamischen Flächenkartogramms wie im Beispiel "Vienna - Social patterns and structures" von Andreas Neumann [*EX05*] oder menügesteuerte Zoomfunktionen wie im Beispiel "Département du Sèvre-et-Maine" von Gaëtan Gaborit [*EX06*]. Diese Entwicklungen zusammenzufassen und sie mit Daten und zusätzlichen Funktionen zu versehen, sollte die Aufgabe für die nahe Zukunft sein. Unter gleichzeitigem Modularisieren der Funktionen wäre eine rasche Umsetzung von verschiedenen Atlanten möglich. Es bedarf bloss einer vektoriellen Grundlage und der Daten.

Erst wenn diese Schritte vollzogen sind, macht es aus der Sicht des Programmierers Sinn, die noch fehlenden Elemente wie Massstabsangaben oder den definitiven Zeichenschlüssel auch in der Anzeige umzusetzen.

# **6.4 Problembereiche von SVG**

Es wurde im Rahmen dieser Arbeit schon innerhalb der jeweils betroffenen Kapitel darauf hingewiesen, dass es auch Problembereiche gibt, wo SVG entweder nicht die optimale Lösung ist oder wo Bereiche der SVG-Spezifikation für kartographische Zwecke schlecht formuliert sind und somit wieder zu Workarounds gegriffen werden muss. Diese betreffen sehr unterschiedliche Gebiete: Daten- und Kopierschutz, Entwicklungsstadium und Marktverhältnisse sowie die Art der Graphik-Kodierung.

## **6.4.1 Daten- und Kopierschutz**

Aufgrund des internationalen Charakters unterliegt das Internet keiner nationalen Gesetzgebung analog dem Presse- oder Rundfunkgesetz. Es ist kaum möglich, Inhalte zu kontrollieren oder die Verbreitung von urheberrechtlich geschützten Daten zu unterbinden. Der gesamte Inhalt des Netzes wird als frei zugänglicher Bereich (public domain) betrachtet [Kraak 1999]. Die Vermarktung von Karten und von Geodaten allgemein muss deswegen andere Wege nehmen. Es muss zwischen Präsentation und Datenvertrieb unterschieden werden. Dies war im Rahmen der rasterbasierten Kartographie relativ einfach: Rasterdaten sind, besonders mit graphischer Aufbereitung, kaum wiederverwendbar.

Bei Vektordaten ist dies anders: Damit der Client beim Anwender die Inhalte anzeigen kann, muss dieser Information in interpretierbarer Form erhalten. Bei SVG kommt hinzu, dass es sich um einen XML-Standard handelt, der per Definition lesbar ist. Das heisst, jede Linie oder jedes Polygon ist geometrisch genau verortet und es ist für versierte Anwender kein Problem, diese Daten entweder in ein Graphikprogramm oder sogar in ein GIS zu importieren, um sie weiter nutzen zu können.

Ein ähnliches Problem tritt mit den Sachdaten auf. Arbeitet man mit dynamisch generierten Inhalt und will auch echte Daten anzeigen lassen, so wird man zum Beispiel statistische Werte an den Client übermitteln. Somit sind auch diese lesbar, sofern sie als Originalwerte übertragen werden.

Wie kann man dem potentiellen Datenmissbrauch entgegenwirken? Die hohe geometrische Genauigkeit birgt nicht nur Gefahren, sondern auch ein Vorteil. Wenn man zum Beispiel eine SVG-Datei, die den Anforderungen eines präzisen Codes entspricht (genaue Polygonstruktur, zusammengesetzt aus einfachen Liniensegmenten und Bezierkurven, keine Redundanzen, relative Angaben für die Stützpunkte, etc.) online anbietet, so ist auch beim Anwender jeder einzelne Punkt mit einer mehrstelligen Genauigkeit definiert. Wird diese SVG-Datei unbefugt weiterverwendet, so ist dies durch Vergleich des Codes der Originaldatei eruierbar. Alle Objekte müssen identisch definiert sein. Hier ist das Urheberrecht geltend zu machen.

Aber selbst bei abgewandeltem Code ist der Ursprung nachvollziehbar. Wenn das unbefugte Kopieren mittels Import in ein Graphikprogramm erfolgt, so gelten auch innerhalb dieses Programms weiter kartesische Koordinaten. Es kommt somit nur zu einer Translation und/oder einer Skalierung der Geometrie. Diese Vorgänge sind mathematisch anhand der Koordinatenangaben nachvollziehbar und gegebenenfalls über das Urheberrecht einklagbar.

Es gibt Ende 2000 nicht viele Programme, die SVG exportieren können. Importieren können es sehr wenige. Dafür muss der Code einigermassen dem eigenen Export-Filter entsprechen. (Adobe Illustrator 9 hat im Gegensatz zur Version 8 den Import von SVG wieder zurückgenommen.) Das heisst, es können nur sehr einfache SVG-Dateien importiert werden. Versuche mit nachbearbeiteten Dateien schlugen unter CorelDraw 9.0 fehl. Ein Unbefugter müsste zuerst den Code editieren, um ihn weiterverarbeiten zu können. Aber auch diese Vorgänge sind nachvollziehbar. Eine Veränderung der Geometrie innerhalb einer fertigen SVG-Polygon-Struktur ist wie in Graphikprogrammen mit Qualitätsverlust ("Blitzen") verbunden. Dieser Umstand wird auch viele davon abhalten, raubkopierten SVG-Code nachzubearbeiten.

Zusammenfassend kann man sagen, dass das Kopieren von SVG-Dateien nicht unterbunden werden kann. Der Vorteil des offenen, einfach handzuhabenden Standards wird hier, besonders im europäischem Raum mit seinen kostenpflichtigen Geodaten, auf Widerstand stossen. Es ist zu hoffen, dass die Vorzüge von SVG nicht protektionistischen Gedanken zum Opfer fallen. Es muss an das Urheberrecht erinnert werden, welches auch im Online-Bereich Gültigkeit hat und somit Schutz bietet.

#### **6.4.2 Marktverhältnisse**

Wie schon im Produktvergleich angesprochen, ist SVG nicht alleine am Markt. Es gibt die weitaus verbreitetere und ständig verbesserte Flash-Technologie von Macromedia. Die grossen Fortschritte von SVG sind zum Teil auf einen Machtkampf der Marktboliden Adobe und Macromedia zurückzuführen [*D'Amore*, 2000]. Zwar gibt es bei der Erarbeitung des Standards eine breite Unterstützung aller wichtigen Firmen der betroffenen Branchen, darunter federführend ist 2000 aber Adobe.

Dieses Monopol macht eine langfristige Planung problematisch. Im Kapitel [3.4](#page-21-0) wurde ausführlich besprochen, dass man nur auf etablierte Standards setzen sollte. Das ist SVG Ende 2000 noch nicht. Auch wenn SVG als XML-Standard von den gängigen Browser umgesetzt werden sollte, so gibt es weder von Microsoft eine Absichtserklärung noch eine funktionierende Umsetzung seitens Netscape für die aktuelle Version 6 [*Mozilla.org*, 2000].

#### **6.4.3 Entwicklungsstadien**

Für das Anzeigen von SVG-Dateien sind die Standards klar definiert. Dennoch kommt es Ende 2000 zu unerwünschten oder unvorhersehbaren Ergebnissen am Bildschirm. Grund dafür liegt in der Implementierung des Plugins. Einerseits gibt es systembedingte Unterschiede, andererseits erfolgt die Implementierung des umfangreichen Standards nur stufenweise. Es folgt nur eine Beschreibung des Verhaltens des Plugins in der Version 1.0. Es ist aber davon auszugehen, dass die Browserhersteller ähnliche Probleme in der Umsetzung haben werden.

Plugins müssen je Browsertyp und Betriebssystem adaptiert werden. Hierbei tritt schon das Problem auf, dass dieses nur für Windows und Macintosh umgesetzt wurde. Des weiteren fehlt der Script-Interpreter für Plugins im Microsoft Internet Explorer für den Macintosh. Konkret können dort keine Javascripts mit dem Plugins kommunizieren. Da es dafür keine Abhilfe gibt, ist dort interaktive Kartographie wie beim Prototyp "OECD Atlas" nicht einsetzbar. Es gibt eine Vielzahl kleiner und grösserer Eigenheiten der unterschiedlichen Plugins, die selbst die Firma Adobe nur mittels Beta-Tests ermitteln lässt.

Grundsätzlich ist Ende 2000 nur ein Teil des Standards realisiert. Dieser besteht aus Spezifikationen für die statische Graphik, für die Animation und für die Interaktion. Von der statischen Graphik sind fast alle Merkmale umgesetzt. Es fehlt noch die Möglichkeit, "Marker" (beispielsweise Pfeile) an Linienenden und Linienstützpunkten zu setzten. Ebenfalls noch nicht verfügbar sind Vektorkacheln, welche zur Flächenfüllung mit Strukturrastern nützlich sind.

Bei den Interaktionsmöglichkeiten gibt es noch grosse Lücken. So sind Methoden und Variablen definiert, die noch keine Resultate oder Werte liefern. Grösstes Manko ist hier die Kontrolle über den Zoom-Faktor: Es ist zwar freies Zoomen möglich, man kann aber per Script weder erfassen, in welchem Zoom-Faktor die Anzeige noch wo sich der Anwender gerade befindet. Das Koordinatensystem wird dabei nicht "mitgeführt".

Im Laufe der Implementierung wird der Standard nicht grundlegend neu gefasst. Jener Code, der Ende 2000 funktioniert, sollte auch mittelfristig Gültigkeit haben. Trotzdem wird es immer wieder Ausnahmen geben, die es erfordern werden, in einschlägigen Foren und Newsgroups Informationen einzuholen.

# **6.4.4 Graphik-Kodierung und Rendering**

## 6.4.4.1 "Spaghetti-Topologie"

Neben den oben besprochenen Problemen beim Implementieren des Standards gibt es auch Probleme mit dem Standard selbst. SVG ist ein Vektorgraphikformat und kein "Kartographieformat". Alle zum Teil irreführenden Methoden, die schon bei den DTP-Programmen Anwendung finden mussten, müssen hier genauso eingesetzt werden. SVG kann keine GIS-Daten direkt übernehmen, es existieren lediglich Objekt-IDs und Ebenen.

Es muss mit dieser "Spaghetti-Topologie" gearbeitet werden. Das ist in Zusammenhang mit einer einfachen statischen Anzeige nicht problematisch. Will man jedoch eine Karte mit Interaktion versehen, treten erste Schwierigkeiten auf. Ein einfaches in der Bildschirmkartographie immer wieder auftretendes Beispiel ist folgendes: Länderpolygone sollen beim Überfahren mit der Maus "reagieren" ("Highlight"). Folgende graphische Lösungen, bieten sich an:

- <span id="page-88-0"></span>• Füllfarbenänderung oder Opazitätsänderung der Füllfarbe: Dies ist einfach zu realisieren, aber unzulässig, wenn die Füllfarbe einen statistischen Wert darstellt.
- Schraffierung: Dabei handelt es sich um eine graphisch komplizierte Interaktion. Der optische Effekt ist Zoom-Level abhängig und bei sehr kleinen oder sehr grossen Flächen ineffizient.
- Symbolüberlagerung: Dabei tritt eine völlige Überlagerung kleiner Polygone ein.
- Cursoränderung. Dies reicht alleine nicht aus um den Effekt zu erzielen. Ausserdem ist dies seitens des Plugins noch nicht implementiert.

Diese Methoden haben alle aus kartographischer Sicht unakzeptable Nebenerscheinungen. Eine Variation der Aussenlinie könnte hier Abhilfe schaffen. Die Abbildung 15 lässt Probleme erkennen, die nun besprochen werden.

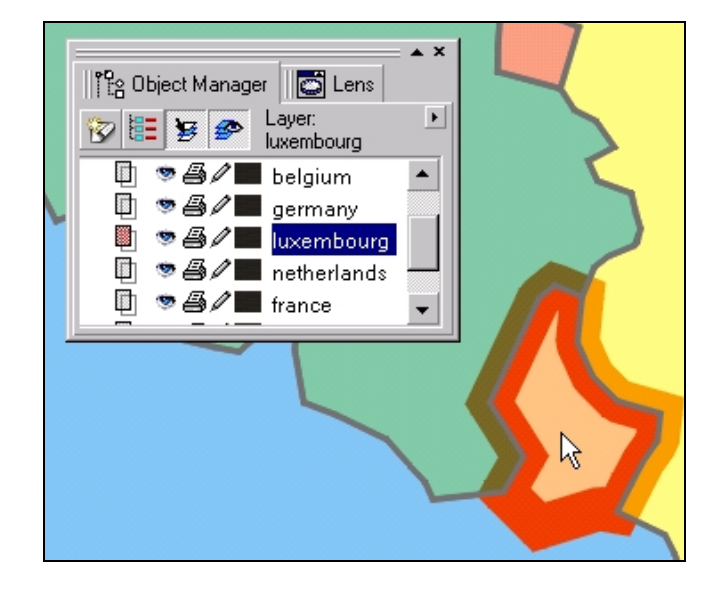

#### **Abbildung 15: Problem Hervorheben eines Polygons**

Durch Einflussnahme auf die Style-Eigenschaften eines Objekts kann man relativ einfach sein Aussehen verändern. "Einfach" steht hier nicht für programmiertechnisch einfach, sondern für effizient in der Bildschirmvisualisierung, also im Sinne der Rendering-Geschwindigkeit. Folgende Probleme treten auf:

- Ebenenhierachie: mit Spaghetti-Topologie liegen geschlossene Polygone vor. Sie stellen eigene Objekte dar und unterliegen somit einer gegenseitigen Hierarchie bezüglich der Lage, auch wenn sie alle in der gleichen Ebene abgelegt sind (siehe Redering in Kapitel [5.3\)](#page-46-0). So entstehen die unterschiedlichen Darstellungen der Grenzzüge Luxemburgs.
- Transparenzen: Die Länderpolygone sind mit Transparenzen belegt, um gegebenenfalls das Relief durchscheinen zu lassen. Das führt allerdings auch zu unterschiedlichen Grenzdarstellungen je Farbwert des angrenzenden Polygons. Ohne den Transparenzen wären die Aussenlinien an der Mittellinie abgeschnitten.
- Die ursprüngliche Linienart wird ersetzt, das heisst es sind keine Überlagerungen möglich. Dies führt zu dem Effekt, dass die Grenze Luxemburgs zu Frankreich zu fehlen scheint. Zu Belgien und Deutschland sind noch die Polygongrenzen eben dieser Länder erhalten, da sie Luxemburg in der Reihenfolge überlagern.
- Eine Lösung wäre das Ändern der Höhenlage der betroffenen Länderpolygone. Durch DOM-Bearbeitung ist dies auch möglich, aber nur rein theoretisch. Dies ist ein aufwendiger graphischer Prozess, bei dem das Plugin bei schnellen Mausbewegungen versagt (das Mouseout-Event wird nicht erfasst). Tests auf leistungsfähigen Rechnern schliessen diese Art des Handlings aus.

Das Problem setzt sich auch beim Clipping und Masking (Kapitel [5.8\)](#page-53-0) fort: Die Breite einer Grenzlinie wird dadurch halbiert.

## 6.4.4.2 Linienarten

Es gibt aber auch die gesamte Fülle an Problemen, die schon beim Desktop Publishing Usus waren, wie zum Beispiel die graphische Lösung zur Darstellung von Strassenzügen oder gar komplexere Autobahnen. Auch hier muss wieder zur Methode der duplizierten Ebenen gegriffen werden wie man in der [Abbildung 16](#page-90-0) sieht.

<span id="page-90-0"></span>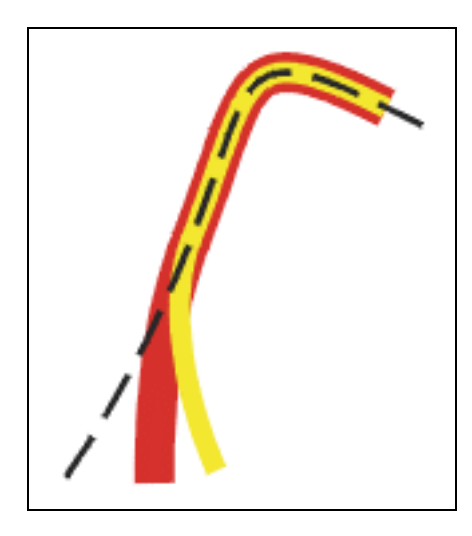

## **Abbildung 16 : Problem der zusammengesetzten Objekte**

Es kann einem Objekt nur ein Style zuweisen werden. Dies führt zu erschwerender Datenredundanz aber auch zu problematischem Scripting. Wenn man das Beispiel aus der Abbildung 16 heranzieht um es mit einer Mouse-over-Funktion zu versehen, steht man vor folgender Situation: Die Ebenen, die sie zusammenstellen, liegen auf der Ebene n und n+3 (das ist unter Umständen notwendig, um Autobahnraststätten oder Autobahndreiecke optisch richtig zu konstruieren). Beide Objekte müssten mit den richtigen Funktionen versehen sein. Die graphischen Gebilde auf den Ebenen n+1 und n+2 müssten ebenfalls in diesem Zusammenhang berücksichtigt werden.

Ähnlich verhalten sich Flussverläufe. In der Regel wird die Strichstärke vom Ursprung bis zur Mündung erhöht. Im nicht-interaktiven Zustand ist es ohne Belang, ob diese Einzelteile nun beliebige Gruppen bilden oder nicht. Von einem GIS-Export sind diese Linienstücke meist je Hierarchie (Strichstärke) in einer Ebene abgelegt. Im SVG-File müsste man für interaktive und/oder dynamische Anwendungen jeden Flussverlauf wieder einzeln zusammenstellen. GML, Geography Markup Language kann hier vielleicht demnächst abhelfen.

#### 6.4.4.3 Text

In der Beschreibung der Textdarstellung in SVG (Kapitel [5.9\)](#page-53-0) wurde schon das Problem angesprochen, dass dieses Element von den am Client installierten Schriftsätzen abhängt. Dies ist auch im Rahmen von SVG noch nicht optimal gelöst. Text ist somit das einzige Element einer SVG-Datei, das nicht genau vordefiniert werden kann. Die Probleme liegen einerseits bei der Spezifikation, andererseits beim Plugin.

Die Spezifikation ist relativ strikt und macht ein schnelles Placieren von Text schwer. Unter Umständen müssen die Zeichen einzeln gesetzt werden. Dies garantiert aber, dass Text bei der Visualisierung am Bildschirm dort steht, wo man ihn in der Karte haben möchte.

Es ist von Vorteil, dass Schriftsätze, also auch zum Beispiel eigens kreierte Symbole, mitgeliefert werden können. Dabei muss nicht darauf vertraut werden, dass der Anwender den Schriftsatz auf seinem System installiert hat. Ähnlich wie CSS können die Schriften zentral in einer eigenen Schriftdatei abgelegt oder in der SVG-Datei eingeschlossen werden. Es kann auch so vorgegangen werden, dass nur der Teil der real benötigten Zeichen abgelegt und somit das Datenvolumen gering gehalten wird.

Allerdings treten Probleme auf: Die eingebundene Schriftart ist ein eigenes Adobe-Format. Dies ist zwar gut komprimiert, aber eben kein Standard (Schriftdatensätze werden normalerweise von ISO behandelt).

Im Plugin selbst gibt es ein Renderingproblem: Das W3C sieht eine genaue Reihenfolge bei der Suche nach Schriftsätzen vor. Zuerst wird die Schrift im System gesucht, dann werden eventuell fehlende Zeichen als eingebettete Schriften gesucht. Wenn alle diese Versuche fehlschlagen, wird eine "vergleichbare" Schriftart herangezogen. Dieses Prozedere veranlasst das Plugin, zuerst eine falsche Schrift in die Graphik zu laden und erst später diese durch den richtigen Schriftsatz zu substituieren. Das führt zu unerwünschten optischen Effekten.

# **6.5 Ausblick**

Das Anzeigen von SVG-Dateien ist noch nicht optimiert, aber der Standard existiert und wird schrittweise umgesetzt. Aus kartographischer Sicht stehen einige Arbeitsbereiche allerdings noch offen:

- Das Schaffen von Funktionen, die als Module am Client eingesetzt werden können: Viele Visualisierungswerkzeuge sind unabhängig vom Karteninhalt. Funktionen wie die Zoomsteuerung, Ebenenkontrolle, Signaturengenerierung oder das tabellarische Ausgeben von statistischen Werten können verhältnismässig leicht standardisiert werden und vielfältigen Einsatz finden.
- Das Einbinden von Daten mittels XML und XSLT: Die Trennung von Geometrie, Daten und Styles erfolgt im Sinne der einfacheren Handhabung. Doch zur kartographischen Visualisierung müssen diese drei Bereiche wieder zusammengeführt werden. Dies ist Ende 2000 nur serverseitig sinnvoll umsetzbar. Zu klären bleibt allerdings, wie dies optimal zu lösen ist.
- Die Behandlung weiterer serverseitiger Implementierung: GML sind vorrangig für den serverseitigen Einsatz gedacht. Konkret dient es als Datenspeicher, um daraus über eine GIS-Schnittstelle SVG zu generieren [vgl. auch *Joos*, 2000]. Hier ist unter anderem zu klären, wie ein geographischer Datensatz segmentiert werden kann, um nicht zu grosse Datenmengen an den Client zu übermitteln. Dabei ist zu bedenken, wie das Zoomen auf Client und Server zu verteilen ist. Da bisher bei serverseitigem Einsatz hauptsächlich Rasterbilder übermittelt wurden, lag die gesamte Behandlung der Zoomstufen beim Server. Dies macht mit SVG nur bedingt Sinn.

# **7 Zusammenfassung**

Das Internet stellt ein etabliertes Publikationsmedium dar, in dem die Kartographie Ende 2000 gut vertreten ist. Die Suche nach geeigneten Darstellungsmethoden war lange in den Hintergrund gerückt, weil es an brauchbaren Techniken fehlte. Das Gros der Kartographen an dieser Front war vorrangig damit beschäftigt, Notlösungen (sogenannte "Workarounds") zu kreieren, anstatt sich den eigentlichen kartographischen Inhalten widmen zu können. Besonders die Abwesenheit eines Vektorstandards zwang immer wieder zu nicht zufriedenstellender Graphik und Interaktion am Bildschirm. Frühe Versuche, ein Vektorformat zu etablieren, scheiterten an Kompatibilitätsproblemen und Marktverhältnissen. Nun steht SVG als zuverlässige Technik zur Verfügung. Damit ist es möglich, kartographische Inhalte mediengerecht und optisch anspruchsvoll aufzubereiten. Um dies zu belegen, wurden die Eigenschaften von SVG kartographiebezogen und im einzelnen besprochen.

Mit SVG wird aber nicht nur der Bereich Visualisierung optimiert. SVG ist ein offenes, objektorientiertes Datenformat (und keine Software). Es basiert zur Gänze auf dem nichtproprietären Modell XML. Dies garantiert eine solide und langfristig gültige Einbindung in die Internetumgebung und Kompatibilität zu anderen Datenformaten, auch ausserhalb des Bereichs Internet. Dank der zugänglich gestalteten Objekthierarchie ist es möglich, jede beliebige Interaktion umzusetzen. So können endlich viele kartographiespezifischen Anwendungen in Onlineprojekten Einzug halten. Bei geeigneter Programmierung erlauben SVGbasierte Projekte auch eine Offline-Betrachtung und können zum Beispiel auf CD-ROM angeboten werden. In Kombination mit der hohen Qualität, die auch beim Ausdruck erhalten bleibt, ergibt sich so ein reduzierter Arbeitsaufwand, da mit einem Format mehrere Medien angesprochen werden.

An der Projektstudie "OECD Atlas" wurde versucht, einen Teil dieser besonderen Merkmale zu nutzen. Der Schwerpunkt lag bei der dynamischen Generierung von Diagrammsignaturen (Kreissektoren und Flügeldiagramme). Auf einer statischen Grundkarte werden am Clientrechner Signaturen generiert, die graphisch nicht vordefiniert sind. Es findet nur eine Übermittlung von statistischen Werten in Form einer Liste statt. Die Diagramme sind vom Anwender individuell gestaltbar und der Atlas für den Kartographen einfach wartbar.

Aus kartographischer Sicht konnte das Ziel der effizienten Visualisierung umgesetzt werden. Selbstverständlich bleiben die Einschränkungen der Bildschirmkartographie erhalten. Das Resultat ist aber um vieles ansprechender als die bisher bekannten rasterbasierten Umsetzungen. Da SVG Abbildungen mit der Präzision und der Qualität vergleichbar jener hochstehenden Graphikprogrammen schafft, übertrifft es auch existierende Internetvektorformate. Aus der Sicht des Entwicklers ist der einzige Konkurrent, nämlich Macromedia Flash, dank der klaren und offenen Objekthierarchie von SVG, ebenfalls übertroffen.

# **Quellen**

# **Literatur**

Anmerkung: Bei Internetquellen wurde darauf geachtet, nur Institutionen zu nennen, die für Qualität der Inhalte, beziehungsweise die Langlebigkeit ihrer Internetseiten bekannt sind. Publikationsdaten, die sich über mehrere Jahre erstrecken greifen, auf die Angaben des Anbieters zurück. Das Datum am Ende eines Internet-Zitats steht für den Zeitpunkt des letzten gesicherten Aufrufs.

- Adobe Inc. (1999): Portable Document Format Reference Manual; <http://partners.adobe.com/asn/developer/acrosdk/DOCS/pdfspec.pdf>(2000.10.20)
- Adobe Inc. (2000a): Adobe and SVG;<http://www.adobe.com/svg/indepth/adobeandsvg.html> (2000.10.15)
- Adobe Inc. (2000b): SVG Release Notes; <http://www.adobe.com/svg/indepth/releasenotes.html>(2000.10.15)
- ANDRZEJEWSKA, Maria, BARANOWSKI, Marek & OKONEK Michal (1999): Electronic Atlases in Poland: Concepts, Development and the Present Status; in: Proceedings of the 19th International Cartographic Conference and 11th General Assembly of ICA, Ottawa, Canada, Vol. I, S. 307-314.
- ARLETH, Mette (1999): Problems in screen map design; in: Proceedings of the 19th International Cartographic Conference and 11th General Assembly of ICA, Ottawa, Canada, Vol. II, S. 849-857.

ARNBERGER, Erik (1993):Thematische Kartographie, 3. Auflage, Braunschweig

ASCHE, Hartmut (1995): Modellierung und Nutzung elektronischer Karten; in: Mayer F. (Ed.) Kartographie im Multimedialem Umfeld. 5. Wiener Symposium 1994. Tagungsband. Wien, Institut für Geographie der Universität Wien (= Wiener Schriften zur Geographie und Kartographie, Band 10). S. 150-163.

AutoDesk, Inc. (2000): WHIP!Viewer Overview;<http://www.autodesk.com/whip>(2000.10.20)

BÄR, Hans Rudolf & SIEBER, René (1999): Towards High Standard Interactive Atlases – The "GIS and Multimedia Cartography" Approach; in: Proceedings of the 19th International Cartographic Conference and 11th General Assembly of ICA, Ottawa, Canada, Vol. I, S. 235-241.

- CARTWRIGHT, William, PETERSON, Michael P. & GARTNER, Georg (Ed.) (1999a): Multimedia Cartography, Springer.
- CARTWRIGHT, William & HUNTER, Gary (1999b): Enhancing Geographical Information Ressources with Multimedia; in: Multimedia Cartography, Springer, S. 257-270.
- CECCONI, Alessandro, SHENTON, Christopher & WEIBEL, Robert (1999): Tools for Cartographic Visualisation of Statistical Data on the Internet; in: Proceedings of the 19th International Cartographic Conference and 11th General Assembly of ICA, Ottawa, Canada, Vol. I, S. 607-617.
- CERN, European Organization for Nuclear Research (1997): An overview of the World-Wide Web; <http://www.cern.ch/Public/ACHIEVEMENTS/WEB/Welcome.html>(2000.02.28)
- CgmOPEN Consortium (1999): WebCGM, Industrial-strength vector graphics for the Web; <http://www.cgmopen.org/webcgmintro/paper.htm>(2000.10.20)
- CONKLIN, Jeff (1987): Hypertext: An Introduction and Survey, in: IEEE Computer, Band 20, Heft 9, S. 17-41.
- D'AMORE, Stefan (2000): SVG auf Konfrontationskurs; in: TecChannel.de; <http://www.tecchannel.de/internet/96/index.html>(2000.10.17)
- DICKMANN, Frank (1997): Kartographen im Internet; in: Kartographische Nachrichten, 1997, Jg. 47, Heft 3, S. 87-96.
- DRANSCH, Doris (1997): Funktionen der Medien bei der Visualisierung georäumlicher Daten; [http://gio.uni-muenster.de/beitraege/ausg3\\_97/dransch/dransch.htm](http://gio.unimuenster.de/beitraege/ausg3_97/dransch/dransch.htm)  (2000.06.12), in: geoinformatik\_online,<http://gio.uni-muenster.de/>(2000.06.12), Ausgabe 3/97.
- Extreme Tracking (o.J.): WebSideStory Inc.; <http://www.extreme-dm.com/tracking/>(990920)
- FLANAGAN, David (1998): JavaScript, The Definitive Guide, 3<sup>rd</sup> Edition; O'Reilly.
- Fischer Taschenbuch Verlag (Ed.) (1994): Der Fischer Weltalmanach ´95, Frankfurt am Main.
- FREITAG, Ulrich. 1993. Map functions; in: T. Kanakubo (Ed.) The Selected Main Theoretical Issues Facing Cartography: Report of the ICA-Working Group to Define the Main Theoretical Issues on Cartography, Cologne, International Cartographic Association, S. 9-19.
- GARTNER, Georg (1996): Internet für Kartographen; in: Kartographische Nachrichten, 1996, Jg. 46, Heft 5, S. 185-190.
- GARTNER, Georg (1999a): Internet-Kartographie: (R)Evolution oder Sackgasse; in: Kartographische Nachrichten, 1999, Jg. 49, Heft 3, S. 98-104.
- HAKE, Günter & GRÜNREICH, Dietmar (1994): Kartographie, 7. Aufl., Berlin, de Gruyter.

Harenberg Lexikon-Verlag (Ed.) (1994): Harenberg Länderlexikon '94/95, Dortmund.

- ICA Commision II (1973): Multilingual Dictionary of Technical Terms in Cartography. Wiesbaden: Franz Steiner Verlag.
- ICA Commission on National and Regional Atlases (1996): Workshop/Workbook Electronic Atlases and cartographic Multimedia Products from CD-Rom to Internet, International Cartographic Association – Commission on National and Regional Atlases, University of São Paolo, Brazil 1996.11.28; [http://www.NRCan.gc.ca/~siekiers/paigh/workshop.html](http://www.nrcan.gc.ca/~siekiers/paigh/workshop.html) (2000.04.21)
- ICA Commission on Visualisation (o.J.): Commission Overview: [http://www.geog.psu.edu/ica/icavis/ICAvis\\_overview\(1\).html](http://www.nrcan.gc.ca/~siekiers/paigh/workshop.html) (2000.06.12)
- ICA (1999)  $19<sup>th</sup>$  International Cartographic Conference and  $11<sup>th</sup>$  General Assembly of ICA, "Touch the Past – Visualize the Future", Proceedings, Vol. I & II, Ottawa.
- Institut für Länderkunde Leipzig (o.J.): Projekt Nationalatlas Bundesrepublik Deutschland, Leipzig;<http://www.uni-leipzig.de/ifl/national/index.htm>(2000.04.08)
- ISO, International Organization for Standardization (1999): Introduction to ISO; <http://www.iso.ch/infoe/intro.htm>(2000.03.11)
- JOOS, Gerhard (2000): Entwicklungen beim OGC; Beitrag vorgestellt auf der web.mapping.2000, 17.11.2000, Karlsruhe (Deutschland).
- KEEP, Christopher & McLAUGHLIN, Tim (1995): The Electronic Labyrinth Home Page; <http://jefferson.village.virginia.edu/elab/>(2000.03.12)
- KRAAK, Menno-Jan (1999): National Mapping Organisations and the World Wide Web, challenges and opportunities; in: Proceedings of the 19th International Cartographic Conference and 11th General Assembly of ICA, Ottawa, Canada, Vol. I, S. 619-628.
- KRETSCHMER, Ingrid (1991): Zum Stand der Atlaskartographie in Österreich Mitteilungen der Österreichischen Geographischen Gesellschaft, Band 133, S. 201-232.
- LAKE, Ron (2000): Introduction to Geography Markup Language; [http://www.jlocationservices.com/company/galdos/articles/introduction\\_to\\_gml.htm](http://www.jlocationservices.com/company/galdos/articles/introduction_to_gml.htm)  (2000.10.20)
- LAMBRECHT, Christian & Tzschaschel Sabine (1999): National Atlas of the Federal Republic of Germany; in: Proceedings of the 19th International Cartographic Conference and 11th General Assembly of ICA, Ottawa, Canada, Vol. I, S. 289-297.
- Lihs Medienhaus (o.J.): Colormanagement;<http://www.lihs.de/cms.htm>(2000.10.15)
- Macromedia, Inc (2000): About Macromedia Flash; <http://www.macromedia.com/software/flash/>(2000.10.20)
- MAYER, Ferdinand (1994): Skriptum zur Vorlesung "Thematische Kartographie", Universität Wien
- Microsoft (1999): Vector Markup Language (VML) Overview; <http://msdn.microsoft.com/standards/vml/>(2000.10.20)
- Mozilla.org (2000): Scalable Vector Graphics (SVG);<http://www.mozilla.org/projects/svg/> (2000.10.15)
- MÜNZ, Stefan (1998): Selfhtml 7.0, HTML-Dateien selbst erstellen; <http://www.carto.net/help/selfhtml/selfhtml.htm>(2000.10.05). Auch in gedruckter Form in: MÜNZ, Stefan & NEFZGER, Wolfgang (1998): HTML 4.0 Handbuch; Franzis, Feldkirchen.
- MUSCIANO, Chuck, & KENNEDY, Bill (1998); HTML, The Definitive Guide, 3<sup>rd</sup> Edition; O'Reilly.
- networds.de (2000): Das Internet-Wörterbuch von Langenscheidt und der Süddeutschen Zeitung;<http://www.networds.de/>(2000.10.05)
- NEUMANN, Andreas (2000b): Hochqualitative Vektorgraphik im Internet mit Hilfe von SVG; in: Tagungsband GIS 2000 SIT - GIS/SIT 2000, SOGI Tagung Fribourg, Workshop 2. 11.4.2000, Internet-Technologien für GIS.
- NEUMANN, Andreas & RICHARD, Daniel (1999): Internet Atlas of Switzerland New developments and improvements; in: Proceedings of the 19th International Cartographic Conference and 11th General Assembly of ICA, Ottawa, Canada, Vol. I, S. 251-259.
- NEUMANN, Andreas & WINTER, Andréas M. (2000): Hochqualitative Kartographie im WWW - mit Hilfe von SVG nun möglich; Beitrag vorgestellt auf der Geodätische Woche 2000, 10-12.10.2000, Potsdam (Deutschland).
- NIELSEN, Jakob (1998): "Does Internet = Web?" in: The Alertbox: Current Issues in Web Usability;<http://www.useit.com/alertbox/980920.html>(2000.02.28)
- OpenGis Consortium (2000): Geography Markup Language (GML) 1.0; [http://feature.opengis.org/rfc11/GMLRFCV1\\_0.html](http://feature.opengis.org/rfc11/GMLRFCV1_0.html) (2000.10.20)
- PETERSON, Michael P. (1997): Cartography and the Internet: Introduction and Research Agenda; in: Cartographic Perspectives, 1997, Nr. 26, S. 3-12.
- PETERSON, Michael P. (1999): Trends in Internet Map Use; in: Proceedings of the 19th International Cartographic Conference and 11th General Assembly of ICA, Ottawa, Canada, Vol. I, S. 571-580.
- RESCH, Christian (1999): Redaktionsfragen in der Digitalen Kartographie, Diplomarbeit, Universität Wien.
- RICHARD, Daniel (1998): Web Maps Karten im Internet; [http://www.vpk.ch/VPKOL\\_doswebgis.html#1](http://www.vpk.ch/VPKOL_doswebgis.html#1) (2000.06.12). Auch in: Vermessung Photogrammetrie Kulturtechnik, Heft 8/98.
- RIEDL, Andreas (1999): Neue Medien und deren Einfluss auf die Kartographie; in: Kretschmer, Ingrid & Kriz, Karel (Ed.) 25 Jahre Studienzweig Kartographie. Wien, Institut für Geographie der Universität Wien (= Wiener Schriften zur Geographie und Kartographie, Band 12). S. 57-67.
- RUDOLPH, Andrea & OLSCAMP, Linda (1999): CD-ROM CD-R CD-RW Multimedia, Class project at School of Information Studies University of Buffalo, 1999.11.30; [http://www.sils.buffalo.edu/faculty/ellison/Syllabi/519Complete/cd\\_rom.html](http://www.sils.buffalo.edu/faculty/ellison/Syllabi/519Complete/cd_rom.html)  (2000.04.20)
- SCHLIMM, Reinhold (1998): Aufbau eines Kartographischen Informationssystems im World Wide Web, 2000.10; [http://www.geog.fu-berlin.de/~rschlimm/kiv/KN-1-98.html](http://www.geog.fu-berlin.de/~rschlimm/kiv/KN198.html)  (2000.06.12). Auch in: Kartographische Nachrichten, 1998. Jg. 48, Heft 1, S. 1-8.
- SMITH, Alastair (1997): Criteria for evaluation of Internet Information Resources; 1997.03.02,<http://www.vuw.ac.nz/~agsmith/evaln/>(2000.06.12)
- SoftSource (o.J): Information on SVF (Simple Vector Format); <http://www.softsource.com/svf/>(2000.10.20)

StatMarket (o.J.): WebSideStory Inc.; <http://www.statmarket.com/>(1999.09.20)

Sun Microsystems (2000): XML at SUN; <http://www.sun.com/software/xml/>(2000.10.15)

TheCounter (o.J.): Internet.Com Inc.; <http://www.thecounter.com/>(1999.09.20)

- W3C, World Wide Web Consortium (1995): A Little History of the World Wide Web; <http://www.w3.org/History.html>(2000.02.28)
- W3C, World Wide Web Consortium (1998a): Hyper Graphics Markup Language (HGML); <http://www.w3.org/TR/NOTE-HGML>(2000.10.20)
- W3C, World Wide Web Consortium (1998b): Precision Graphics Markup Language (PGML); <http://www.w3.org/TR/1998/NOTE-PGML>(2000.10.20)
- W3C, World Wide Web Consortium (1998c): DrawML Specification; <http://www.w3.org/TR/1998/NOTE-drawml-19981203>(2000.10.20)
- W3C, World Wide Web Consortium (2000a): W3C Scalable Vector Graphics (SVG), the official W3C overview of the Scalable Vector Graphics (SVG) format, currently under development by W3C; <http://www.w3.org/Graphics/SVG/Overview.htm8>(2000.10.20)
- W3C, World Wide Web Consortium (2000b): Scalable Vector Graphics (SVG) 1.0 Specification;<http://www.w3.org/TR/SVG/>(2000.10.20)
- W3C, World Wide Web Consortium (o.J.): HyperText Markup Language Home Page; <http://www.w3.org/MarkUp/>(2000.10.20)
- Web3d Consortium (2000): About Us; [http://www.web3d.org/fs\\_aboutus.htm](http://www.web3d.org/fs_aboutus.htm) (2000.10.20)
- WINKLER, Daniela (2000): Erstellung eines Java-Applets zur Visualisierung und Analyse von Thematischen Karten, Diplomarbeit, TU München. Siehe auch <http://www.karto.ethz.ch/~dwinkler/>(2000.10.22)
- WINTER, Andréas M. & NEUMANN, Andreas (2000): Kartographie im Internet auf Vektorbasis, mit Hilfe von SVG nun möglich;<http://www.carto.net/papers/svg>(2000.10.17).
- WITT Werner (1970): Thematische Kartographie, 2. Auflage, Jänecke, Hannover.
- YUFEN, Chen (1999): Visual Cognition Experiments on electronic maps; in: Proceedings of the 19th International Cartographic Conference and 11th General Assembly of ICA, Ottawa, Canada, Vol. I, S. 757-763.

# **Beispiele**

- EX01: SNA (Ed.) (1990-1996): Sveriges Nationalatlas. [http://www.sna.se](http://www.sna.se/) (2000.05.25)
- EX02: Bundesamt für Landestopographie der Schweiz (Ed.) (2000): Atlas der Schweiz Interaktiv, auch<http://www.atlasderschweiz.ch/>(2000.10.21)
- EX03: Bundesamt für Landestopographie der Schweiz (Ed.) (1996): Atlas der Schweiz.
- EX04: Microsoft (Ed.) (1995-2000): Encarta Weltatlas, verschiedene Auflagen und Sprachen.
- EX05: NEUMANN, Andreas (2000): Vienna Social patterns and structures; <http://www.karto.ethz.ch/~an/cartography/vienna/>(2000.10.21)
- EX06: GABORIT Gaëtan (2000): Département du Sèvre-et-Maine; [http://svgmap.free.fr/carte.htm](http://www.karto.ethz.ch/~an/cartography/vienna/) (2000.10.21)
- EX07: Bundesamt für Landestopographie der Schweiz (Ed.) (2000): Swiss Map 50, "Die Landeskarten der Schweiz 1:50'000 auf CD-ROM" (4 CD-ROMs)
- EX08: The MapQuest.com Inc., <http://www.mapquest.com/>(2000.03.12)
- EX09: Le Groupe Michelin, Route planner, hotels and restaurants: Démonstration itinéraire, [http://www.michelin-travel.com/fre/demo/dmo\\_4.htm](http://www.michelin-travel.com/fre/demo/dmo_4.htm) (2000.03.12)
- EX10: WINTER, Andréas M. (2000): Stationen Österreichischer Juden in Europa, Kartenteil für eine HTML-Basierte Terminal-Anwendung in der Ausstellung am Judenplatz in Wien ab Herbst 2000, Kopie des Kartenteils unter [http://www.carto.net/judenplatz/,](http://www.carto.net/judenplatz/) (2000.06.12)
- EX11: National Geographic MapMachine, [http://www.nationalgeographic.com/maps/index.html,](http://www.nationalgeographic.com/maps/index.html) (2000.09.20)
- EX12: WINKLER Daniela (2000): [http://www.karto.ethz.ch/~dwinkler/thmApplet\\_class/thmApplet\\_Applet.html,](http://www.karto.ethz.ch/~dwinkler/thmApplet_class/thmApplet_Applet.html) Java-Applets zur Visualisierung und Analyse von Thematischen Karten (2000.10.22)
- EX13: WINTER, Andréas M. (2000): Stationen Österreichischer Juden in Wien, Kartenteil für eine HTML-Basierte Terminal-Anwendung in der Ausstellung am Judenplatz in Wien ab Herbst 2000, Kopie des Kartenteils unter [http://www.carto.net/judenplatz/wien/,](http://www.carto.net/judenplatz/wien/) (2000.06.12)
- EX14: Bundesamt für Eich- und Vermessungswesen Österreich (Ed.) (1999): Austrian MAP Version 1.0 (2 CD-ROMs)

# **Verzeichnisse**

# **Abbildungen**

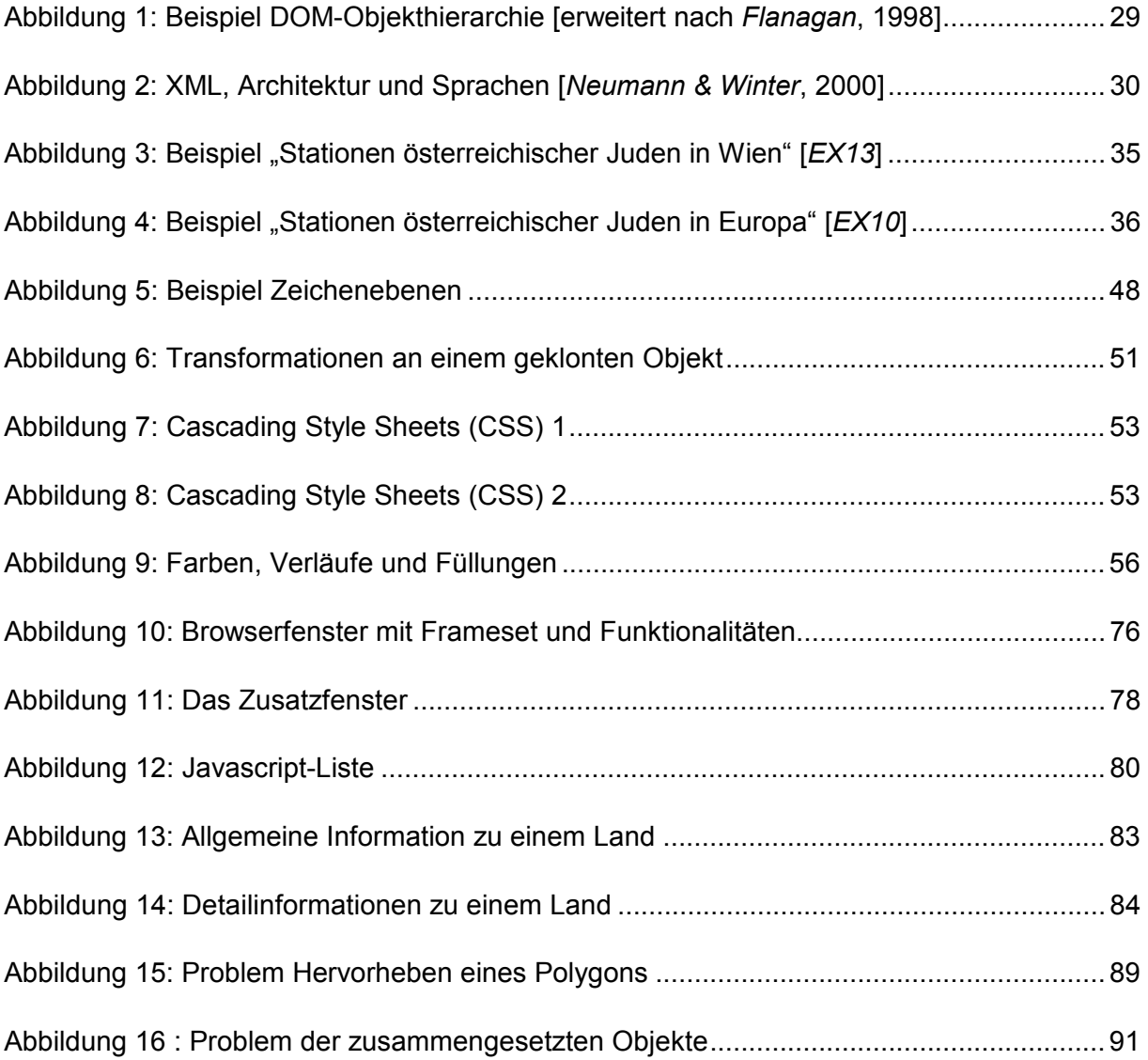

# **Tabellen**

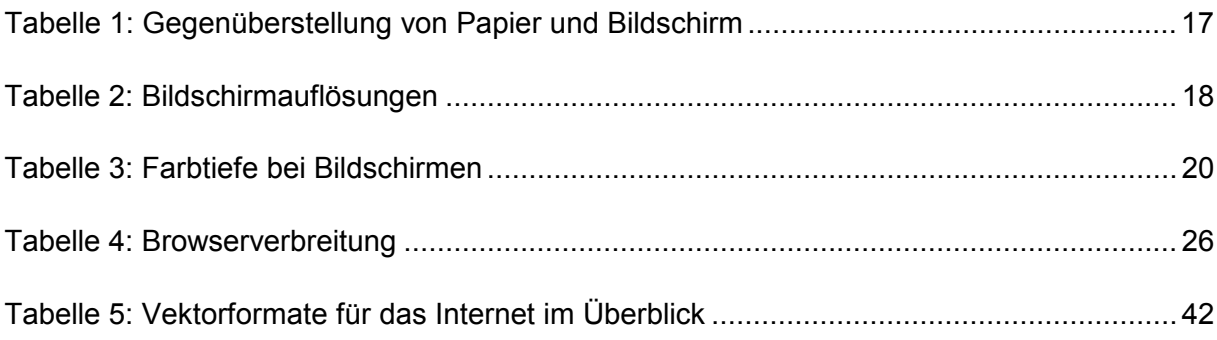

# **Curriculum Vitae**

Andréas M. Winter

geb. am 19. Dez. 1972 in Ulm (BRD)

Staatsbürgerschaft: Österreich, E.U.

andre.mw@gmx.net

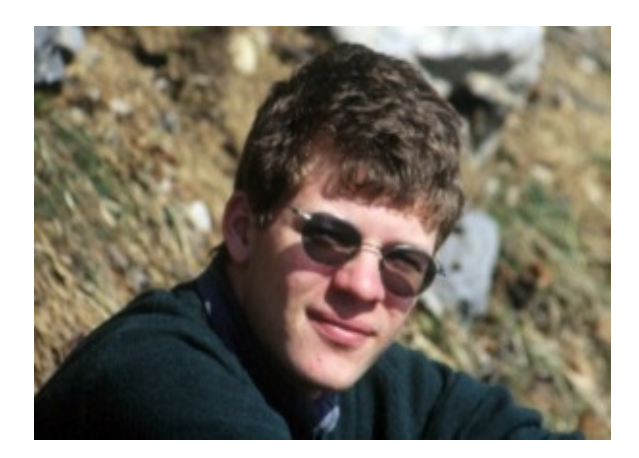

#### **Ausbildung**

- 1979 1983 Volksschule in Wien.
- 1983 1994 Umzug nach Frankreich, Volksschule (CM2) in [Cavalaire.](http://www.carto.net/cavalaire/index.html)
- 1984 1988 Collège Gérard Philipe in Cogolin .
- 1988 1992 Lycée du Golfe de Saint-Tropez, Gassin.
	- 1992 Baccalauréat (Matura) in Frankreich, anschliessend Rückkehr nach Österreich.
	- 1993 Inskription an der Geographie Universität Wien, Studienzweig Kartographie.
- 1999 2000 Zivildienst Dokumentationsarchiv des österreichischen Widerstands.

#### **Tätigkeiten mit Kartographiebezug**

- 1995 1997 Kommunikations- und Aussendarstellungskonzept des Instituts für Geographie.
- 1996 1999 Tutorien an der Computer-Kartographie (Systemadministration).
	- 1996 Feldarbeit zum Aufbau einer geographischen Strassendatenbank bei NavTech GmbH.
- 1997 1999 Mitarbeit an diversen Projekten zur digitalen Erfassung von Plänen und Stadtkarten der MD-ADV.
	- 1998 Erstellung einer flächigen Nutzungskarte von Wien auf der Basis von Blockdaten. Projekt ausgeführt mit Martin Galanda.
	- 1998 Wanderkarten zum Führer "Wanderparadies Niederösterreich", Csaba Szépfalusi, Pichler Verlag.
	- 2000 Start von [http://www.carto.net/,](http://www.carto.net/) einem Forum für Kartographie und Internet.
	- 2000 Interaktive Karten für eine Ausstellung des Dokumentationsarchivs des österreichischen Widerstands.
	- 2000 SVG und Internetkartographie. Vortrag mit Workshop an der web.mapping.2000, 16-17.11.2000 FH Karlsruhe (Deutschland). Gehalten mit Andreas Neumann.

# **Eidesstattliche Erklärung**

Hiermit erkläre ich, dass ich diese Arbeit selbst verfasst und nur die angegebne Literatur verwendet habe.

Wien, am

(Unterschrift)